**CENTRO ESTADUAL DE EDUCAÇÃO TECNOLÓGICA PAULA SOUZA ESCOLA TÉCNICA ESTADUAL "JUSCELINO KUBISTSCHEK DE OLIVEIRA"**

> **DANIEL XAVIER FLAVIO LUIZ LEONARDO OLIVEIRA MAYARA LIMA NICOLIE GARCIA VICTOR MARIANO**

SISTEMA ORGANIZACIONAL DE ALUGUEL DE TRAJES

Diadema

2012

# **SISTEMA ORGANIZACIONAL DE ALUGUEL DE TRAJES**

**por**

**DANIEL XAVIER FLAVIO LUIZ LEONARDO OLIVEIRA MAYARA LIMA NICOLIE GARCIA VICTOR MARIANO**

Trabalho apresentado a Disciplina de Planejamento de Trabalho de Conclusão de Curso.

> Trabalho de conclusão de curso apresentado como requisito parcial á conclusão do curso de Técnico em Informática. Orientador: Prof. Paulo Sérgio Félix da Silva.

Diadema

2012

#### **RESUMO**

Escolhemos um tema voltado à eficiência de prestação de serviço, com o intuito de tratar as características negativas que existem dentro de empreendimentos que trabalham com formas não tão viáveis de cadastro, uma vez que atrasam todo o processo necessário com os clientes, direcionando-o principalmente às lojas de aluguel de trajes a rigor, que são bons exemplos da falha existente.

Apresentamos um software completo e de fácil manuseio, que difere os níveis de cargo dentro do empreendimento, permitindo uma visão mais ampla e rápida de todos seus funcionários e clientes a partir de seu cadastro, e controla todo o percurso de seus produtos, ou seja, a entrada e saída de peças.

Visamos também a sustentabilidade, que é um assunto tão importante e comentado atualmente. O fato de substituir papéis por um processo mais ágil e eficaz pode trazer uma mudança muito significativa dentro das lojas, tendo em mente a atual ideologia de "pensar global e agir local".

### **ABSTRACT**

We chose a theme focused on the efficiency of service delivery, in order to deal with the negative characteristics that exist into enterprises that work with forms not as viable of registration, since these characteristics delaying the entire process necessary with customers, directing this mainly to costumes rental shops , which are good examples of failure.

We introduce you a utter and easy tracking software, that differs office levels within the enterprise and allows a broader and faster view of all its employees and customers from your registration, and control all of their products, in the input and output parts.

We also aim to sustainability, which is such an important issue and commented today. The fact replace paper for a more streamlined and efficient process can bring a very significant change in the stores, keeping in mind the current ideology of "think global and act local.

# **SUMÁRIO**

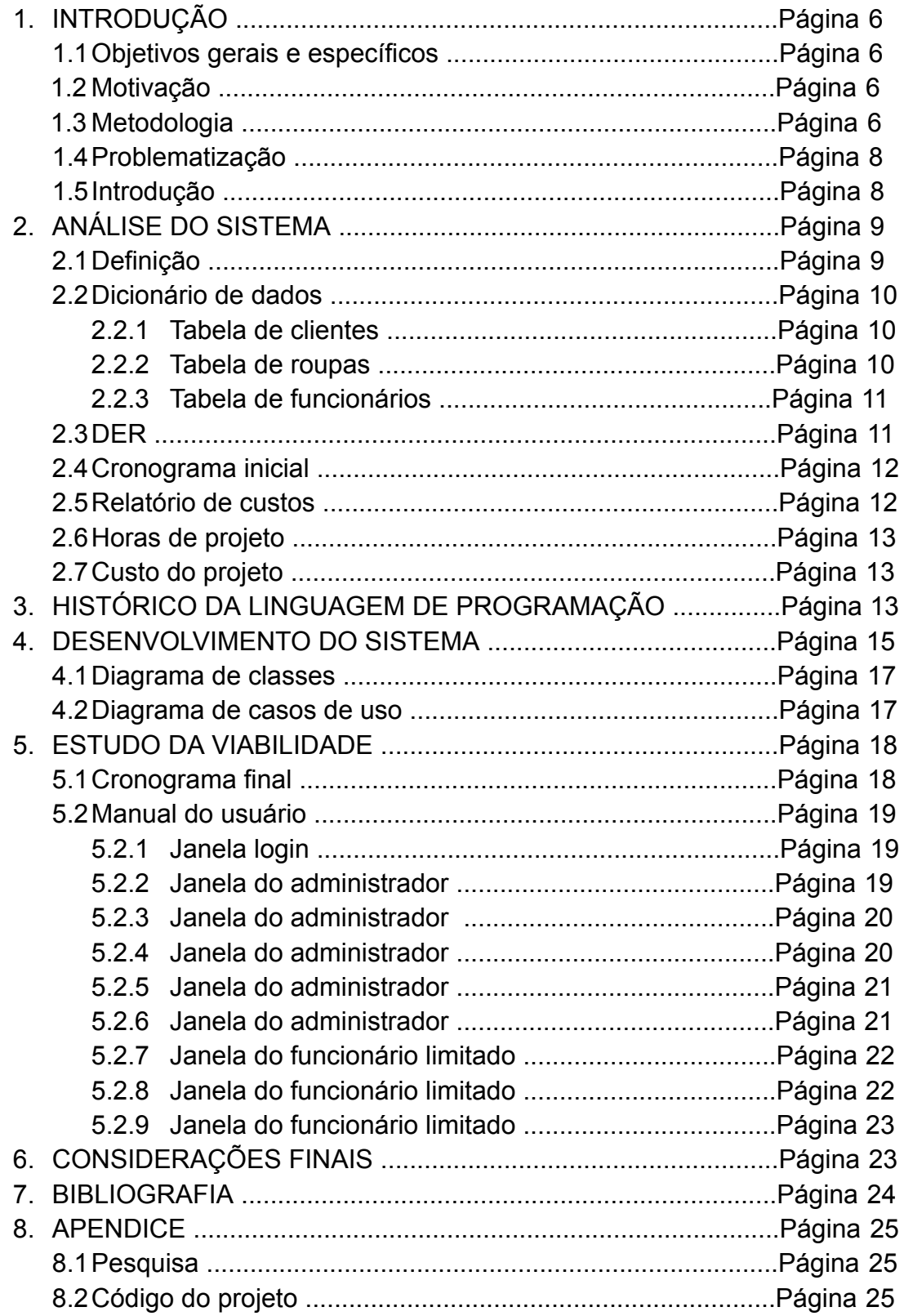

### **1. INTRODUÇÃO**

1.1 Objetivos gerais e específicos

Objetivos Gerais:

Aumentar a organização dentro de uma loja para que haja maior simplicidade para o usuário operar o software, criando assim uma fidelidade com o sistema.

Objetivos Específicos:

Melhorar a relação da loja com o cliente, agilizando e facilitando os processos de cadastramento de clientes e gerenciamento das roupas.

Agilizar o cadastramento de clientes e roupas.

Facilitar o controle de entrada e saída de produtos.

1.2 Motivação

Quando decidimos o tema a ser abordado, optamos por um mercado com possibilidades de melhoras e avanços para todos que podem utilizar do software tanto direta quanto indiretamente. Temos conhecimento dos problemas de cadastramento existentes dentro dessas lojas, e esse é o nosso principal ponto a ser analisado e aprimorado, uma vez que pode vir a ser útil em vários âmbitos comerciais.

1.3 Metodologia

Para o desenvolvimento deste trabalho foi realizada uma pesquisa bibliográfica, através de livros, jornais, revistas e sites.

Além disso, realizamos pesquisas qualitativas descritivas que questionaram o tipo de melhora que os clientes esperam que o sistema possa proporcionar dentro de lojas voltadas a área de vendas e locação de trajes a rigor, com perguntas que nos levem a atingir os requisitos necessários, e questionamentos sobre o que já existe neste âmbito, coletando assim informações que também possam enriquecer o projeto. Obtivemos os seguintes resultados:

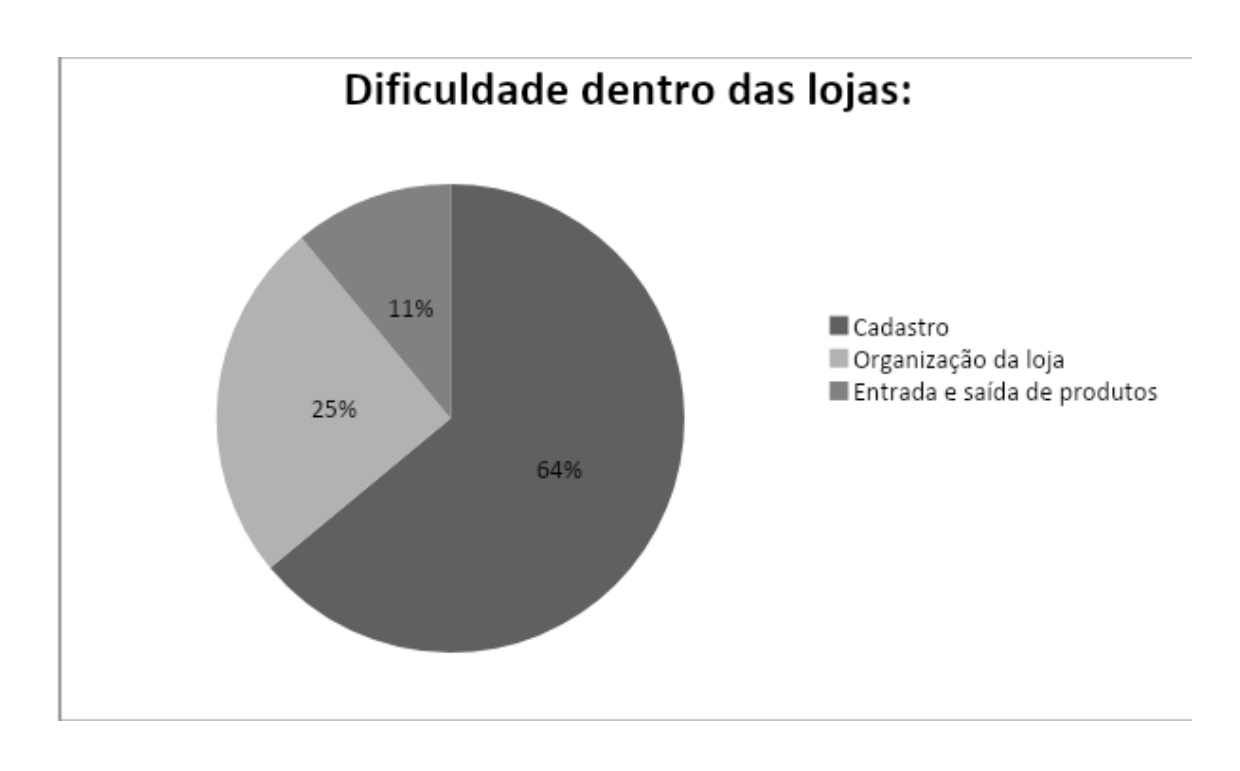

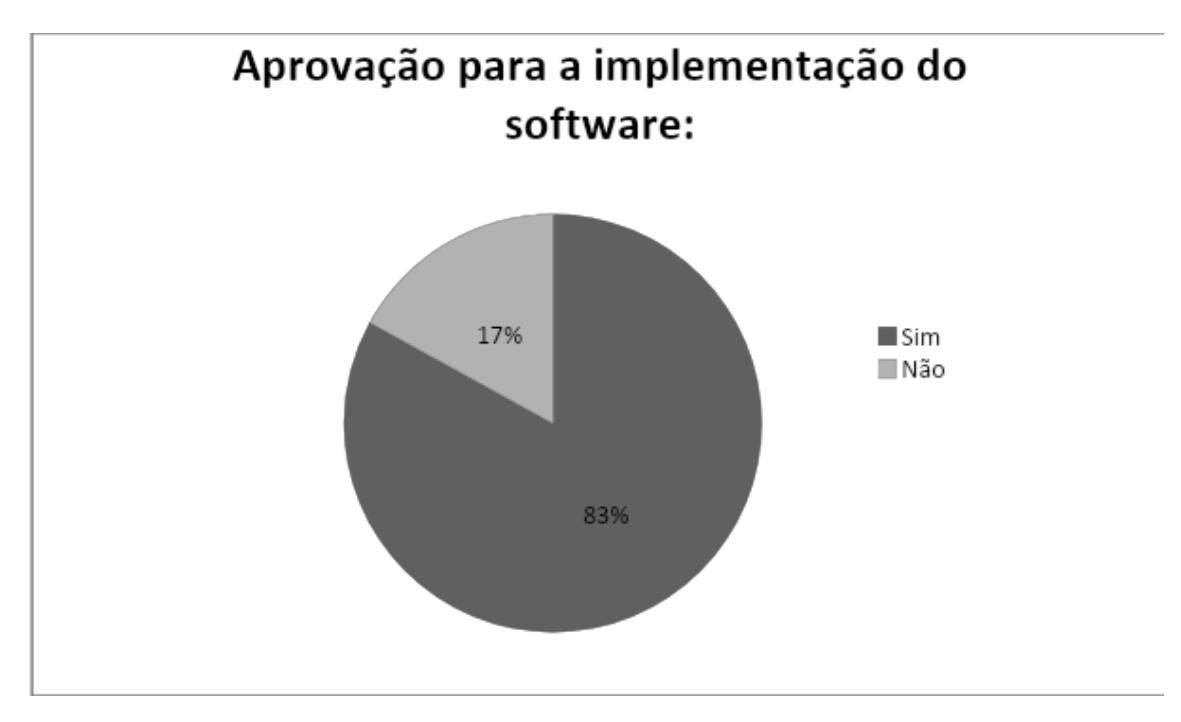

Utilizaremos também a absorção das características dos softwares já existentes na área de locação de trajes, para podermos aprimorá-los tornando o sistema mais eficaz.

#### 1.4 Problematização

Qual a melhor forma de agilizar o cadastramento e organização de roupas e clientes melhorando a relação loja e cliente?

#### 1.5 Introdução

A informática está crescendo em um alto nível juntamente com as novas tecnologias, proporcionando meios através de desenvolvimentos de software, sendo possível criar sistemas de diversas formas, facilitando o dia-a-dia de pessoas e empresas que necessitam de algum auxílio para controlar seus empreendimentos.

Sua utilização já é vista como instrumento de aprendizagem e sua ação no meio social vêm aumentando de forma rápida entre as pessoas. Cresce o número de famílias que possuem em suas residências um computador. Esta ferramenta está auxiliando pais e filhos mostrando-lhes um novo jeito de [aprender](http://www.oficinadanet.com.br/artigo/1570/a_importancia_da_informatica_na_empresa_nos_tempos_de_hoje) e ver o mundo. Quando se aprende a lidar com o computador novos horizontes são dispostos na vida do usuário e também nas empresas que [necessitam](http://www.oficinadanet.com.br/artigo/1570/a_importancia_da_informatica_na_empresa_nos_tempos_de_hoje) da informatização para se manterem no [mercado](http://www.oficinadanet.com.br/artigo/1570/a_importancia_da_informatica_na_empresa_nos_tempos_de_hoje) de trabalho e para poderem acompanhar as mais novas [tecnologias.](http://www.oficinadanet.com.br/artigo/1570/a_importancia_da_informatica_na_empresa_nos_tempos_de_hoje)

Com conhecimentos em informática e nos baseando em Java (uma linguagem de [programação](http://pt.wikipedia.org/wiki/Linguagem_de_programa%C3%A7%C3%A3o) multiplataforma [orientada](http://pt.wikipedia.org/wiki/Orienta%C3%A7%C3%A3o_a_objetos) e tecnológica), implementaremos um novo sistema no mercado que de uma maneira útil e eficaz melhore os fundamentos da loja de locação de trajes a rigor. Adicionaremos agilidade no cadastramento, meios de comunicação que facilitem a interatividade entre loja e cliente, controle administrativo e organizacional.

### **2. ANÁLISE DO SISTEMA**

#### 2.1 Definição

Neste capítulo apresentaremos alguns diagramas e relatórios que representam o software a ser programado e que serão apresentados ao cliente. Alguns comandos serão usados pra que esse software seja feito, esses comandos serão apresentados no dicionário de dados que tem a função de guardar dentro de tabelas para leitura ou consulta para que sejam guardadas certas informações como: definição precisa sobre elementos de dados; [perfis](http://pt.wikipedia.org/w/index.php?title=Perfis_de_usu%C3%A1rios&action=edit&redlink=1) de [usuários,](http://pt.wikipedia.org/w/index.php?title=Perfis_de_usu%C3%A1rios&action=edit&redlink=1) papéis e privilégios; descrição de objetos; restrições de integridade; estrutura geral da base de dados; alocações de espaço; índices.

O DER (Diagrama de Entidade Relacionamento) é feito para que seja apresentada a idéia de tabelas com todos os dados e suas características existentes dentro do banco de dados presente no programa. Cronograma inicial é a base do cliente para saber o curso e o andamento do projeto, e para que este fique situado sobre as datas propostas para sua realização. Já o relatório de custos que informa a parte financeira do projeto, mostrando os gastos necessários para sua realização para enfim informar o custo total a ser apresentado na conclusão.

2.2 Dicionário de dados

2.2.1 Tabela de clientes que organiza e gerencia todos os clientes cadastrados.

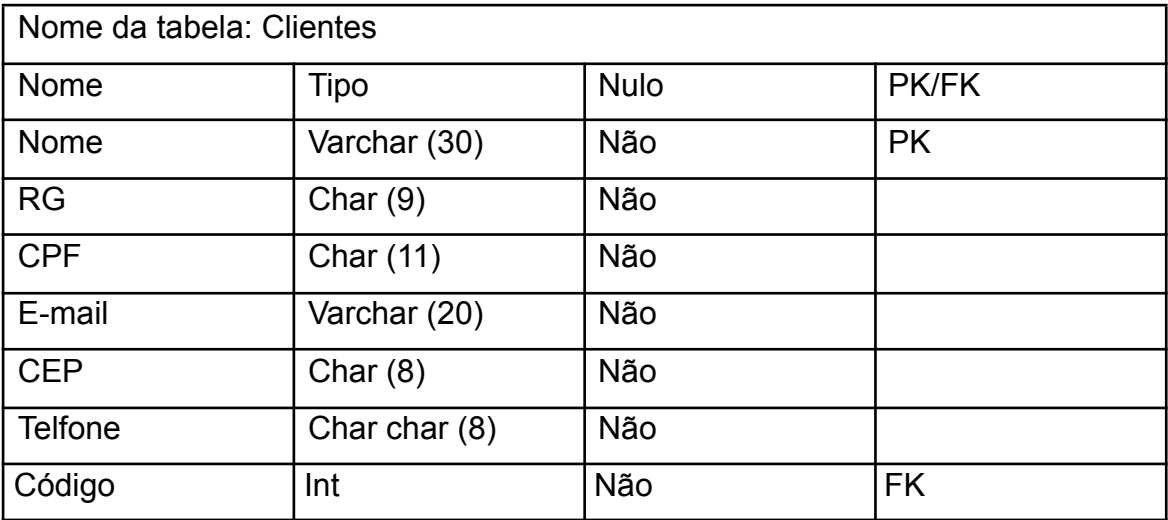

2.2.2 Tabela de roupas que apresenta a situação atual das roupas.

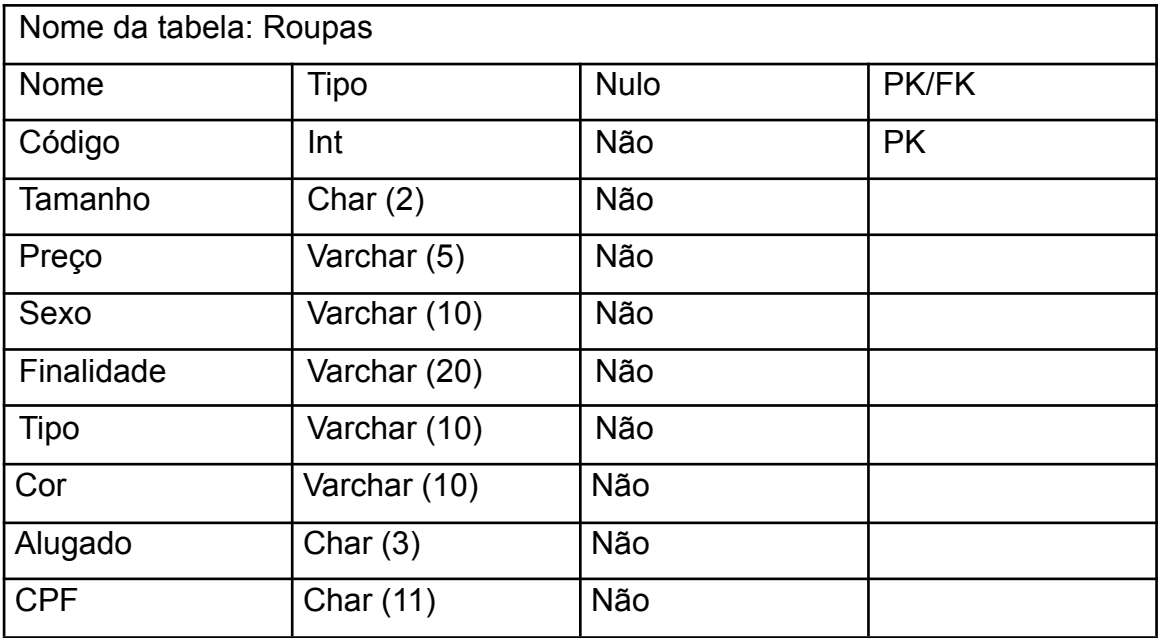

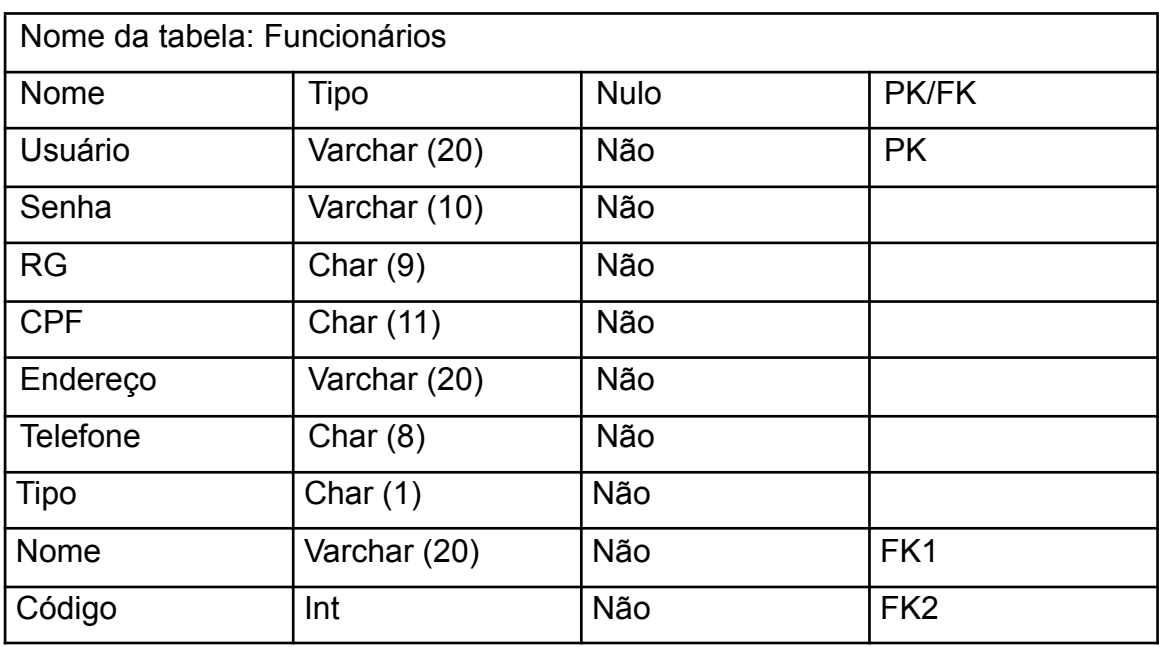

2.2.3 Tabela de funcionários identifica o nível de acesso do funcionário.

2.3 DER – Diagrama de entidade de relacionamento

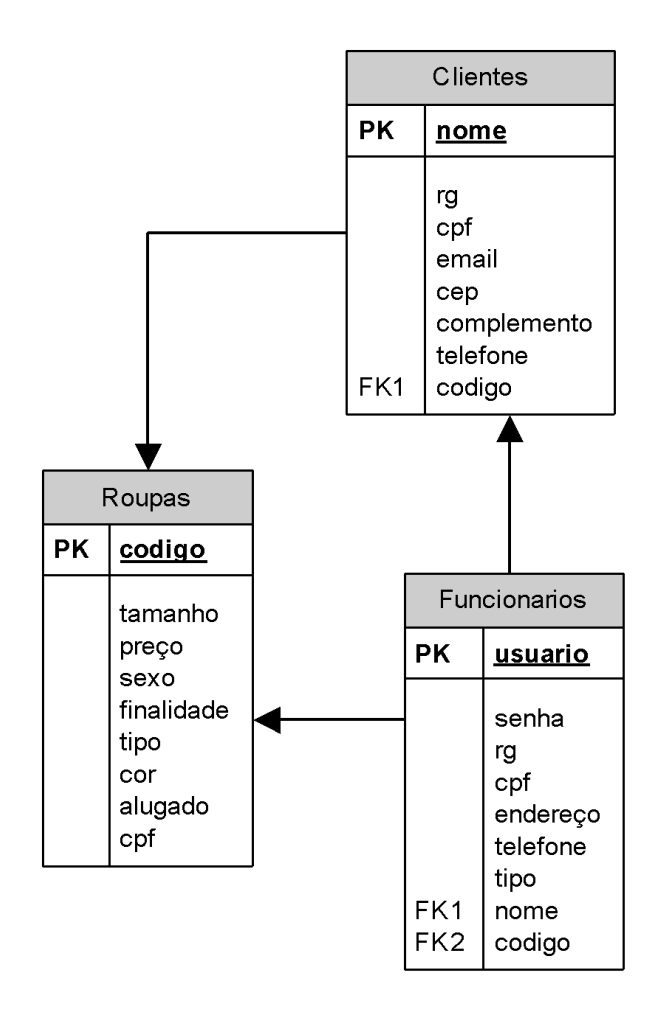

2.4 Cronograma inicial

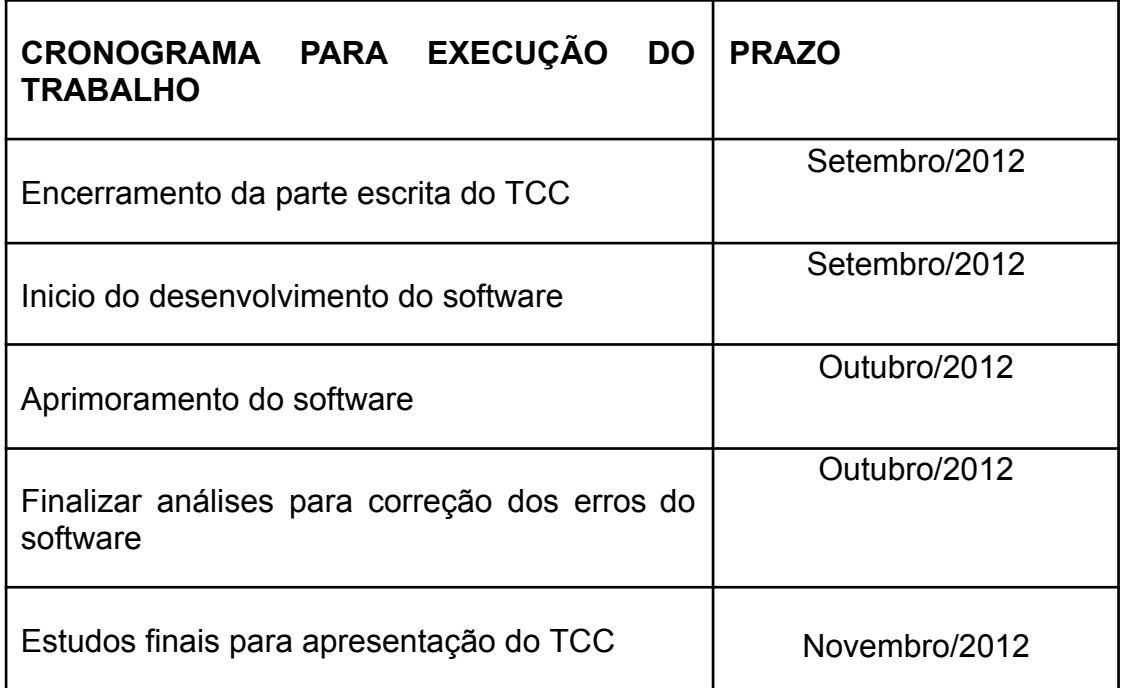

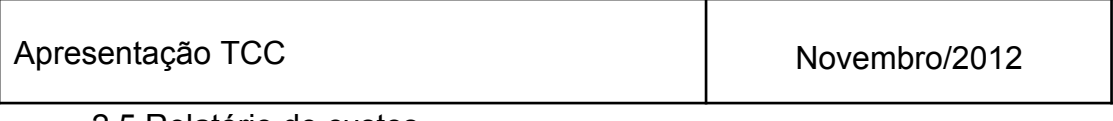

2.5 Relatório de custos

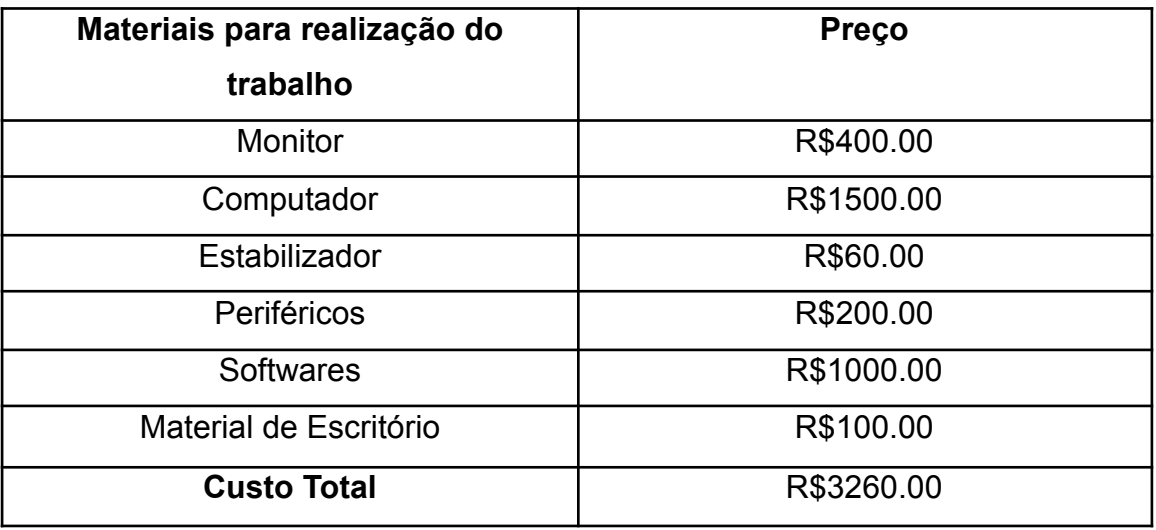

## 2.6 Horas de projeto

- Daniel engenheiro de processos 90h R\$25/h
- Flavio presidente 40h R\$50/h
- Leonardo analista 90h R\$25/h
- Mayara engenheira de testes 40h R\$25/h
- Nicolie redatora 70h R\$20/h
- Victor programador 100h R\$25/h
- Total de horas 430 Pagamento total R\$11400.00

2.7 Custo do projeto R\$14.660,00

## **3. HISTÓRICO DA LINGUAGEM DE PROGRAMAÇÃO**

A linguagem de programação Java surgiu a partir do projeto "Green

Project", e seus mentores foram Patrick Naughton, Mike Sheridan, e James Gosling, porém não foi essencialmente criada para isso, mas sim como um sistema que seguisse a nova linha de tecnologia na área de programação, já que seus inventores acreditavam que em questão de pouco tempo os aparelhos domésticos e computadores seriam relacionados.

Sua primeira invenção foi o \*7 (StarSeven), que era um controle remoto com interface touchscreen, que era muito versátil e interativo, e essa linguagem utilizada no controle foi nomeada Oak. Com a internet cada vez mais popular, a equipe da Green Project começou a expandir seus recursos à essa nova demanda. Foi em 1995 que o JAVA foi lançado, que era uma versão atualizada da Oak.

Essa tecnologia passou a ser muitíssimo utilizada, até mesmo por grandes empresas, isso devido a sua maleabilidade, interatividade e dinâmica, sendo considerada hoje a linguagem de programação mais rapidamente incorporada, e também utilizada em vários produtos diferentes. Existem mais de 9 milhões de desenvolvedores Java, sendo assim a maior comunidade de desenvolvimento do mundo, além de ser uma linguagem mais vantajosa e explorada nos meios de formação de novos profissionais. Muitas partes do JAVA estão sendo licenciadas como Software Livre, sob licença da GNU.

Exemplos de tecnologias que utilizam Java:

- 1,1 bilhão de desktops executam Java
- 930 milhões de download do Java Runtime Environment a cada ano
- 3 bilhões de telefones celulares executam Java
- Telefones Java são lançados a cada ano em um número 31 vezes maior que a Apple e a Android juntas
- 100% de Blu-ray players executam Java
- 1,4 bilhões de Placas Java são fabricadas a cada ano
- Decodificadores Java, impressoras, câmeras Web, games, sistemas de navegação automotiva, casas lotéricas, dispositivos médicos, estações de pagamento de estacionamento e mais.

Junto a essa linguagem de programação, estamos utilizando o banco de dados MySql, que surgiu a partir da necessidade da equipe que criou o SGBD, de utilizar algum mecanismo que permitisse a conexão de tabelas criadas na linguagem SQL para um determinado fim. É um sistema de gerenciamento de banco de dados relacional multiencadeado, de código fonte aberto e nível corporativo.

#### **4. DESENVOLVIMENTO DO SISTEMA**

Atualmente, encontramos com bastante facilidade estabelecimentos comerciais especializados em trajes a rigor. As melhores lojas do ramo fornecem aos seus clientes informações atualizadas sobre o que usar nas cerimônias de casamento e nos eventos sociais mais sofisticados. No Brasil, os trajes a rigor são considerados formais e charmosos, além de valorizar a elegância particular de cada pessoa.

Uma opção para encontrar os trajes a rigor são as lojas de [aluguel](http://www.noivasecia.com.br/aluguel_de_roupas.php) de [roupas.](http://www.noivasecia.com.br/aluguel_de_roupas.php) Não podemos negar que, as lojas de aluguel, são os melhores locais para você encontrar roupas formais. Estes empreendimentos necessitam de um gerenciamento tanto de saída, como de entrada de dados, para que haja uma organização no meio. A organização na maioria das vezes é feita por softwares especializados no cadastramento e gerenciamento de informações.

O programa proposto é voltado à parte mais importante dentro de uma loja desse gênero, pois a roupa vendida ou locada necessita de um processo de cadastramento e organização para um melhor controle e uma tomada de decisão precisa que exige um bom acompanhamento. O sistema oferecerá à empresa usuária, a facilidade de controlar os dados referentes aos vários procedimentos que são efetuados diariamente na loja.

Em geral as funções existentes no programa têm como objetivo agregar ao empreendimento o controle, comunicação, seriedade e organização dentro da loja. Com a locação de trajes a rigor o empreendimento fica a par de todas as informações relacionadas aos últimos aluguéis que o devido cliente efetuou, além de possuir dentro do software, um sistema que envie mensagens de texto ou e-mails para o cliente, avisando-os sobre as datas de retirada ou devolução dos trajes, neste caso tranqüilizará o cliente sobre as datas. A principal forma de satisfazer os clientes, é o bom atendimento juntamente com a agilidade dos empreendimentos. Com base em pesquisas feitas, a confirmação disso fica

clara, como propriamente diz Sheri Bridges, professora de marketing da WakeForest Universaty, Estados Unidos. Para ela tudo gira em torno de um objetivo principal que é "como agradar o cliente".

Com o agrado do cliente, as empresas conseguem se firmar no mercado. Neste sentido, a satisfação do público-alvo ganhou maior importância no contexto da gestão, visto que possibilita a conquista e fidelização dos clientes. A satisfação dos clientes é alcançada a partir de diversas ações que as empresas precisam executar, assim, oferecer produtos e serviços de qualidade, além de preços e prazos são alguns pontos que podem influenciar na satisfação.

Segundo Kotler (1998, p. 53) satisfação é: "[...] o sentimento de prazer ou de desapontamento resultante da comparação do desempenho esperado pelo produto (ou resultado) em relação às expectativas da pessoa."

Sobre a satisfação dos consumidores é interessante avaliar que esta:

[...] depende do desempenho do produto percebido com relação ao valor relativo às expectativas do comprador. Se o desempenho faz jus às expectativas, o comprador fica satisfeito. Se excede as expectativas, ele fica encantado. As companhias voltadas para marketing desviam-se do seu caminho para manter seus clientes satisfeitos. Clientes satisfeitos repetem suas compras e falam aos outros sobre suas boas experiências com o produto. A chave é equilibrar as expectativas do cliente com o desempenho da empresa. As empresas inteligentes têm como meta encantar os clientes, prometendo somente o que podem oferecer e depois oferecendo mais do que prometeram (KOTLER; ARMSTRONG, 1999, p. 6).

Se não há um controle entre os empreendimentos, principalmente relacionados ao cadastramento, a organização é prejudicada, e isso prejudica o desenvolvimento das empresas.

## 4.1Diagrama de classes

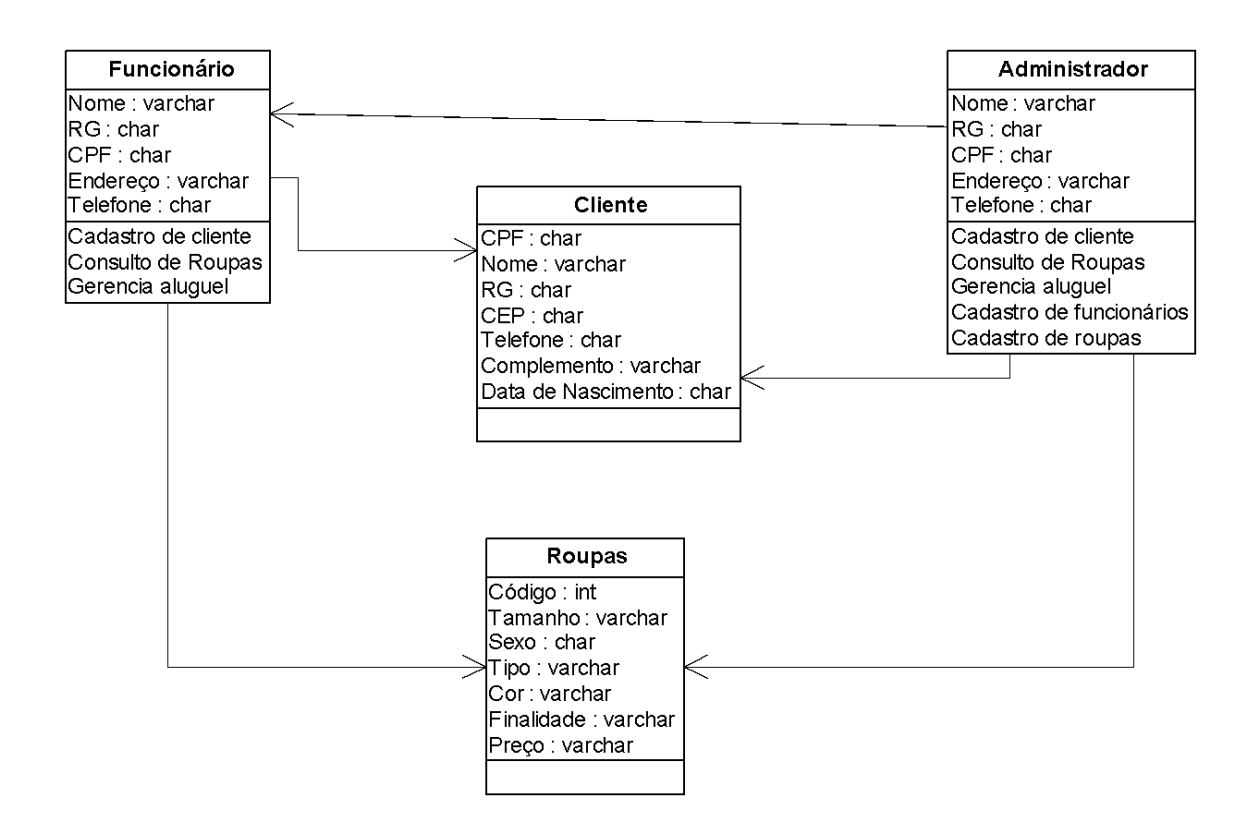

#### 4.2 Diagrama de casos de uso

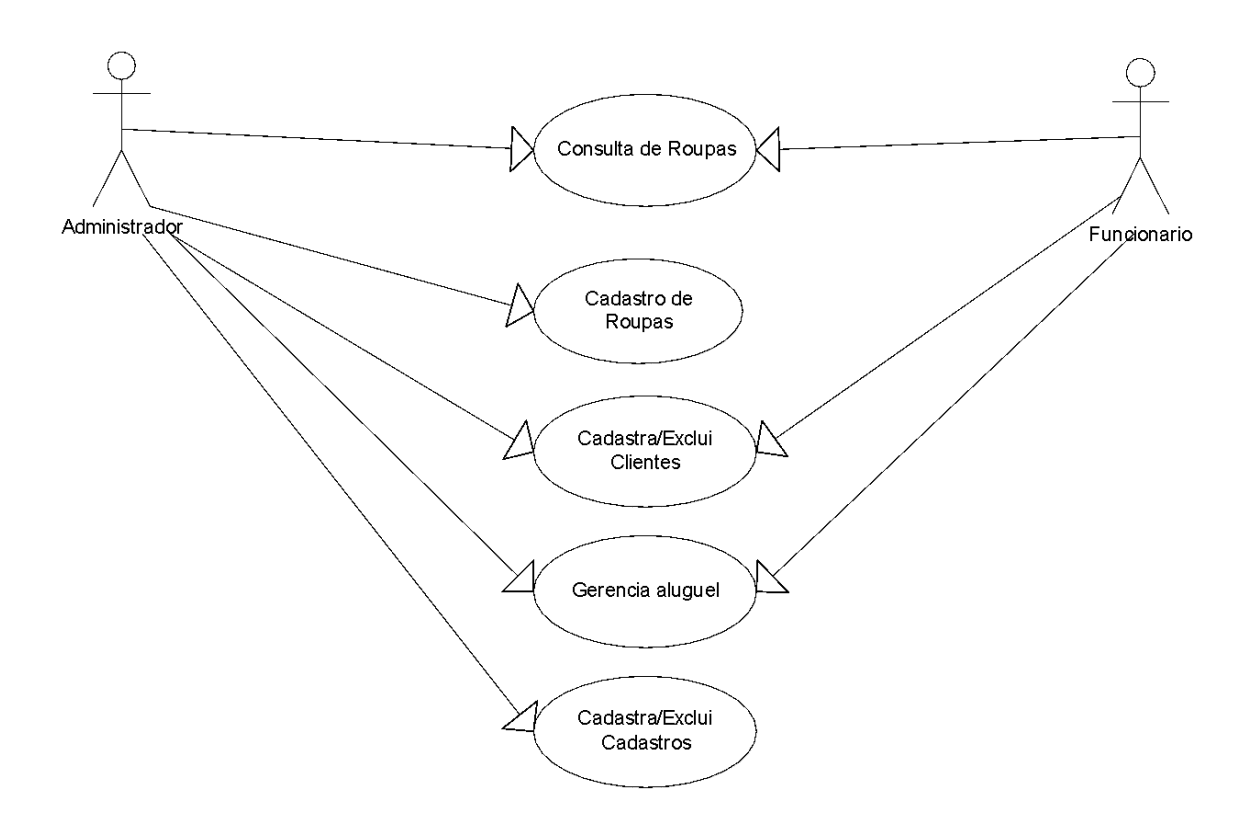

## **5. ESTUDO DA VIABILIDADE**

Nosso software é viável pela praticidade que passamos a oferecer nas questões organizacionais, possibilitando o melhor aproveitamento do tempo dentro das lojas. Por ser um sistema adaptável, ou seja, que supre cada necessidade especifica da loja, consegue ser ainda mais útil em cada detalhe dentro das lojas. A possibilidade de adaptar as lojas de forma mais sustentável, com a substituição de papéis, também é um fato notável e complementar.

5.1 Cronograma final

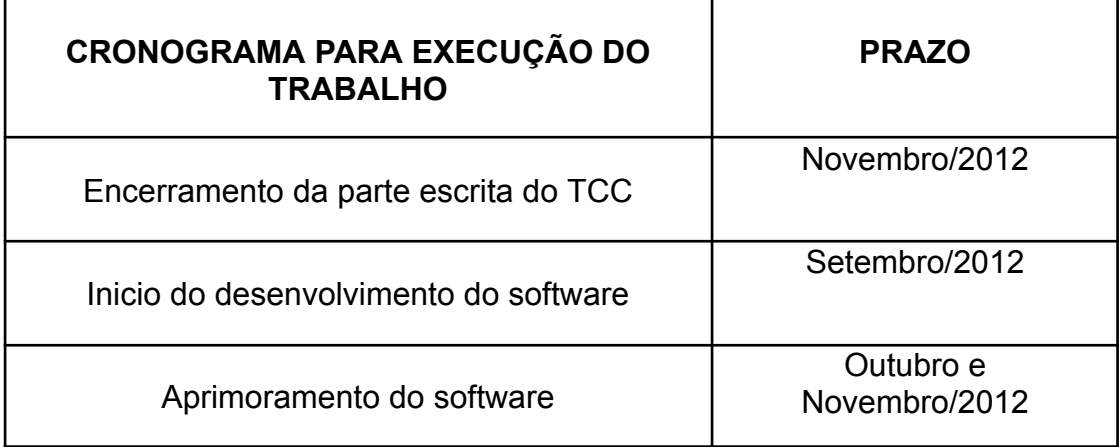

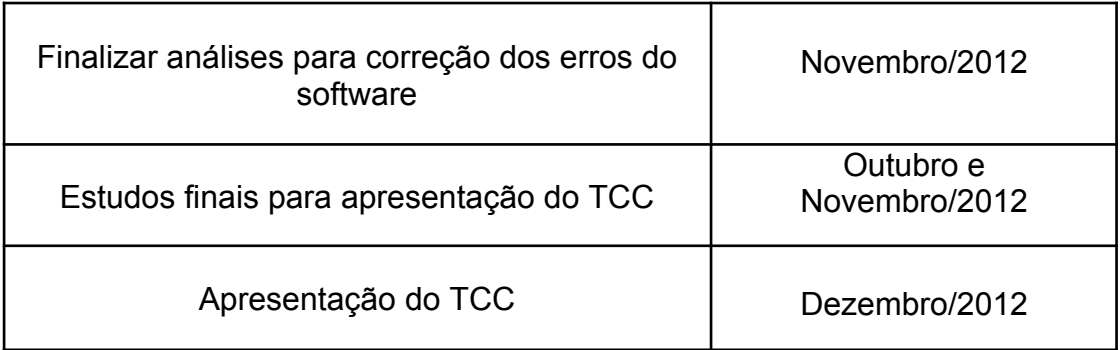

- 5.2 Manual do usuário
- 5.2.1 Janela do login:

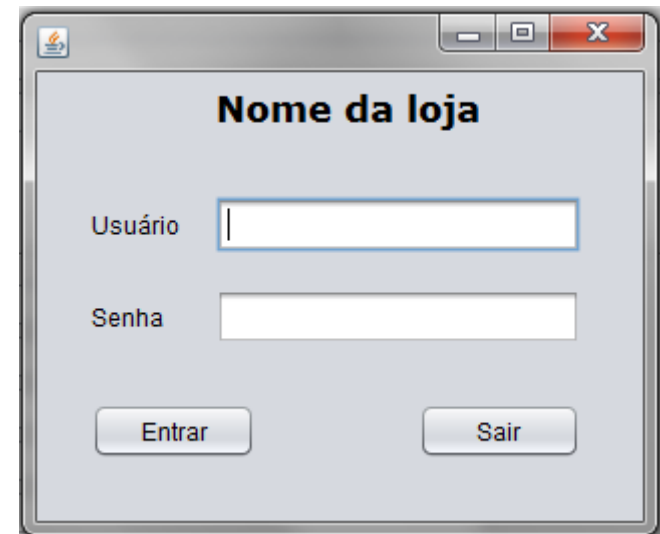

*Onde o usuário é identificado como administrador ou funcionário.*

5.2.2 Janela do administrador:

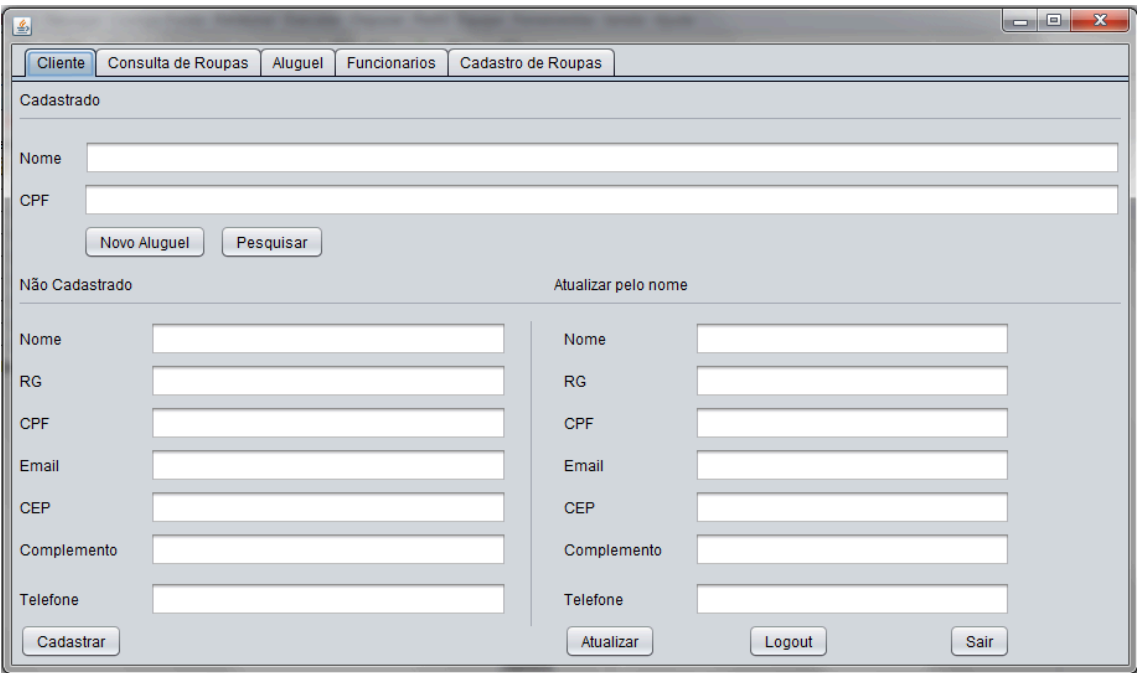

*para cadastrar ou verificar clientes.*

## 5.2.3 Janela do administrador:

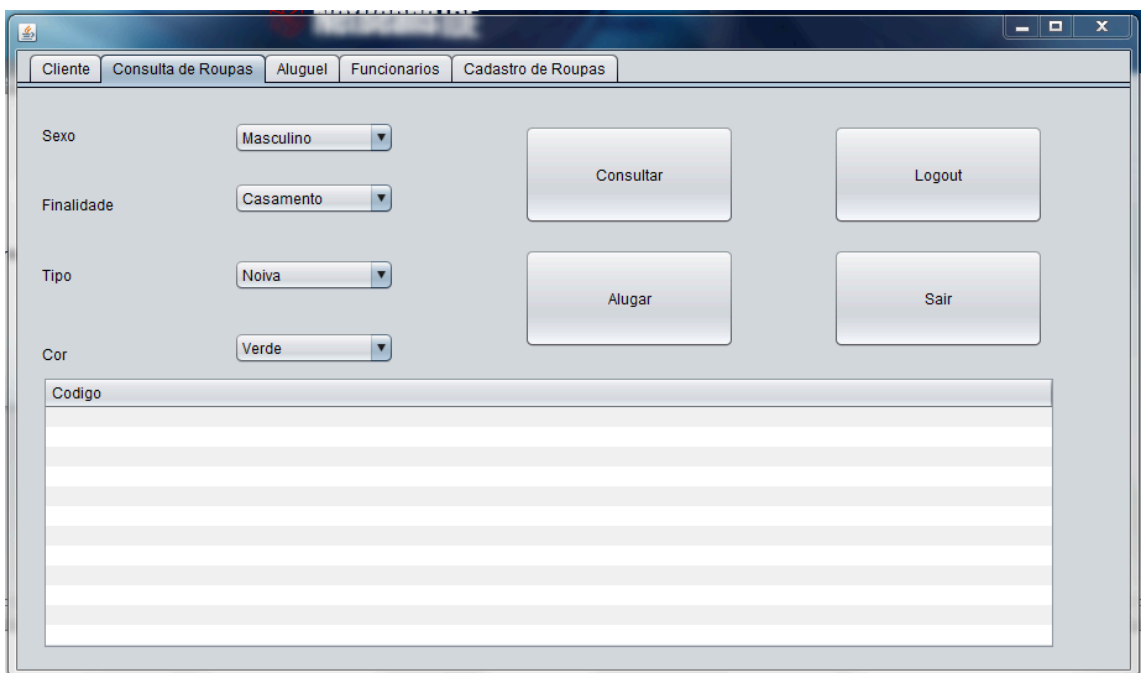

*Para consultar as roupas disponíveis.*

## 5.2.4 Janela do administrador:

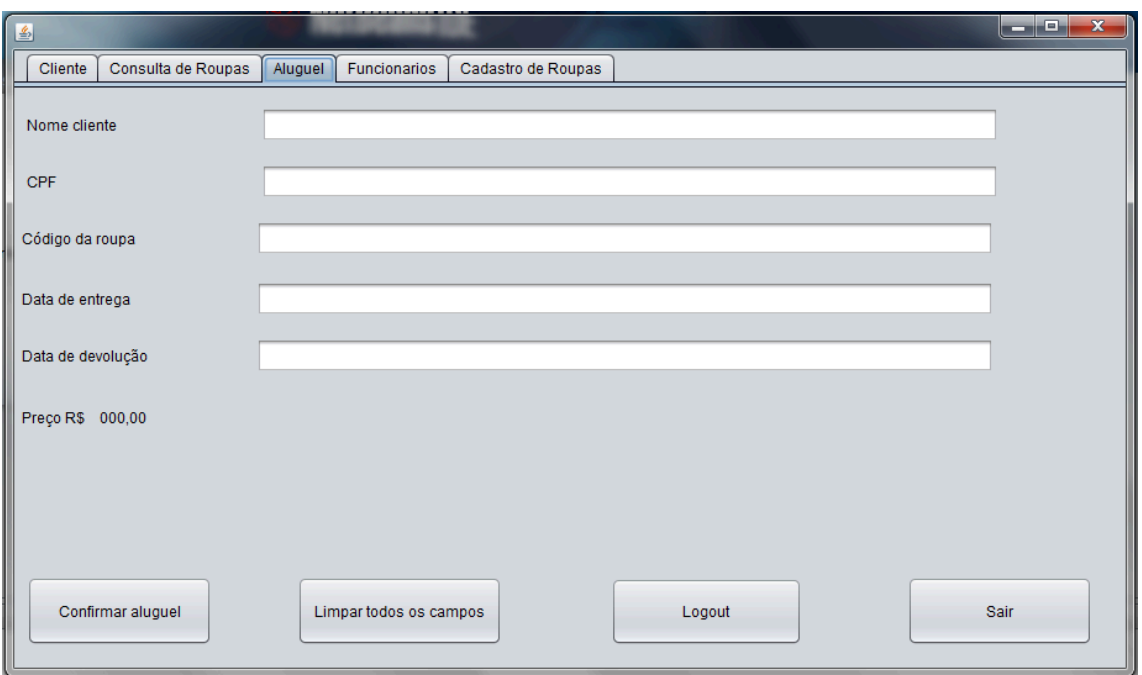

*Para efetuar o aluguel.*

5.2.5 Janela do administrador:

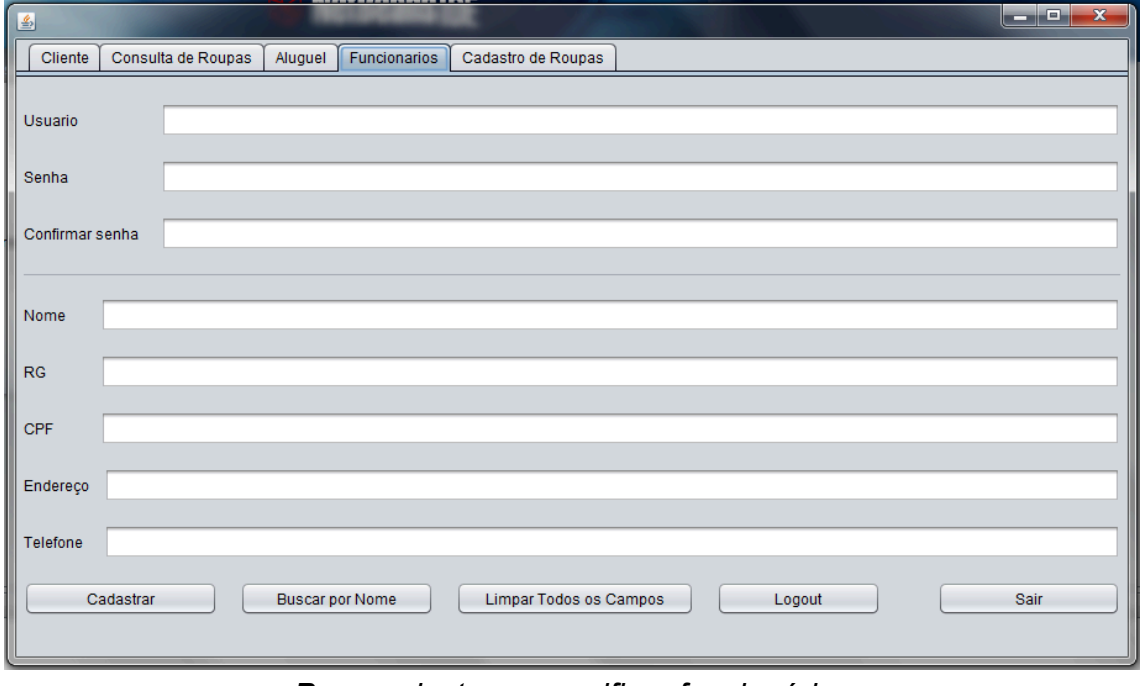

*Para cadastrar ou verificar funcionário.*

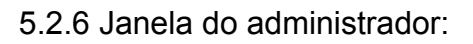

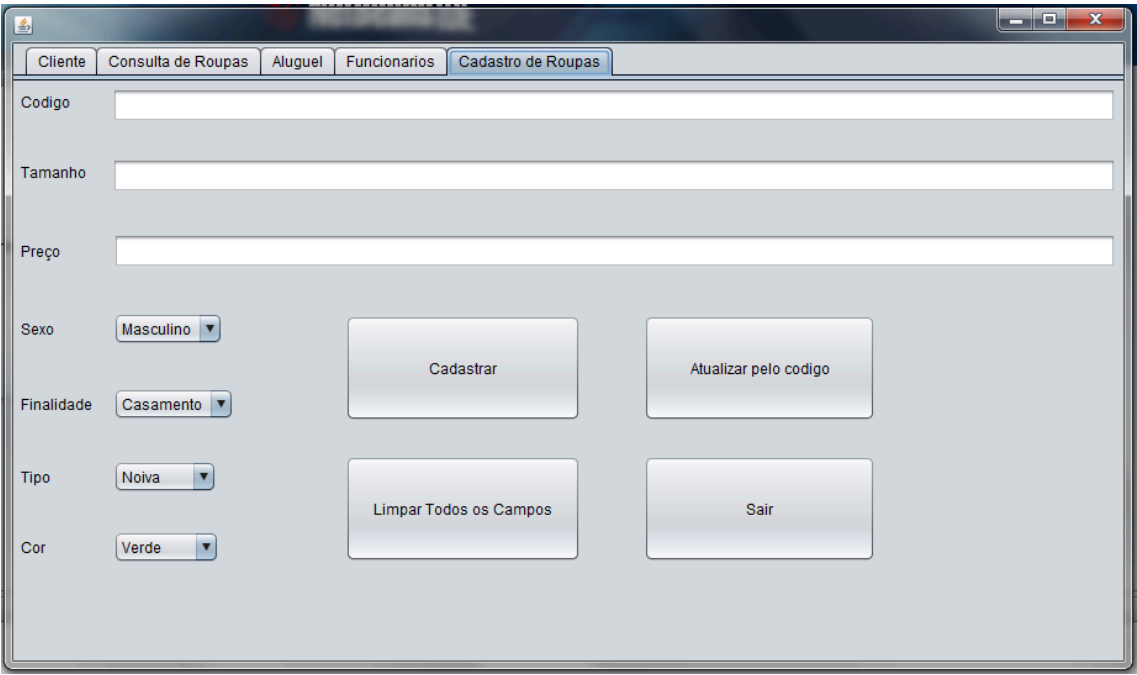

*Para cadastrar ou atualizar dados das roupas*

5.2.7 Janela do funcionário limitado:

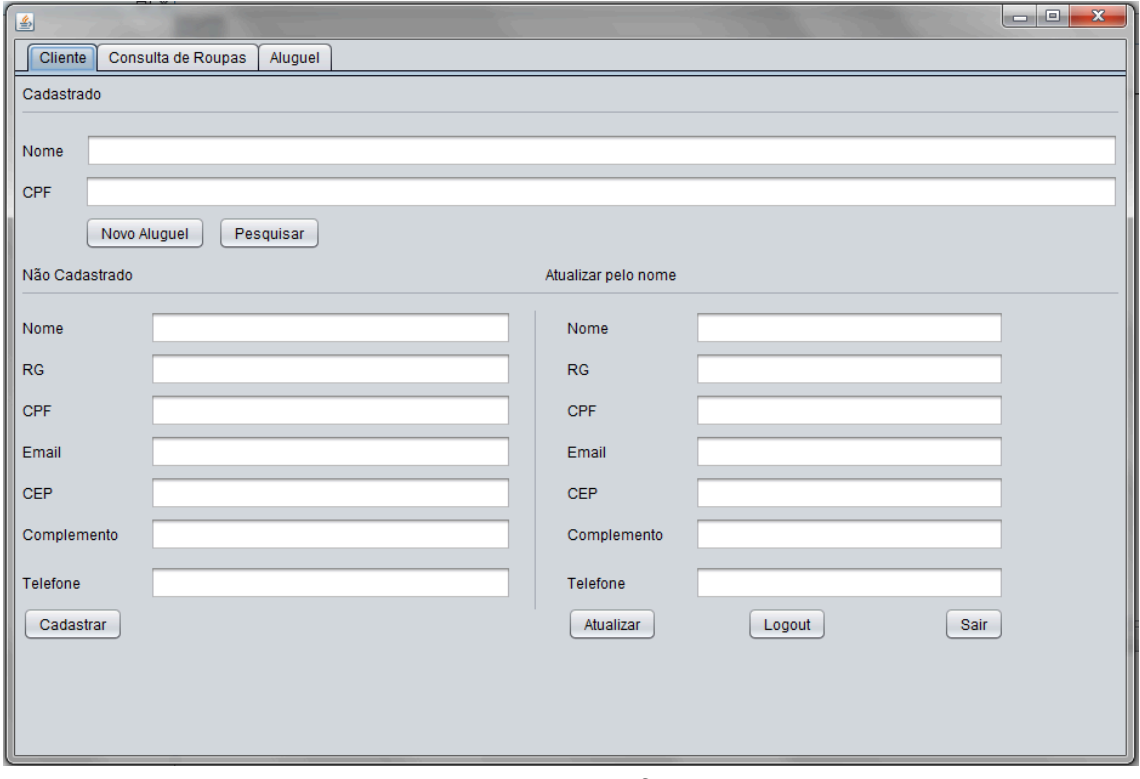

*Para cadastrar ou verificar clientes*

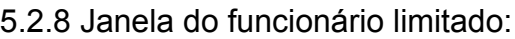

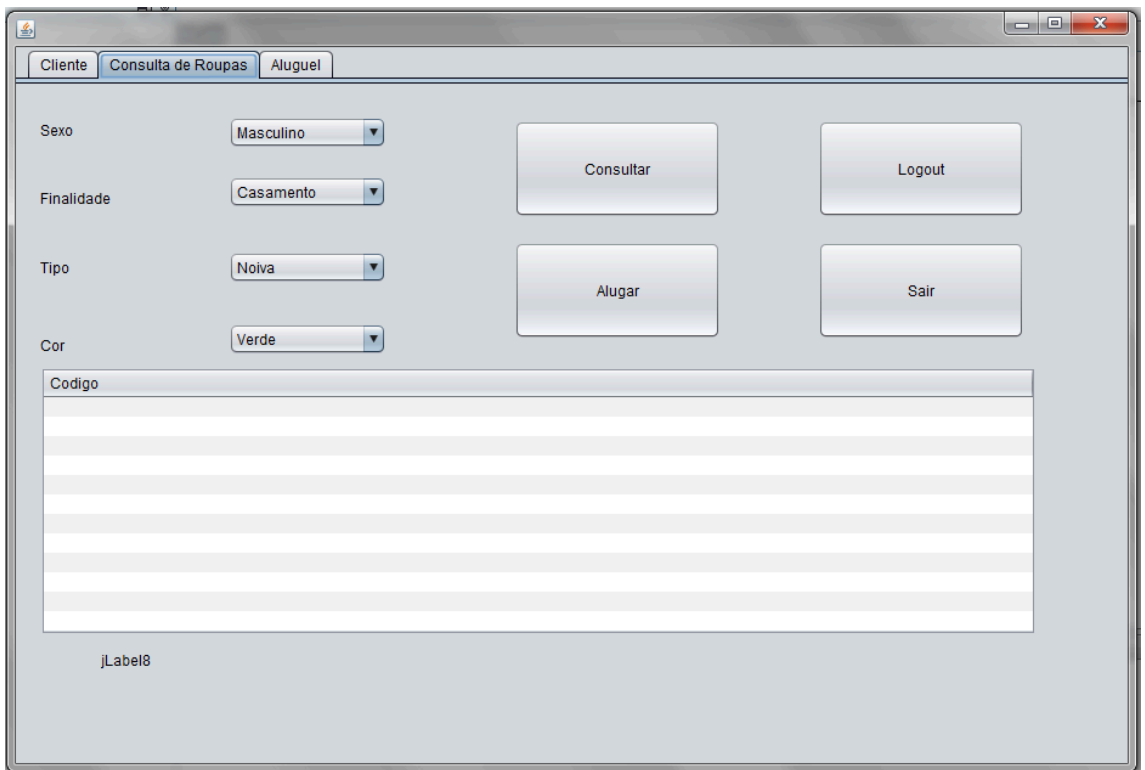

*Para consulta de roupas*

5.2.9 Janela do funcionário limitado:

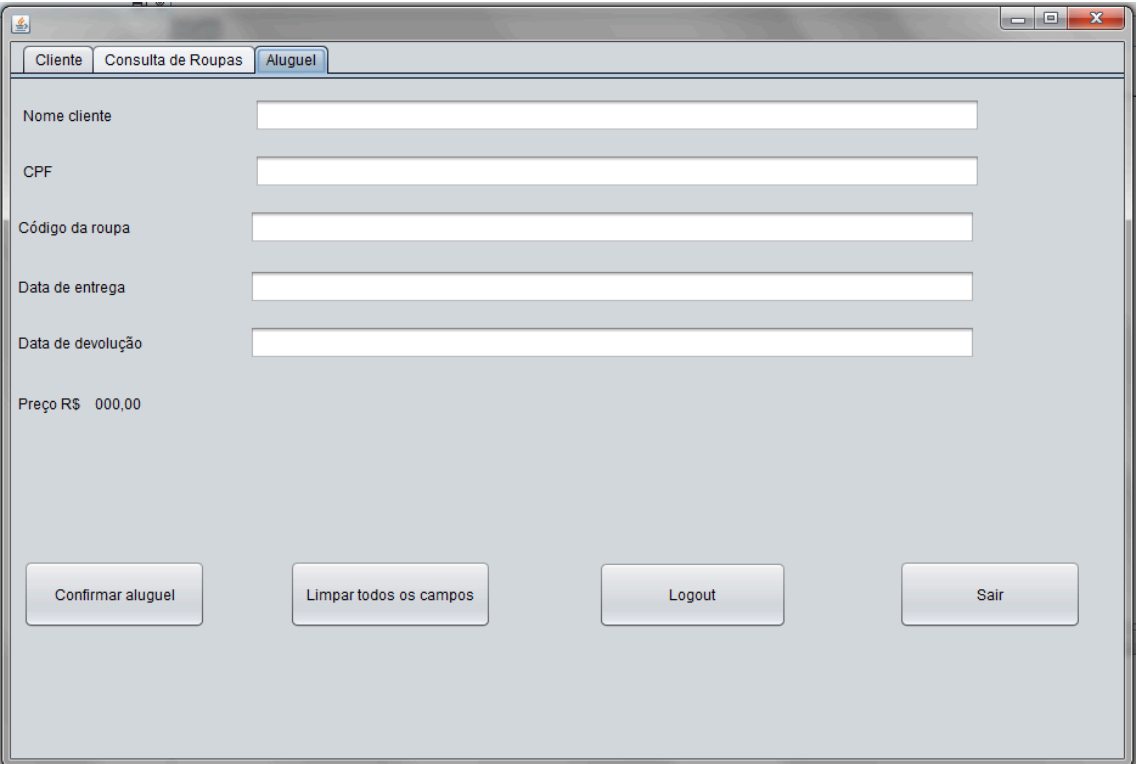

*Para efetuar o aluguel*

## **6. CONSIDERAÇÕES FINAIS**

Com esse projeto esperamos que as lojas melhorem suas relações com seus clientes, gerando uma maior fidelidade a partir dos novos métodos adquiridos dentro da loja, com a nova disponibilidade de economia de tempo e maior facilidade organizacional, e consequentemente essas lojas obterão maiores lucros.

## **7. Bibliografia**

Disponível em: < http://www.empreenderparatodos.com.br/como-agradar-seus-clientes/ >. Acesso em: 21 mai.2012 Disponível em :< http://www.administradores.com.br/informe-se/producao-academica/satisfacaodo-cliente/2859/>. Acesso em: 21 mai.2012 Disponível em: < http://www.noivasecia.com.br/trajes\_a\_rigor.php>.Acesso em: 25 mai.2012 Disponível em: < http://www.casamento.com.br/empresas/aluguel-de-vestidos-de-noiva.php>. Acesso em: 29 mai.2012 Disponível em: < http://m.sebraesc.com.br/SebraeSiteWap/ideiasdenegocio.id.logic?id=3D9 AF829F8D2C9648325799700678F14>. Acesso em: 29 mai.2012 Disponível em: < http://www.passoponto.com.br/ultimas/aluguel-de-trajes-para-casamentos-e-fes tas-ideias-de-negocio.html>. Acesso em: 04 jun.2012 Disponível em :< http://www.artigonal.com/marketing-e-publicidade-artigos/marketing-de-relacion amento-e-fidelizacao-de-clientes-1028794.html >. Acesso em : 16.ago.2012 Disponível em :< http://www.aedb.br/seget/artigos07/1044\_1044\_Empreendedorismo%20SEGeT. pdf >.Acesso em : 22.ago.2012 Disponível em :< http://www.andrekaercher.com.br/artigos/a-importancia-do-marketing-de-relacio namento-para-a-fidelizacao-de-clientes.pdf >. Acesso em : 18.set.2012 Disponível em:< http://www.administradores.com.br/informe-se/artigos/a-importancia-da-organiz acao-dos-arquivos-da-empresa/34229/>. Acesso em: 17.out.2012 Disponível em :< http://artigos.netsaber.com.br/resumo\_artigo\_3986/artigo\_sobre\_a\_importancia \_da\_organizacao\_para\_a\_criacao\_de\_uma\_boa\_gestao\_educacional>. Acesso em : 19.out.2012. Furgeri, Sérgio, *JAVA 7*, EDITORA ÉRICA, Sõ Paulo, Publicado em 09-2010.

## **8. Apendice**

## 8.1 Pesquisa

Para complementar as razões que nos levaram a esse projeto, realizamos uma pesquisa de campo descritiva qualitativa para suprirmos as maiores necessidades dentro das lojas de aluguel de trajes a rigor.

1. Qual o principal problema existente na hora do cadastramento de um

cliente?

2. Cite as principais falhas na comunicação com o cliente?

3. Já tentaram introduzir algum sistema operacional para o auxilio administrativo dentro da loja?

4. O que a loja espera conseguir com o sistema se considerarem a opção de aderi-lo em sua administração ?

5. A loja acredita que o sistema poderia ser algo que economizaria mais tempo, por agilizar os processos básicos?

6. Qual a maior dificuldade existente no controle de entradas e saídas das roupas?

7. Existe falha no controle administrativo?

8. A loja estaria disposta a pagar por alguma manutenção do sistema se necessário?

8.2 Código do projeto:

Classe Principal:

public class Principal { public static void main(String args[]) {

//<editor-fold defaultstate="collapsed" desc=" Look and feel setting code (optional) ">

/\* \* If Nimbus (introduced in Java SE 6) is not available, stay with the \* default look and feel. For details see

\* http://download.oracle.com/javase/tutorial/uiswing/lookandfeel/plaf.html \*/ try {

for (javax.swing.UIManager.LookAndFeelInfo info : javax.swing.UIManager.getInstalledLookAndFeels()) { if ("Nimbus".equals(info.getName())) {

javax.swing.UIManager.setLookAndFeel(info.getClassName()); break; } } } catch (ClassNotFoundException ex) {

java.util.logging.Logger.getLogger(login.class.getName()).log(java.util.logging.L evel.SEVERE, null, ex);

} catch (InstantiationException ex) {

java.util.logging.Logger.getLogger(login.class.getName()).log(java.util.logging.L evel.SEVERE, null, ex);

} catch (IllegalAccessException ex) {

java.util.logging.Logger.getLogger(login.class.getName()).log(java.util.logging.L evel.SEVERE, null, ex);

} catch (javax.swing.UnsupportedLookAndFeelException ex) {

java.util.logging.Logger.getLogger(login.class.getName()).log(java.util.logging.L evel.SEVERE, null, ex);

```
}
//</editor-fold>
```
java.awt.EventQueue.invokeLater(new Runnable() {

```
public void run() {
           new login().setVisible(true);
        }
     });
  }
}
```
Classe Login:

```
import java.sql.PreparedStatement;
import java.sql.ResultSet;
import java.sql.SQLException;
import javax.swing.JOptionPane;
```

```
public class login extends javax.swing.JFrame {
  public login() {
    initComponents();
  }
  @SuppressWarnings("unchecked")
  // <editor-fold defaultstate="collapsed" desc="Generated Code">
  private void initComponents() {
```

```
jLabel1 = new javax.swing.JLabel();
jLabel2 = new javax.swing.JLabel();
jButton1 = new javax.swing.JButton();
jButton2 = new javax.swing.JButton();
jTextField1 = new javax.swing.JTextField();
jPasswordField1 = new javax.swing.JPasswordField();
jLabel5 = new javax.swing.JLabel();
```
setDefaultCloseOperation(javax.swing.WindowConstants.DISPOSE\_ON\_CLOS  $E$ ;

```
jLabel1.setText("Usuário");
          jLabel2.setText("Senha");
           jButton1.setText("Entrar");
          jButton1.addActionListener(new java.awt.event.ActionListener() {
             public void actionPerformed(java.awt.event.ActionEvent evt) {
               jButton1ActionPerformed(evt);
             }
          });
          jButton2.setText("Sair");
          iButton2.addActionListener(new java.awt.event.ActionListener() {
             public void actionPerformed(java.awt.event.ActionEvent evt) {
               jButton2ActionPerformed(evt);
             }
          });
          jLabel5.setFont(new java.awt.Font("Verdana", 1, 18)); // NOI18N
          jLabel5.setText("Nome da loja ");
          javax.swing.GroupLayout layout = new
javax.swing.GroupLayout(getContentPane());
           getContentPane().setLayout(layout);
           layout.setHorizontalGroup(
layout.createParallelGroup(javax.swing.GroupLayout.Alignment.LEADING)
             .addGroup(layout.createSequentialGroup()
               .addGap(27, 27, 27)
.addGroup(layout.createParallelGroup(javax.swing.GroupLayout.Alignment.LEA
DING)
                  .addGroup(layout.createSequentialGroup()
                    .addComponent(jButton1,
javax.swing.GroupLayout.PREFERRED_SIZE, 82,
javax.swing.GroupLayout.PREFERRED_SIZE)
.addPreferredGap(javax.swing.LayoutStyle.ComponentPlacement.RELATED,
73, Short.MAX_VALUE)
                    .addComponent(jButton2,
javax.swing.GroupLayout.PREFERRED_SIZE, 81,
javax.swing.GroupLayout.PREFERRED_SIZE))
                  .addGroup(layout.createSequentialGroup()
```
.addGroup(layout.createParallelGroup(javax.swing.GroupLayout.Alignment.LEA DING)

.addComponent(jLabel1) .addComponent(jLabel2)) .addGap(18, 18, 18)

.addGroup(layout.createParallelGroup(javax.swing.GroupLayout.Alignment.LEA DING)

.addComponent(jTextField1, javax.swing.GroupLayout.PREFERRED\_SIZE, 182, javax.swing.GroupLayout.PREFERRED\_SIZE) .addComponent(jPasswordField1, javax.swing.GroupLayout.DEFAULT\_SIZE, 182, Short.MAX\_VALUE) .addComponent(jLabel5)))) .addContainerGap(31, Short.MAX\_VALUE)) ); layout.setVerticalGroup( layout.createParallelGroup(javax.swing.GroupLayout.Alignment.LEADING) .addGroup(layout.createSequentialGroup() .addContainerGap() .addComponent(jLabel5) .addGap(33, 33, 33) .addGroup(layout.createParallelGroup(javax.swing.GroupLayout.Alignment.BA SELINE) .addComponent(jLabel1) .addComponent(jTextField1, javax.swing.GroupLayout.PREFERRED\_SIZE, javax.swing.GroupLayout.DEFAULT\_SIZE, javax.swing.GroupLayout.PREFERRED\_SIZE))

.addGap(18, 18, 18)

.addGroup(layout.createParallelGroup(javax.swing.GroupLayout.Alignment.BA SELINE)

.addComponent(jLabel2) .addComponent(jPasswordField1, javax.swing.GroupLayout.PREFERRED\_SIZE, javax.swing.GroupLayout.DEFAULT\_SIZE, javax.swing.GroupLayout.PREFERRED\_SIZE)) .addGap(29, 29, 29)

.addGroup(layout.createParallelGroup(javax.swing.GroupLayout.Alignment.BA SELINE)

.addComponent(jButton1) .addComponent(jButton2)) .addContainerGap(31, Short.MAX\_VALUE))

);

pack(); }// </editor-fold> private void jButton1ActionPerformed(java.awt.event.ActionEvent evt)

{

Conexao cn= new Conexao(); String nome, senha;

```
nome=jTextField1.getText();
         senha=iPasswordField1.getText();
         if(cn.getconnection()){
         try{
         PreparedStatement stm;
         ResultSet rs;
         String cad="select * from funcionarios where nome =?";
         stm=cn.connection.prepareStatement(cad);
        stm.setString(1,nome);
         rs=stm.executeQuery();
           while (rs.next()){
           String nom = rs.getString("nome");
           String sen = rs.getString("senha");
           String tip = rs.getString("tipo");
           if (nome.equals(nom)&& senha.equals(sen)&&tip.equals("1")){
                 new VisualPTCC().setVisible(true);
                 dispose();
           }
           else if(nome.equals(nom) && senha.equals(sen) && tip.equals("2"))
             {
                 new VisualPTCCADM().setVisible(true);
                 dispose();
            }
           else JOptionPane.showMessageDialog(null,"Usuario ou senha
invalida");
           }
        }catch(SQLException erro){
         }
           }
      else{
         System.out.println("nao conectou");
            new login().setVisible(false);}
         }
         private void jButton2ActionPerformed(java.awt.event.ActionEvent evt)
      System.exit(0);
         }
         private void jLabel5ActionPerformed(java.awt.event.ActionEvent evt) {
         }
         // Variables declaration - do not modify
         private javax.swing.JButton jButton1;
```
{

```
private javax.swing.JButton jButton2;
private javax.swing.JLabel jLabel1;
private javax.swing.JLabel iLabel2;
private javax.swing.JLabel jLabel5;
private javax.swing.JPasswordField jPasswordField1;
private javax.swing.JTextField jTextField1;
// End of variables declaration
```

```
}
```
Classe Administrador:

import javax.swing.table.\*; import java.sql.PreparedStatement; import java.sql.ResultSet; import java.sql.SQLException; import javax.swing.\*; public class VisualPTCCADM extends javax.swing.JFrame { private String nome; private String cpf; private String codigo;

```
public VisualPTCCADM() {
  initComponents();
```

```
jLabel8.setVisible(false);
```

```
}
```
@SuppressWarnings("unchecked") // <editor-fold defaultstate="collapsed" desc="Generated Code"> private void initComponents() {

```
jTabbedPane1 = new javax.swing.JTabbedPane();
jPanel3 = new javax.swing.JPanel();
jLabel9 = new javax.swing.JLabel();
jSeparator5 = new javax.swing.JSeparator();
jLabel30 = new javax.swing.JLabel();
jTextField11 = new javax.swing.JTextField();
jTextField12 = new javax.swing.JTextField();
jLabel33 = new javax.swing.JLabel();
jButton1 = new javax.swing.JButton();
jButton2 = new javax.swing.JButton();
jButton21 = new javax.swing.JButton();
jLabel34 = new javax.swing.JLabel();
jTextField13 = new javax.swing.JTextField();
iLabel40 = new javax.swing.JLabel();
```

```
jLabel43
= new javax.swing.JLabel();
jTextField15
= new javax.swing.JTextField();
jSeparator2
= new javax.swing.JSeparator();
jLabel44
= new javax.swing.JLabel();
jTextField16
= new javax.swing.JTextField();
jTextField17
= new javax.swing.JTextField();
jLabel45
= new javax.swing.JLabel();
jButton22
= new javax.swing.JButton();
jTextField31
= new javax.swing.JTextField();
jLabel46
= new javax.swing.JLabel();
jLabel24
= new javax.swing.JLabel();
jTextField32
= new javax.swing.JTextField();
jButton23
= new javax.swing.JButton();
jTextField33
= new javax.swing.JTextField();
jLabel47
= new javax.swing.JLabel();
jSeparator3
= new javax.swing.JSeparator();
jLabel48
= new javax.swing.JLabel();
jTextField18
= new javax.swing.JTextField();
jLabel49
= new javax.swing.JLabel();
jTextField19
= new javax.swing.JTextField();
jLabel50
= new javax.swing.JLabel();
jTextField20
= new javax.swing.JTextField();
jLabel51
= new javax.swing.JLabel();
jTextField34
= new javax.swing.JTextField();
jLabel52
= new javax.swing.JLabel();
jTextField21
= new javax.swing.JTextField();
jLabel53
= new javax.swing.JLabel();
jTextField35
= new javax.swing.JTextField();
jLabel25
= new javax.swing.JLabel();
jTextField36
= new javax.swing.JTextField();
jLabel18
= new javax.swing.JLabel();
jButton24
= new javax.swing.JButton();
jPanel6
= new javax.swing.JPanel();
jComboBox1
= new javax.swing.JComboBox();
jComboBox2
= new javax.swing.JComboBox();
jComboBox4
= new javax.swing.JComboBox();
jLabel28
= new javax.swing.JLabel();
jLabel29
= new javax.swing.JLabel();
jLabel31
= new javax.swing.JLabel();
jLabel32
= new javax.swing.JLabel();
jComboBox5
= new javax.swing.JComboBox();
jButton9
= new javax.swing.JButton();
jScrollPane2
= new javax.swing.JScrollPane();
jTable1
= new javax.swing.JTable();
jButton19
= new javax.swing.JButton();
jButton20
= new javax.swing.JButton();
jLabel8
= new javax.swing.JLabel();
jButton25
= new javax.swing.JButton();
jPanel8
= new javax.swing.JPanel();
jLabel35
= new javax.swing.JLabel();
```

```
jLabel36
= new javax.swing.JLabel();
jLabel37
= new javax.swing.JLabel();
jLabel38
= new javax.swing.JLabel();
jLabel39
= new javax.swing.JLabel();
jTextField26
= new javax.swing.JTextField();
jTextField27
= new javax.swing.JTextField();
jTextField28
= new javax.swing.JTextField();
jButton10
= new javax.swing.JButton();
jButton1
1
= new javax.swing.JButton();
jButton12
= new javax.swing.JButton();
jLabel41
= new javax.swing.JLabel();
jTextField29
= new javax.swing.JTextField();
jLabel42
= new javax.swing.JLabel();
jTextField30
= new javax.swing.JTextField();
jButton26
= new javax.swing.JButton();
jPanel1
= new javax.swing.JPanel();
jLabel10
= new javax.swing.JLabel();
jLabel1
1
= new javax.swing.JLabel();
jLabel12
= new javax.swing.JLabel();
jLabel13
= new javax.swing.JLabel();
jLabel14
= new javax.swing.JLabel();
jLabel15
= new javax.swing.JLabel();
jLabel16
= new javax.swing.JLabel();
jLabel17
= new javax.swing.JLabel();
jSeparator1
= new javax.swing.JSeparator();
jTextField1
= new javax.swing.JTextField();
jTextField2
= new javax.swing.JTextField();
jTextField3
= new javax.swing.JTextField();
jTextField4
= new javax.swing.JTextField();
jTextField5
= new javax.swing.JTextField();
jTextField6
= new javax.swing.JTextField();
jTextField7
= new javax.swing.JTextField();
jTextField8
= new javax.swing.JTextField();
jButton4
= new javax.swing.JButton();
jButton13
= new javax.swing.JButton();
jButton17
= new javax.swing.JButton();
jButton18
= new javax.swing.JButton();
jButton27
= new javax.swing.JButton();
jPanel2
= new javax.swing.JPanel();
jLabel1
= new javax.swing.JLabel();
jLabel2
= new javax.swing.JLabel();
jLabel4
= new javax.swing.JLabel();
jLabel6
= new javax.swing.JLabel();
jLabel5
= new javax.swing.JLabel();
jLabel7
= new javax.swing.JLabel();
jLabel3
= new javax.swing.JLabel();
jButton3
= new javax.swing.JButton();
jTextField9
= new javax.swing.JTextField();
jTextField10
= new javax.swing.JTextField();
jTextField14
= new javax.swing.JTextField();
```
jButton14 = new javax.swing.JButton(); jComboBox3 = new javax.swing.JComboBox();  $j$ ComboBox6 = new javax.swing.JComboBox $(i)$ ; jComboBox7 = new javax.swing.JComboBox(); jComboBox8 = new javax.swing.JComboBox(); jButton15 = new javax.swing.JButton();  $j$ Button16 = new javax.swing.JButton();

setDefaultCloseOperation(javax.swing.WindowConstants.EXIT\_ON\_CLOSE);

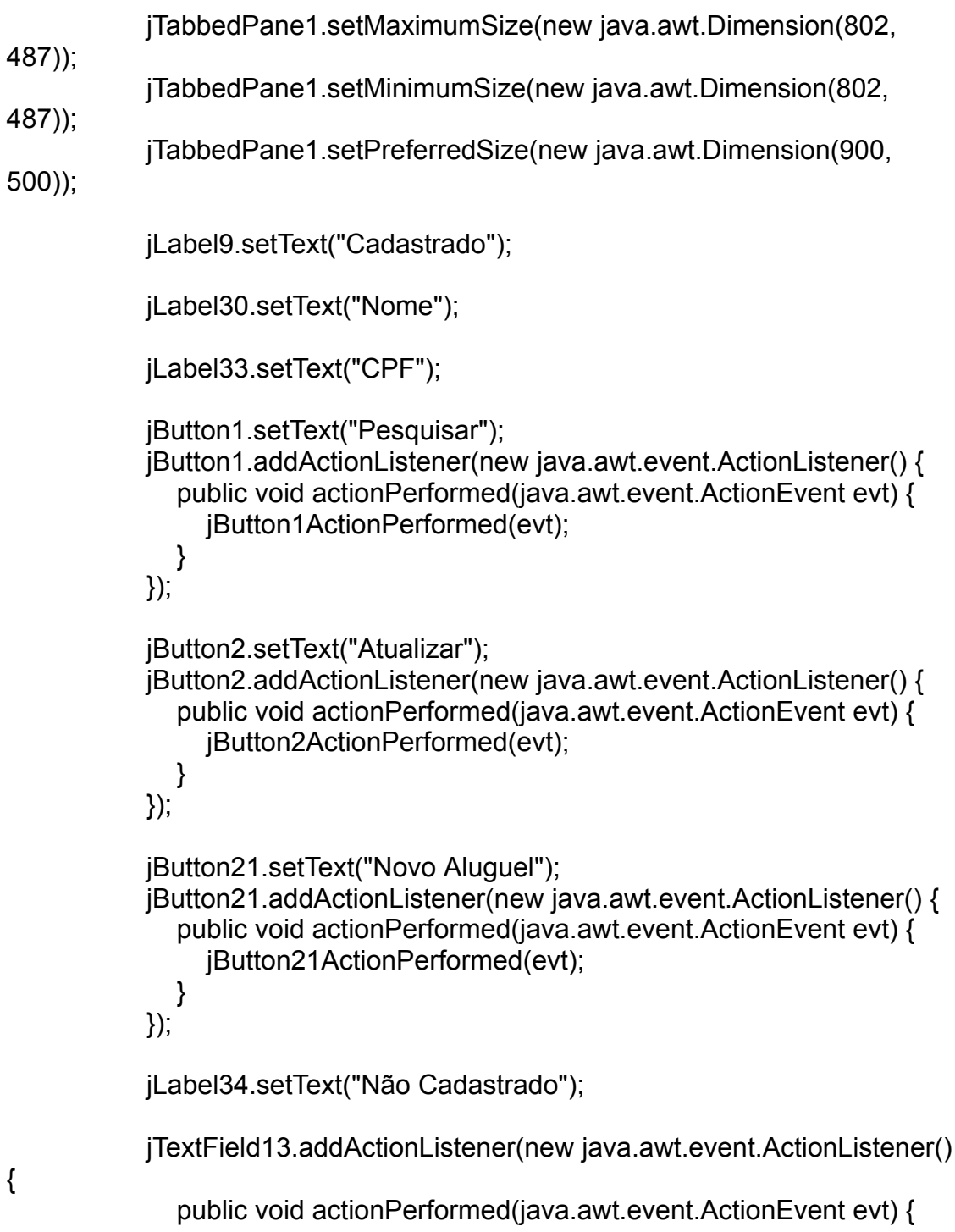

```
jTextField13ActionPerformed(evt);
              }
           });
           jLabel40.setText("Nome");
           jLabel43.setText("CPF");
           jLabel44.setText("RG");
           jLabel45.setText("CEP");
           jButton22.setText("Cadastrar");
           jButton22.addActionListener(new java.awt.event.ActionListener() {
              public void actionPerformed(java.awt.event.ActionEvent evt) {
                jButton22ActionPerformed(evt);
              }
           });
           jLabel46.setText("Complemento");
           jLabel24.setText("Telefone");
           jButton23.setText("Sair");
           jButton23.addActionListener(new java.awt.event.ActionListener() {
              public void actionPerformed(java.awt.event.ActionEvent evt) {
                jButton23ActionPerformed(evt);
              }
           });
           jLabel47.setText("Email");
jSeparator3.setOrientation(javax.swing.SwingConstants.VERTICAL);
           jLabel48.setText("Nome");
           jTextField18.addActionListener(new java.awt.event.ActionListener()
```

```
{
```

```
public void actionPerformed(java.awt.event.ActionEvent evt) {
     jTextField18ActionPerformed(evt);
  }
});
jLabel49.setText("RG");
jLabel50.setText("CPF");
```

```
jLabel51.setText("Email");
```
jLabel52.setText("CEP");

jLabel53.setText("Complemento");

jLabel25.setText("Telefone");

jLabel18.setText("Atualizar pelo nome");

```
jButton24.setText("Logout");
jButton24.addActionListener(new java.awt.event.ActionListener() {
  public void actionPerformed(java.awt.event.ActionEvent evt) {
    jButton24ActionPerformed(evt);
  }
});
```
javax.swing.GroupLayout jPanel3Layout = new javax.swing.GroupLayout(jPanel3);

jPanel3.setLayout(jPanel3Layout); jPanel3Layout.setHorizontalGroup(

jPanel3Layout.createParallelGroup(javax.swing.GroupLayout.Alignment.LEADI NG)

```
.addGroup(javax.swing.GroupLayout.Alignment.TRAILING,
jPanel3Layout.createSequentialGroup()
               .addContainerGap()
```
.addGroup(jPanel3Layout.createParallelGroup(javax.swing.GroupLayout.Align ment.TRAILING)

.addComponent(jSeparator2, javax.swing.GroupLayout.Alignment.LEADING, javax.swing.GroupLayout.DEFAULT\_SIZE, 885, Short.MAX\_VALUE) .addGroup(javax.swing.GroupLayout.Alignment.LEADING, jPanel3Layout.createSequentialGroup() .addComponent(jLabel34)

.addGap(340, 340, 340)

.addComponent(jLabel18))

.addComponent(jSeparator5,

javax.swing.GroupLayout.Alignment.LEADING,

javax.swing.GroupLayout.DEFAULT\_SIZE, 885, Short.MAX\_VALUE) .addGroup(jPanel3Layout.createSequentialGroup()

.addGroup(jPanel3Layout.createParallelGroup(javax.swing.GroupLayout.Align ment.LEADING)

.addGroup(jPanel3Layout.createSequentialGroup()

.addGroup(jPanel3Layout.createParallelGroup(javax.swing.GroupLayout.Align ment.LEADING)

.addGroup(jPanel3Layout.createSequentialGroup()
.addGroup(jPanel3Layout.createParallelGroup(javax.swing.GroupLayout.Align ment.LEADING)

> .addComponent(jLabel46) .addComponent(jLabel45) .addComponent(jLabel43) .addComponent(jLabel44) .addComponent(jLabel40) .addComponent(jLabel24) .addComponent(jLabel47)) .addGap(26, 26, 26)

.addGroup(jPanel3Layout.createParallelGroup(javax.swing.GroupLayout.Align ment.LEADING)

.addComponent(jTextField13, javax.swing.GroupLayout.DEFAULT\_SIZE, 301, Short.MAX\_VALUE) .addComponent(jTextField16, javax.swing.GroupLayout.DEFAULT\_SIZE, 301, Short.MAX\_VALUE) .addComponent(jTextField15, javax.swing.GroupLayout.DEFAULT\_SIZE, 301, Short.MAX\_VALUE) .addComponent(jTextField33, javax.swing.GroupLayout.DEFAULT\_SIZE, 301, Short.MAX\_VALUE) .addComponent(jTextField17, javax.swing.GroupLayout.DEFAULT\_SIZE, 301, Short.MAX\_VALUE) .addComponent(jTextField31, javax.swing.GroupLayout.DEFAULT\_SIZE, 301, Short.MAX\_VALUE) .addComponent(jTextField32, javax.swing.GroupLayout.DEFAULT\_SIZE, 301, Short.MAX\_VALUE))) .addComponent(jButton22)) .addGap(18, 18, 18) .addComponent(jSeparator3, javax.swing.GroupLayout.PREFERRED\_SIZE, 10, javax.swing.GroupLayout.PREFERRED\_SIZE) .addGap(18, 18, 18)

.addGroup(jPanel3Layout.createParallelGroup(javax.swing.GroupLayout.Align ment.LEADING, false)

.addGroup(jPanel3Layout.createSequentialGroup() .addComponent(jButton2) .addGap(74, 74, 74) .addComponent(jButton24)

.addPreferredGap(javax.swing.LayoutStyle.ComponentPlacement.RELATED, javax.swing.GroupLayout.DEFAULT\_SIZE, Short.MAX\_VALUE) .addComponent(jButton23))

.addGroup(jPanel3Layout.createSequentialGroup()

.addGroup(jPanel3Layout.createParallelGroup(javax.swing.GroupLayout.Align ment.LEADING)

.addComponent(jLabel53) .addComponent(jLabel52) .addComponent(jLabel50) .addComponent(jLabel49) .addComponent(jLabel48) .addComponent(jLabel25) .addComponent(jLabel51)) .addGap(26, 26, 26)

.addGroup(jPanel3Layout.createParallelGroup(javax.swing.GroupLayout.Align ment.LEADING, false)

> .addComponent(jTextField18) .addComponent(jTextField19) .addComponent(jTextField20) .addComponent(jTextField34) .addComponent(jTextField21) .addComponent(jTextField35) .addComponent(jTextField36,

javax.swing.GroupLayout.PREFERRED\_SIZE, 255, javax.swing.GroupLayout.PREFERRED\_SIZE)))) .addGap(6, 6, 6)) .addComponent(jLabel9))

.addPreferredGap(javax.swing.LayoutStyle.ComponentPlacement.RELATED, 95, Short.MAX\_VALUE))

.addGroup(javax.swing.GroupLayout.Alignment.LEADING, jPanel3Layout.createSequentialGroup()

.addComponent(jLabel30)

.addGap(18, 18, 18)

.addComponent(jTextField11,

javax.swing.GroupLayout.DEFAULT\_SIZE, 840, Short.MAX\_VALUE)) .addGroup(javax.swing.GroupLayout.Alignment.LEADING, jPanel3Layout.createSequentialGroup()

.addComponent(jLabel33)

.addGap(27, 27, 27)

.addGroup(jPanel3Layout.createParallelGroup(javax.swing.GroupLayout.Align ment.LEADING)

.addComponent(jTextField12, javax.swing.GroupLayout.DEFAULT\_SIZE, 839, Short.MAX\_VALUE) .addGroup(jPanel3Layout.createSequentialGroup() .addComponent(jButton21) .addGap(10, 10, 10) .addComponent(jButton1))))) .addContainerGap()) );

jPanel3Layout.setVerticalGroup(

jPanel3Layout.createParallelGroup(javax.swing.GroupLayout.Alignment.LEADI NG)

.addGroup(jPanel3Layout.createSequentialGroup() .addContainerGap() .addComponent(jLabel9)

.addPreferredGap(javax.swing.LayoutStyle.ComponentPlacement.RELATED) .addComponent(jSeparator5, javax.swing.GroupLayout.PREFERRED\_SIZE, 7,

iavax.swing.GroupLayout.PREFERRED\_SIZE)

.addPreferredGap(javax.swing.LayoutStyle.ComponentPlacement.UNRELATE D)

.addGroup(jPanel3Layout.createParallelGroup(javax.swing.GroupLayout.Align ment.BASELINE)

.addComponent(jLabel30, javax.swing.GroupLayout.DEFAULT\_SIZE, javax.swing.GroupLayout.DEFAULT\_SIZE, Short.MAX\_VALUE) .addComponent(jTextField11, javax.swing.GroupLayout.PREFERRED\_SIZE, javax.swing.GroupLayout.DEFAULT\_SIZE, javax.swing.GroupLayout.PREFERRED\_SIZE))

.addPreferredGap(javax.swing.LayoutStyle.ComponentPlacement.RELATED)

.addGroup(jPanel3Layout.createParallelGroup(javax.swing.GroupLayout.Align ment.BASELINE)

.addComponent(jLabel33, iavax.swing.GroupLayout.DEFAULT\_SIZE, javax.swing.GroupLayout.DEFAULT\_SIZE, Short.MAX\_VALUE) .addComponent(jTextField12, javax.swing.GroupLayout.PREFERRED\_SIZE, javax.swing.GroupLayout.DEFAULT\_SIZE, javax.swing.GroupLayout.PREFERRED\_SIZE))

.addPreferredGap(javax.swing.LayoutStyle.ComponentPlacement.RELATED)

.addGroup(jPanel3Layout.createParallelGroup(javax.swing.GroupLayout.Align ment.BASELINE)

.addComponent(jButton21) .addComponent(jButton1))

.addPreferredGap(javax.swing.LayoutStyle.ComponentPlacement.UNRELATE D)

.addGroup(jPanel3Layout.createParallelGroup(javax.swing.GroupLayout.Align ment.BASELINE)

.addComponent(jLabel34) .addComponent(jLabel18))

.addPreferredGap(javax.swing.LayoutStyle.ComponentPlacement.RELATED)

.addComponent(jSeparator2, javax.swing.GroupLayout.PREFERRED SIZE, 10, javax.swing.GroupLayout.PREFERRED\_SIZE)

.addPreferredGap(javax.swing.LayoutStyle.ComponentPlacement.RELATED)

.addGroup(jPanel3Layout.createParallelGroup(javax.swing.GroupLayout.Align ment.LEADING)

.addGroup(jPanel3Layout.createSequentialGroup()

.addGroup(jPanel3Layout.createParallelGroup(javax.swing.GroupLayout.Align ment.BASELINE)

.addComponent(jLabel48, javax.swing.GroupLayout.DEFAULT\_SIZE, javax.swing.GroupLayout.DEFAULT\_SIZE, Short.MAX\_VALUE) .addComponent(jTextField18, javax.swing.GroupLayout.PREFERRED\_SIZE, iavax.swing.GroupLayout.DEFAULT\_SIZE,

javax.swing.GroupLayout.PREFERRED\_SIZE))

.addPreferredGap(javax.swing.LayoutStyle.ComponentPlacement.RELATED)

.addGroup(jPanel3Layout.createParallelGroup(javax.swing.GroupLayout.Align ment.BASELINE)

.addComponent(jLabel49,

javax.swing.GroupLayout.DEFAULT\_SIZE, javax.swing.GroupLayout.DEFAULT\_SIZE, Short.MAX\_VALUE) .addComponent(jTextField19,

javax.swing.GroupLayout.PREFERRED\_SIZE, javax.swing.GroupLayout.DEFAULT\_SIZE, javax.swing.GroupLayout.PREFERRED\_SIZE))

.addPreferredGap(javax.swing.LayoutStyle.ComponentPlacement.RELATED)

.addGroup(jPanel3Layout.createParallelGroup(javax.swing.GroupLayout.Align ment.BASELINE)

.addComponent(jLabel50, iavax.swing.GroupLayout.DEFAULT\_SIZE. javax.swing.GroupLayout.DEFAULT\_SIZE, Short.MAX\_VALUE) .addComponent(jTextField20, javax.swing.GroupLayout.PREFERRED\_SIZE, javax.swing.GroupLayout.DEFAULT\_SIZE, javax.swing.GroupLayout.PREFERRED\_SIZE))

.addPreferredGap(javax.swing.LayoutStyle.ComponentPlacement.RELATED)

.addGroup(jPanel3Layout.createParallelGroup(javax.swing.GroupLayout.Align ment.BASELINE)

.addComponent(jLabel51, iavax.swing.GroupLayout.DEFAULT\_SIZE.

javax.swing.GroupLayout.DEFAULT\_SIZE, Short.MAX\_VALUE) .addComponent(jTextField34, javax.swing.GroupLayout.PREFERRED\_SIZE, javax.swing.GroupLayout.DEFAULT\_SIZE, javax.swing.GroupLayout.PREFERRED\_SIZE))

.addPreferredGap(javax.swing.LayoutStyle.ComponentPlacement.RELATED)

.addGroup(jPanel3Layout.createParallelGroup(javax.swing.GroupLayout.Align ment.BASELINE)

.addComponent(jLabel52, javax.swing.GroupLayout.DEFAULT\_SIZE, javax.swing.GroupLayout.DEFAULT\_SIZE, Short.MAX\_VALUE) .addComponent(jTextField21, javax.swing.GroupLayout.PREFERRED\_SIZE,

javax.swing.GroupLayout.DEFAULT\_SIZE, javax.swing.GroupLayout.PREFERRED\_SIZE))

.addPreferredGap(javax.swing.LayoutStyle.ComponentPlacement.RELATED)

.addGroup(jPanel3Layout.createParallelGroup(javax.swing.GroupLayout.Align ment.BASELINE)

.addComponent(jLabel53, javax.swing.GroupLayout.DEFAULT\_SIZE, javax.swing.GroupLayout.DEFAULT\_SIZE, Short.MAX\_VALUE) .addComponent(jTextField35, javax.swing.GroupLayout.PREFERRED\_SIZE, javax.swing.GroupLayout.DEFAULT\_SIZE, javax.swing.GroupLayout.PREFERRED\_SIZE))

.addPreferredGap(javax.swing.LayoutStyle.ComponentPlacement.UNRELATE D)

.addGroup(jPanel3Layout.createParallelGroup(javax.swing.GroupLayout.Align ment.BASELINE)

.addComponent(jLabel25) .addComponent(jTextField36, javax.swing.GroupLayout.PREFERRED\_SIZE, javax.swing.GroupLayout.DEFAULT\_SIZE, javax.swing.GroupLayout.PREFERRED\_SIZE))

.addPreferredGap(javax.swing.LayoutStyle.ComponentPlacement.RELATED)

.addGroup(jPanel3Layout.createParallelGroup(javax.swing.GroupLayout.Align ment.LEADING)

.addGroup(jPanel3Layout.createParallelGroup(javax.swing.GroupLayout.Align ment.BASELINE)

> .addComponent(jButton24) .addComponent(jButton23))

.addComponent(jButton2)) .addGap(81, 81, 81)) .addGroup(jPanel3Layout.createSequentialGroup() .addComponent(jSeparator3,

javax.swing.GroupLayout.PREFERRED\_SIZE, 246,

javax.swing.GroupLayout.PREFERRED\_SIZE)

.addContainerGap())

.addGroup(jPanel3Layout.createSequentialGroup()

.addGroup(jPanel3Layout.createParallelGroup(javax.swing.GroupLayout.Align ment.BASELINE)

.addComponent(jLabel40,

javax.swing.GroupLayout.DEFAULT\_SIZE,

javax.swing.GroupLayout.DEFAULT\_SIZE, Short.MAX\_VALUE) .addComponent(jTextField13,

javax.swing.GroupLayout.PREFERRED\_SIZE,

javax.swing.GroupLayout.DEFAULT\_SIZE,

iavax.swing.GroupLayout.PREFERRED\_SIZE))

.addPreferredGap(javax.swing.LayoutStyle.ComponentPlacement.RELATED)

.addGroup(jPanel3Layout.createParallelGroup(javax.swing.GroupLayout.Align ment.BASELINE)

.addComponent(jLabel44,

javax.swing.GroupLayout.DEFAULT\_SIZE,

javax.swing.GroupLayout.DEFAULT\_SIZE, Short.MAX\_VALUE)

.addComponent(jTextField16,

javax.swing.GroupLayout.PREFERRED\_SIZE,

javax.swing.GroupLayout.DEFAULT\_SIZE,

javax.swing.GroupLayout.PREFERRED\_SIZE))

.addPreferredGap(javax.swing.LayoutStyle.ComponentPlacement.RELATED)

.addGroup(jPanel3Layout.createParallelGroup(javax.swing.GroupLayout.Align ment.BASELINE)

.addComponent(jLabel43, javax.swing.GroupLayout.DEFAULT\_SIZE, iavax.swing.GroupLayout.DEFAULT\_SIZE, Short.MAX\_VALUE) .addComponent(jTextField15, javax.swing.GroupLayout.PREFERRED\_SIZE, javax.swing.GroupLayout.DEFAULT\_SIZE, javax.swing.GroupLayout.PREFERRED\_SIZE))

.addPreferredGap(javax.swing.LayoutStyle.ComponentPlacement.RELATED)

.addGroup(jPanel3Layout.createParallelGroup(javax.swing.GroupLayout.Align ment.BASELINE)

.addComponent(jLabel47, javax.swing.GroupLayout.DEFAULT\_SIZE, iavax.swing.GroupLayout.DEFAULT\_SIZE, Short.MAX\_VALUE)

.addComponent(jTextField33, javax.swing.GroupLayout.PREFERRED\_SIZE, iavax.swing.GroupLayout.DEFAULT\_SIZE. javax.swing.GroupLayout.PREFERRED\_SIZE))

.addPreferredGap(javax.swing.LayoutStyle.ComponentPlacement.RELATED)

.addGroup(jPanel3Layout.createParallelGroup(javax.swing.GroupLayout.Align ment.BASELINE)

.addComponent(jLabel45, javax.swing.GroupLayout.DEFAULT\_SIZE, javax.swing.GroupLayout.DEFAULT\_SIZE, Short.MAX\_VALUE) .addComponent(jTextField17, javax.swing.GroupLayout.PREFERRED\_SIZE, javax.swing.GroupLayout.DEFAULT\_SIZE,

javax.swing.GroupLayout.PREFERRED\_SIZE))

.addPreferredGap(javax.swing.LayoutStyle.ComponentPlacement.RELATED)

.addGroup(jPanel3Layout.createParallelGroup(javax.swing.GroupLayout.Align ment.BASELINE)

.addComponent(jLabel46, iavax.swing.GroupLayout.DEFAULT\_SIZE, javax.swing.GroupLayout.DEFAULT\_SIZE, Short.MAX\_VALUE) .addComponent(jTextField31,

javax.swing.GroupLayout.PREFERRED\_SIZE, javax.swing.GroupLayout.DEFAULT\_SIZE, javax.swing.GroupLayout.PREFERRED\_SIZE))

.addPreferredGap(javax.swing.LayoutStyle.ComponentPlacement.UNRELATE D)

.addGroup(jPanel3Layout.createParallelGroup(javax.swing.GroupLayout.Align ment.BASELINE)

.addComponent(jLabel24) .addComponent(jTextField32, javax.swing.GroupLayout.PREFERRED\_SIZE, iavax.swing.GroupLayout.DEFAULT\_SIZE. javax.swing.GroupLayout.PREFERRED\_SIZE))

.addPreferredGap(javax.swing.LayoutStyle.ComponentPlacement.RELATED) .addComponent(jButton22) .addGap(94, 94, 94))))

);

jTabbedPane1.addTab("Cliente", jPanel3);

jComboBox1.setModel(new javax.swing.DefaultComboBoxModel(new String[] { "Masculino", "Feminino" })); jComboBox1.addActionListener(new java.awt.event.ActionListener() public void actionPerformed(java.awt.event.ActionEvent evt) { jComboBox1ActionPerformed(evt); }

});

{

jComboBox2.setModel(new javax.swing.DefaultComboBoxModel(new String[] { "Casamento", "Festa", "Velorio" }));

jComboBox4.setModel(new javax.swing.DefaultComboBoxModel(new String[] { "Verde", "Azul", "Vermelho", "Branco", "Preto", "Roxo", "Rosa", "Cinza", "Amarelo" }));

jLabel28.setText("Sexo");

jLabel29.setText("Finalidade");

jLabel31.setText("Cor");

jLabel32.setText("Tipo");

jComboBox5.setModel(new

javax.swing.DefaultComboBoxModel(new String[] { "Noiva", "Madrinha", "Dama", "Festa", "Velorio" }));

> jButton9.setText("Consultar"); jButton9.addActionListener(new java.awt.event.ActionListener() { public void actionPerformed(java.awt.event.ActionEvent evt) { jButton9ActionPerformed(evt); }

});

jTable1.setModel(new javax.swing.table.DefaultTableModel( new Object [][] {

{null}, {null}, {null}, {null}, {null}, {null}, {null}, {null}, {null}, {null}, {null}, {null} }, new String [] { "Codigo"

```
}
           ));
           iScrollPane2.setViewportView(iTable1);
           jButton19.setText("Alugar");
           jButton19.addActionListener(new java.awt.event.ActionListener() {
             public void actionPerformed(java.awt.event.ActionEvent evt) {
                jButton19ActionPerformed(evt);
             }
           });
           jButton20.setText("Logout");
           jButton20.addActionListener(new java.awt.event.ActionListener() {
             public void actionPerformed(java.awt.event.ActionEvent evt) {
                jButton20ActionPerformed(evt);
             }
           });
           jLabel8.setText("jLabel8");
           jButton25.setText("Sair");
           jButton25.addActionListener(new java.awt.event.ActionListener() {
             public void actionPerformed(java.awt.event.ActionEvent evt) {
                jButton25ActionPerformed(evt);
             }
           });
           javax.swing.GroupLayout jPanel6Layout = new
javax.swing.GroupLayout(jPanel6);
           jPanel6.setLayout(jPanel6Layout);
           jPanel6Layout.setHorizontalGroup(
jPanel6Layout.createParallelGroup(javax.swing.GroupLayout.Alignment.LEADI
             .addGroup(jPanel6Layout.createSequentialGroup()
.addGroup(jPanel6Layout.createParallelGroup(javax.swing.GroupLayout.Align
ment.LEADING)
                  .addGroup(jPanel6Layout.createSequentialGroup()
                     .addGap(70, 70, 70)
                     .addComponent(jLabel8))
                  .addGroup(jPanel6Layout.createSequentialGroup()
                     .addGap(20, 20, 20)
.addGroup(jPanel6Layout.createParallelGroup(javax.swing.GroupLayout.Align
ment.LEADING)
                       .addComponent(jScrollPane2,
```
javax.swing.GroupLayout.PREFERRED\_SIZE, 820, javax.swing.GroupLayout.PREFERRED\_SIZE) .addGroup(jPanel6Layout.createSequentialGroup()

NG)

.addGroup(jPanel6Layout.createParallelGroup(javax.swing.GroupLayout.Align ment.LEADING)

.addComponent(jLabel28, javax.swing.GroupLayout.PREFERRED\_SIZE, 60, javax.swing.GroupLayout.PREFERRED\_SIZE) .addComponent(jLabel31, javax.swing.GroupLayout.PREFERRED\_SIZE, 60, javax.swing.GroupLayout.PREFERRED\_SIZE) .addComponent(jLabel32, javax.swing.GroupLayout.PREFERRED\_SIZE, 60, javax.swing.GroupLayout.PREFERRED\_SIZE) .addComponent(jLabel29, javax.swing.GroupLayout.PREFERRED\_SIZE, 80, javax.swing.GroupLayout.PREFERRED\_SIZE)) .addGap(75, 75, 75)

.addGroup(jPanel6Layout.createParallelGroup(javax.swing.GroupLayout.Align ment.LEADING)

.addGroup(jPanel6Layout.createSequentialGroup()

.addGroup(jPanel6Layout.createParallelGroup(javax.swing.GroupLayout.Align ment.LEADING)

.addComponent(jComboBox1, javax.swing.GroupLayout.PREFERRED\_SIZE, 130, javax.swing.GroupLayout.PREFERRED\_SIZE) .addComponent(jComboBox2, javax.swing.GroupLayout.PREFERRED\_SIZE, 130, javax.swing.GroupLayout.PREFERRED\_SIZE)) .addGap(105, 105, 105) .addComponent(jButton9, javax.swing.GroupLayout.PREFERRED\_SIZE, 170, javax.swing.GroupLayout.PREFERRED\_SIZE))

.addGroup(jPanel6Layout.createSequentialGroup()

.addGroup(jPanel6Layout.createParallelGroup(javax.swing.GroupLayout.Align ment.LEADING)

.addComponent(jComboBox4, javax.swing.GroupLayout.PREFERRED\_SIZE, 130, javax.swing.GroupLayout.PREFERRED\_SIZE) .addComponent(jComboBox5, javax.swing.GroupLayout.PREFERRED\_SIZE, 130, javax.swing.GroupLayout.PREFERRED\_SIZE)) .addGap(105, 105, 105) .addComponent(jButton19, javax.swing.GroupLayout.PREFERRED\_SIZE, 170, javax.swing.GroupLayout.PREFERRED\_SIZE))) .addGap(80, 80, 80)

.addGroup(jPanel6Layout.createParallelGroup(javax.swing.GroupLayout.Align ment.LEADING)

.addComponent(jButton25, javax.swing.GroupLayout.PREFERRED\_SIZE, 170, javax.swing.GroupLayout.PREFERRED\_SIZE) .addComponent(jButton20, javax.swing.GroupLayout.PREFERRED\_SIZE, 170, javax.swing.GroupLayout.PREFERRED\_SIZE)))))) .addGap(55, 55, 55)) ); jPanel6Layout.setVerticalGroup(

jPanel6Layout.createParallelGroup(javax.swing.GroupLayout.Alignment.LEADI NG)

> .addGroup(jPanel6Layout.createSequentialGroup() .addGap(27, 27, 27)

.addGroup(jPanel6Layout.createParallelGroup(javax.swing.GroupLayout.Align ment.LEADING, false)

.addGroup(jPanel6Layout.createSequentialGroup()

.addGroup(jPanel6Layout.createParallelGroup(javax.swing.GroupLayout.Align ment.LEADING)

.addComponent(jComboBox1,

javax.swing.GroupLayout.PREFERRED\_SIZE, javax.swing.GroupLayout.DEFAULT\_SIZE, javax.swing.GroupLayout.PREFERRED\_SIZE) .addGroup(jPanel6Layout.createSequentialGroup() .addGap(3, 3, 3)

.addGroup(jPanel6Layout.createParallelGroup(javax.swing.GroupLayout.Align ment.LEADING)

.addComponent(jButton9, javax.swing.GroupLayout.PREFERRED\_SIZE, 80, javax.swing.GroupLayout.PREFERRED\_SIZE) .addComponent(jButton20, javax.swing.GroupLayout.PREFERRED\_SIZE, 80, javax.swing.GroupLayout.PREFERRED\_SIZE))))

.addGap(20, 20, 20))

.addGroup(javax.swing.GroupLayout.Alignment.TRAILING, jPanel6Layout.createSequentialGroup()

.addGroup(jPanel6Layout.createParallelGroup(javax.swing.GroupLayout.Align ment.TRAILING)

.addComponent(jComboBox2, javax.swing.GroupLayout.PREFERRED\_SIZE, javax.swing.GroupLayout.DEFAULT\_SIZE, iavax.swing.GroupLayout.PREFERRED\_SIZE) .addGroup(jPanel6Layout.createSequentialGroup() .addGap(3, 3, 3) .addComponent(jLabel28)

.addPreferredGap(javax.swing.LayoutStyle.ComponentPlacement.RELATED, javax.swing.GroupLayout.DEFAULT\_SIZE, Short.MAX\_VALUE) .addComponent(jLabel29))) .addGap(28, 28, 28)))

.addGroup(jPanel6Layout.createParallelGroup(javax.swing.GroupLayout.Align ment.LEADING)

.addGroup(jPanel6Layout.createParallelGroup(javax.swing.GroupLayout.Align ment.BASELINE)

.addComponent(jButton19, javax.swing.GroupLayout.PREFERRED\_SIZE, 80, javax.swing.GroupLayout.PREFERRED\_SIZE) .addComponent(jButton25, javax.swing.GroupLayout.PREFERRED\_SIZE, 80, javax.swing.GroupLayout.PREFERRED\_SIZE)) .addGroup(jPanel6Layout.createSequentialGroup() .addGap(8, 8, 8)

.addGroup(jPanel6Layout.createParallelGroup(javax.swing.GroupLayout.Align ment.BASELINE)

.addComponent(jLabel32) .addComponent(jComboBox5, javax.swing.GroupLayout.PREFERRED\_SIZE, javax.swing.GroupLayout.DEFAULT\_SIZE, javax.swing.GroupLayout.PREFERRED\_SIZE)) .addGap(33, 33, 33)

.addGroup(jPanel6Layout.createParallelGroup(javax.swing.GroupLayout.Align ment.TRAILING)

.addComponent(jLabel31) .addComponent(jComboBox4, javax.swing.GroupLayout.PREFERRED\_SIZE, javax.swing.GroupLayout.DEFAULT\_SIZE, iavax.swing.GroupLayout.PREFERRED\_SIZE)))) .addGap(10, 10, 10) .addComponent(jScrollPane2, javax.swing.GroupLayout.PREFERRED\_SIZE, 221, javax.swing.GroupLayout.PREFERRED\_SIZE)

.addPreferredGap(javax.swing.LayoutStyle.ComponentPlacement.UNRELATE D)

.addComponent(jLabel8))

);

jTabbedPane1.addTab("Consulta de Roupas", jPanel6);

```
jLabel35.setText("Nome cliente");
           jLabel36.setText("CPF");
           jLabel37.setText("Código da roupa");
           jLabel38.setText("Preço R$");
           jLabel39.setText("000,00");
           jButton10.setText("Confirmar aluguel");
           jButton10.addActionListener(new java.awt.event.ActionListener() {
              public void actionPerformed(java.awt.event.ActionEvent evt) {
                jButton10ActionPerformed(evt);
              }
           });
           jButton11.setText("Limpar todos os campos");
           jButton11.addActionListener(new java.awt.event.ActionListener() {
              public void actionPerformed(java.awt.event.ActionEvent evt) {
                jButton11ActionPerformed(evt);
              }
           });
           jButton12.setText("Sair");
           jButton12.addActionListener(new java.awt.event.ActionListener() {
              public void actionPerformed(java.awt.event.ActionEvent evt) {
                jButton12ActionPerformed(evt);
              }
           });
           jLabel41.setText("Data de retirada");
           jLabel42.setText("Data de devolução");
           jButton26.setText("Logout");
           jButton26.addActionListener(new java.awt.event.ActionListener() {
              public void actionPerformed(java.awt.event.ActionEvent evt) {
                jButton26ActionPerformed(evt);
              }
           });
           javax.swing.GroupLayout jPanel8Layout = new
javax.swing.GroupLayout(jPanel8);
           jPanel8.setLayout(jPanel8Layout);
           jPanel8Layout.setHorizontalGroup(
```
jPanel8Layout.createParallelGroup(javax.swing.GroupLayout.Alignment.LEADI NG)

.addGroup(jPanel8Layout.createSequentialGroup()

.addGroup(jPanel8Layout.createParallelGroup(javax.swing.GroupLayout.Align ment.TRAILING)

.addGroup(javax.swing.GroupLayout.Alignment.LEADING, jPanel8Layout.createSequentialGroup() .addGap(10, 10, 10)

.addGroup(jPanel8Layout.createParallelGroup(javax.swing.GroupLayout.Align ment.LEADING)

.addGroup(jPanel8Layout.createSequentialGroup() .addComponent(jButton10, javax.swing.GroupLayout.PREFERRED\_SIZE, 150, javax.swing.GroupLayout.PREFERRED\_SIZE) .addGap(69, 69, 69) .addComponent(jButton11) .addGap(88, 88, 88) .addComponent(jButton26, javax.swing.GroupLayout.PREFERRED\_SIZE, 155, javax.swing.GroupLayout.PREFERRED\_SIZE)

.addPreferredGap(javax.swing.LayoutStyle.ComponentPlacement.RELATED, 92, Short.MAX\_VALUE)

.addComponent(jButton12, javax.swing.GroupLayout.PREFERRED\_SIZE, 150, javax.swing.GroupLayout.PREFERRED\_SIZE)) .addGroup(jPanel8Layout.createSequentialGroup()

.addGroup(jPanel8Layout.createParallelGroup(javax.swing.GroupLayout.Align ment.LEADING)

> .addComponent(jLabel35) .addComponent(jLabel36)) .addGap(117, 117, 117)

.addGroup(jPanel8Layout.createParallelGroup(javax.swing.GroupLayout.Align ment.LEADING, false)

.addComponent(jTextField27, javax.swing.GroupLayout.DEFAULT\_SIZE, 597, Short.MAX\_VALUE) .addComponent(jTextField26)) .addGap(0, 0, Short.MAX\_VALUE)))) .addGroup(javax.swing.GroupLayout.Alignment.LEADING, jPanel8Layout.createSequentialGroup()

.addContainerGap()

.addGroup(jPanel8Layout.createParallelGroup(javax.swing.GroupLayout.Align ment.LEADING)

.addGroup(jPanel8Layout.createSequentialGroup() .addComponent(jLabel38)

.addPreferredGap(javax.swing.LayoutStyle.ComponentPlacement.UNRELATE D)

.addComponent(jLabel39)) .addGroup(jPanel8Layout.createSequentialGroup()

.addGroup(jPanel8Layout.createParallelGroup(javax.swing.GroupLayout.Align ment.LEADING)

> .addComponent(jLabel41) .addComponent(jLabel42) .addComponent(jLabel37)) .addGap(88, 88, 88)

.addGroup(jPanel8Layout.createParallelGroup(javax.swing.GroupLayout.Align ment.LEADING, false)

.addComponent(jTextField30, javax.swing.GroupLayout.DEFAULT\_SIZE, 597, Short.MAX\_VALUE) .addComponent(jTextField29, javax.swing.GroupLayout.Alignment.TRAILING) .addComponent(jTextField28, iavax.swing.GroupLayout.Alignment.TRAILING)))))) .addGap(0, 34, Short.MAX\_VALUE)) );

jPanel8Layout.setVerticalGroup(

jPanel8Layout.createParallelGroup(javax.swing.GroupLayout.Alignment.LEADI NG)

.addGroup(jPanel8Layout.createSequentialGroup() .addGap(16, 16, 16)

.addGroup(jPanel8Layout.createParallelGroup(javax.swing.GroupLayout.Align ment.BASELINE)

.addComponent(jLabel35) .addComponent(jTextField26, javax.swing.GroupLayout.PREFERRED\_SIZE, javax.swing.GroupLayout.DEFAULT\_SIZE, javax.swing.GroupLayout.PREFERRED\_SIZE)) .addGap(18, 18, 18)

.addGroup(jPanel8Layout.createParallelGroup(javax.swing.GroupLayout.Align ment.BASELINE)

.addComponent(jLabel36) .addComponent(jTextField27, javax.swing.GroupLayout.PREFERRED\_SIZE, javax.swing.GroupLayout.DEFAULT\_SIZE, javax.swing.GroupLayout.PREFERRED\_SIZE)) .addGap(18, 18, 18)

.addGroup(jPanel8Layout.createParallelGroup(javax.swing.GroupLayout.Align ment.BASELINE)

.addComponent(jLabel37) .addComponent(jTextField28, javax.swing.GroupLayout.PREFERRED\_SIZE,

javax.swing.GroupLayout.DEFAULT\_SIZE, javax.swing.GroupLayout.PREFERRED\_SIZE)) .addGap(21, 21, 21)

.addGroup(jPanel8Layout.createParallelGroup(javax.swing.GroupLayout.Align ment.BASELINE)

.addComponent(jTextField29, iavax.swing.GroupLayout.PREFERRED\_SIZE, javax.swing.GroupLayout.DEFAULT\_SIZE, javax.swing.GroupLayout.PREFERRED\_SIZE) .addComponent(jLabel41)) .addGap(18, 18, 18)

.addGroup(jPanel8Layout.createParallelGroup(javax.swing.GroupLayout.Align ment.BASELINE)

.addComponent(jTextField30, javax.swing.GroupLayout.PREFERRED\_SIZE, iavax.swing.GroupLayout.DEFAULT\_SIZE, javax.swing.GroupLayout.PREFERRED\_SIZE) .addComponent(jLabel42)) .addGap(28, 28, 28)

.addGroup(jPanel8Layout.createParallelGroup(javax.swing.GroupLayout.Align ment.BASELINE)

> .addComponent(jLabel38) .addComponent(jLabel39)) .addGap(121, 121, 121)

.addGroup(jPanel8Layout.createParallelGroup(javax.swing.GroupLayout.Align ment.BASELINE)

.addComponent(jButton11,

- javax.swing.GroupLayout.PREFERRED\_SIZE, 56, javax.swing.GroupLayout.PREFERRED\_SIZE) .addComponent(jButton12,
- javax.swing.GroupLayout.PREFERRED\_SIZE, 56, javax.swing.GroupLayout.PREFERRED\_SIZE) .addComponent(jButton10,
- javax.swing.GroupLayout.PREFERRED\_SIZE, 56, javax.swing.GroupLayout.PREFERRED\_SIZE) .addComponent(jButton26,
- javax.swing.GroupLayout.PREFERRED\_SIZE, 55,
- javax.swing.GroupLayout.PREFERRED\_SIZE))

.addGap(5, 5, 5))

);

jTabbedPane1.addTab("Aluguel", jPanel8);

jLabel10.setText("Usuario");

jLabel11.setText("Senha");

jLabel12.setText("Confirmar senha");

jLabel13.setText("Nome");

jLabel14.setText("RG");

jLabel15.setText("CPF");

jLabel16.setText("Endereço");

```
jLabel17.setText("Telefone");
```

```
jButton4.setText("Cadastrar");
jButton4.addActionListener(new java.awt.event.ActionListener() {
  public void actionPerformed(java.awt.event.ActionEvent evt) {
     jButton4ActionPerformed(evt);
  }
});
jButton13.setText("Buscar por Nome");
jButton13.addActionListener(new java.awt.event.ActionListener() {
  public void actionPerformed(java.awt.event.ActionEvent evt) {
     jButton13ActionPerformed(evt);
  }
});
jButton17.setText("Logout");
jButton17.addActionListener(new java.awt.event.ActionListener() {
  public void actionPerformed(java.awt.event.ActionEvent evt) {
     jButton17ActionPerformed(evt);
  }
});
jButton18.setText("Limpar Todos os Campos");
jButton18.addActionListener(new java.awt.event.ActionListener() {
  public void actionPerformed(java.awt.event.ActionEvent evt) {
     jButton18ActionPerformed(evt);
  }
});
jButton27.setText("Sair");
jButton27.addActionListener(new java.awt.event.ActionListener() {
  public void actionPerformed(java.awt.event.ActionEvent evt) {
     jButton27ActionPerformed(evt);
  }
});
```
javax.swing.GroupLayout jPanel1Layout = new javax.swing.GroupLayout(jPanel1);

jPanel1.setLayout(jPanel1Layout); jPanel1Layout.setHorizontalGroup(

jPanel1Layout.createParallelGroup(javax.swing.GroupLayout.Alignment.LEADI NG)

> .addGroup(jPanel1Layout.createSequentialGroup() .addContainerGap()

.addGroup(jPanel1Layout.createParallelGroup(javax.swing.GroupLayout.Align ment.LEADING)

.addGroup(jPanel1Layout.createSequentialGroup()

.addGroup(jPanel1Layout.createParallelGroup(javax.swing.GroupLayout.Align ment.LEADING)

> .addComponent(jLabel10) .addComponent(jLabel12) .addComponent(jLabel11)) .addGap(18, 18, 18)

.addGroup(jPanel1Layout.createParallelGroup(javax.swing.GroupLayout.Align ment.LEADING)

.addComponent(jTextField1,

javax.swing.GroupLayout.DEFAULT\_SIZE, 778, Short.MAX\_VALUE) .addComponent(jTextField2,

javax.swing.GroupLayout.DEFAULT\_SIZE, 778, Short.MAX\_VALUE) .addComponent(jTextField3,

javax.swing.GroupLayout.Alignment.TRAILING,

javax.swing.GroupLayout.DEFAULT\_SIZE, 778, Short.MAX\_VALUE))) .addComponent(jSeparator1,

javax.swing.GroupLayout.Alignment.TRAILING, javax.swing.GroupLayout.DEFAULT\_SIZE, 875, Short.MAX\_VALUE) .addGroup(jPanel1Layout.createSequentialGroup()

.addGroup(jPanel1Layout.createParallelGroup(javax.swing.GroupLayout.Align ment.LEADING)

> .addComponent(jLabel14) .addComponent(jLabel15) .addComponent(jLabel13)) .addGap(28, 28, 28)

.addGroup(jPanel1Layout.createParallelGroup(javax.swing.GroupLayout.Align ment.LEADING)

.addComponent(jTextField4,

javax.swing.GroupLayout.DEFAULT\_SIZE, 820, Short.MAX\_VALUE) .addComponent(jTextField6,

javax.swing.GroupLayout.DEFAULT\_SIZE, 820, Short.MAX\_VALUE) .addComponent(jTextField5,

javax.swing.GroupLayout.DEFAULT\_SIZE, 820, Short.MAX\_VALUE))) .addGroup(jPanel1Layout.createSequentialGroup()

.addGroup(jPanel1Layout.createParallelGroup(javax.swing.GroupLayout.Align ment.LEADING)

> .addComponent(jLabel16) .addComponent(jLabel17))

.addPreferredGap(javax.swing.LayoutStyle.ComponentPlacement.UNRELATE D)

.addGroup(jPanel1Layout.createParallelGroup(javax.swing.GroupLayout.Align ment.LEADING)

.addComponent(jTextField8, javax.swing.GroupLayout.DEFAULT\_SIZE, 820, Short.MAX\_VALUE) .addComponent(jTextField7, javax.swing.GroupLayout.DEFAULT\_SIZE, 820, Short.MAX\_VALUE))) .addGroup(jPanel1Layout.createSequentialGroup() .addComponent(jButton4, javax.swing.GroupLayout.PREFERRED\_SIZE, 157, javax.swing.GroupLayout.PREFERRED\_SIZE) .addGap(18, 18, 18) .addComponent(jButton13, javax.swing.GroupLayout.PREFERRED\_SIZE, 157, javax.swing.GroupLayout.PREFERRED\_SIZE) .addGap(18, 18, 18) .addComponent(jButton18, javax.swing.GroupLayout.PREFERRED\_SIZE, 193, javax.swing.GroupLayout.PREFERRED\_SIZE) .addGap(18, 18, 18) .addComponent(jButton17, javax.swing.GroupLayout.PREFERRED\_SIZE, 133, javax.swing.GroupLayout.PREFERRED\_SIZE) .addPreferredGap(javax.swing.LayoutStyle.ComponentPlacement.RELATED, 33, Short.MAX\_VALUE) .addComponent(jButton27,

javax.swing.GroupLayout.PREFERRED\_SIZE, 148, javax.swing.GroupLayout.PREFERRED\_SIZE)))

.addContainerGap())

);

jPanel1Layout.setVerticalGroup(

jPanel1Layout.createParallelGroup(javax.swing.GroupLayout.Alignment.LEADI NG)

.addGroup(jPanel1Layout.createSequentialGroup() .addGap(21, 21, 21)

.addGroup(jPanel1Layout.createParallelGroup(javax.swing.GroupLayout.Align ment.BASELINE)

.addComponent(jLabel10) .addComponent(jTextField1, javax.swing.GroupLayout.PREFERRED\_SIZE,

javax.swing.GroupLayout.DEFAULT\_SIZE, javax.swing.GroupLayout.PREFERRED\_SIZE)) .addGap(18, 18, 18)

.addGroup(jPanel1Layout.createParallelGroup(javax.swing.GroupLayout.Align ment.BASELINE)

.addComponent(jLabel11) .addComponent(jTextField2, javax.swing.GroupLayout.PREFERRED\_SIZE, javax.swing.GroupLayout.DEFAULT\_SIZE, javax.swing.GroupLayout.PREFERRED\_SIZE)) .addGap(18, 18, 18)

.addGroup(jPanel1Layout.createParallelGroup(javax.swing.GroupLayout.Align ment.BASELINE)

.addComponent(jLabel12) .addComponent(jTextField3, javax.swing.GroupLayout.PREFERRED\_SIZE, javax.swing.GroupLayout.DEFAULT\_SIZE, javax.swing.GroupLayout.PREFERRED\_SIZE)) .addGap(18, 18, 18) .addComponent(jSeparator1, javax.swing.GroupLayout.PREFERRED\_SIZE, 14, javax.swing.GroupLayout.PREFERRED\_SIZE)

.addPreferredGap(javax.swing.LayoutStyle.ComponentPlacement.RELATED)

.addGroup(jPanel1Layout.createParallelGroup(javax.swing.GroupLayout.Align ment.BASELINE)

.addComponent(jLabel13) .addComponent(jTextField4, javax.swing.GroupLayout.PREFERRED\_SIZE, javax.swing.GroupLayout.DEFAULT\_SIZE, javax.swing.GroupLayout.PREFERRED\_SIZE)) .addGap(18, 18, 18)

.addGroup(jPanel1Layout.createParallelGroup(javax.swing.GroupLayout.Align ment.BASELINE)

.addComponent(jLabel14) .addComponent(jTextField5, javax.swing.GroupLayout.PREFERRED\_SIZE, javax.swing.GroupLayout.DEFAULT\_SIZE, javax.swing.GroupLayout.PREFERRED\_SIZE)) .addGap(18, 18, 18)

.addGroup(jPanel1Layout.createParallelGroup(javax.swing.GroupLayout.Align ment.BASELINE)

.addComponent(jLabel15) .addComponent(jTextField6, javax.swing.GroupLayout.PREFERRED\_SIZE,

javax.swing.GroupLayout.DEFAULT\_SIZE, javax.swing.GroupLayout.PREFERRED\_SIZE)) .addGap(18, 18, 18)

.addGroup(jPanel1Layout.createParallelGroup(javax.swing.GroupLayout.Align ment.BASELINE)

.addComponent(jLabel16) .addComponent(jTextField7, javax.swing.GroupLayout.PREFERRED\_SIZE, javax.swing.GroupLayout.DEFAULT\_SIZE, javax.swing.GroupLayout.PREFERRED\_SIZE)) .addGap(18, 18, 18)

.addGroup(jPanel1Layout.createParallelGroup(javax.swing.GroupLayout.Align ment.BASELINE)

.addComponent(jLabel17) .addComponent(jTextField8, javax.swing.GroupLayout.PREFERRED\_SIZE, javax.swing.GroupLayout.DEFAULT\_SIZE, javax.swing.GroupLayout.PREFERRED\_SIZE)) .addGap(18, 18, 18)

.addGroup(jPanel1Layout.createParallelGroup(javax.swing.GroupLayout.Align ment.BASELINE)

> .addComponent(jButton4) .addComponent(jButton13) .addComponent(jButton18) .addComponent(jButton17) .addComponent(jButton27)) .addContainerGap(104, Short.MAX\_VALUE))

);

jTabbedPane1.addTab("Funcionarios", jPanel1);

jPanel2.setMinimumSize(new java.awt.Dimension(797, 462)); jPanel2.setRequestFocusEnabled(false);

jLabel1.setText("Codigo");

jLabel2.setText("Tamanho");

jLabel4.setText("Sexo");

jLabel6.setText("Tipo");

jLabel5.setText("Cor");

jLabel7.setText("Finalidade");

jLabel3.setText("Preço");

```
jButton3.setText("Cadastrar");
           jButton3.addActionListener(new java.awt.event.ActionListener() {
             public void actionPerformed(java.awt.event.ActionEvent evt) {
                jButton3ActionPerformed(evt);
             }
           });
           jButton14.setText("Atualizar pelo codigo");
           jButton14.addActionListener(new java.awt.event.ActionListener() {
             public void actionPerformed(java.awt.event.ActionEvent evt) {
                jButton14ActionPerformed(evt);
             }
           });
           jComboBox3.setModel(new
javax.swing.DefaultComboBoxModel(new String[] { "Masculino", "Feminino" }));
           jComboBox3.addActionListener(new java.awt.event.ActionListener()
{
             public void actionPerformed(java.awt.event.ActionEvent evt) {
                jComboBox3ActionPerformed(evt);
             }
           });
           jComboBox6.setModel(new
javax.swing.DefaultComboBoxModel(new String[] { "Casamento", "Festa",
"Velorio" }));
           jComboBox7.setModel(new
javax.swing.DefaultComboBoxModel(new String[] { "Noiva", "Madrinha",
"Dama", "Festa", "Velorio" }));
           jComboBox8.setModel(new
javax.swing.DefaultComboBoxModel(new String[] { "Verde", "Azul", "Vermelho",
"Branco", "Preto", "Roxo", "Rosa", "Cinza", "Amarelo" }));
           jButton15.setText("Limpar Todos os Campos");
           jButton15.addActionListener(new java.awt.event.ActionListener() {
             public void actionPerformed(java.awt.event.ActionEvent evt) {
                jButton15ActionPerformed(evt);
             }
           });
           jButton16.setText("Sair");
           jButton16.addActionListener(new java.awt.event.ActionListener() {
             public void actionPerformed(java.awt.event.ActionEvent evt) {
                jButton16ActionPerformed(evt);
             }
           });
```
javax.swing.GroupLayout jPanel2Layout = new javax.swing.GroupLayout(jPanel2); jPanel2.setLayout(jPanel2Layout); jPanel2Layout.setHorizontalGroup(

jPanel2Layout.createParallelGroup(javax.swing.GroupLayout.Alignment.LEADI NG)

> .addGroup(jPanel2Layout.createSequentialGroup() .addContainerGap()

.addGroup(jPanel2Layout.createParallelGroup(javax.swing.GroupLayout.Align ment.LEADING)

.addGroup(jPanel2Layout.createSequentialGroup()

.addGroup(jPanel2Layout.createParallelGroup(javax.swing.GroupLayout.Align ment.LEADING)

> .addComponent(jLabel1) .addComponent(jLabel2)) .addGap(21, 21, 21)

.addGroup(jPanel2Layout.createParallelGroup(javax.swing.GroupLayout.Align ment.LEADING)

.addComponent(jTextField9,

javax.swing.GroupLayout.DEFAULT\_SIZE, 810, Short.MAX\_VALUE) .addComponent(jTextField10,

javax.swing.GroupLayout.DEFAULT\_SIZE, 810, Short.MAX\_VALUE))) .addGroup(jPanel2Layout.createSequentialGroup()

.addGroup(jPanel2Layout.createParallelGroup(javax.swing.GroupLayout.Align ment.LEADING)

> .addComponent(jLabel3) .addComponent(jLabel7)) .addGap(17, 17, 17)

.addGroup(jPanel2Layout.createParallelGroup(javax.swing.GroupLayout.Align ment.LEADING)

.addComponent(jTextField14, iavax.swing.GroupLayout.DEFAULT\_SIZE, 810, Short.MAX\_VALUE) .addGroup(jPanel2Layout.createSequentialGroup()

.addGroup(jPanel2Layout.createParallelGroup(javax.swing.GroupLayout.Align ment.TRAILING, false)

.addGroup(javax.swing.GroupLayout.Alignment.LEADING, jPanel2Layout.createSequentialGroup()

.addGroup(jPanel2Layout.createParallelGroup(javax.swing.GroupLayout.Align ment.LEADING)

.addComponent(jComboBox7,

javax.swing.GroupLayout.PREFERRED\_SIZE,

javax.swing.GroupLayout.DEFAULT\_SIZE, javax.swing.GroupLayout.PREFERRED\_SIZE) .addComponent(jComboBox8, javax.swing.GroupLayout.PREFERRED\_SIZE, javax.swing.GroupLayout.DEFAULT\_SIZE, javax.swing.GroupLayout.PREFERRED\_SIZE)) .addPreferredGap(javax.swing.LayoutStyle.ComponentPlacement.RELATED, javax.swing.GroupLayout.DEFAULT\_SIZE, Short.MAX\_VALUE) .addComponent(jButton15, javax.swing.GroupLayout.PREFERRED\_SIZE, 191, javax.swing.GroupLayout.PREFERRED\_SIZE)) .addGroup(javax.swing.GroupLayout.Alignment.LEADING, jPanel2Layout.createSequentialGroup() .addGroup(jPanel2Layout.createParallelGroup(javax.swing.GroupLayout.Align ment.LEADING) .addComponent(jComboBox3, javax.swing.GroupLayout.PREFERRED\_SIZE, javax.swing.GroupLayout.DEFAULT\_SIZE, javax.swing.GroupLayout.PREFERRED\_SIZE) .addComponent(jComboBox6, javax.swing.GroupLayout.PREFERRED\_SIZE, javax.swing.GroupLayout.DEFAULT\_SIZE, javax.swing.GroupLayout.PREFERRED\_SIZE)) .addGap(90, 90, 90) .addComponent(jButton3, javax.swing.GroupLayout.PREFERRED\_SIZE, 191, javax.swing.GroupLayout.PREFERRED\_SIZE))) .addGap(51, 51, 51) .addGroup(jPanel2Layout.createParallelGroup(javax.swing.GroupLayout.Align ment.LEADING, false) .addComponent(jButton14, javax.swing.GroupLayout.DEFAULT\_SIZE, 188, Short.MAX\_VALUE) .addComponent(jButton16, iavax.swing.GroupLayout.DEFAULT\_SIZE, javax.swing.GroupLayout.DEFAULT\_SIZE, Short.MAX\_VALUE)) .addGap(0, 210, Short.MAX\_VALUE)))) .addGroup(jPanel2Layout.createSequentialGroup() .addGroup(jPanel2Layout.createParallelGroup(javax.swing.GroupLayout.Align ment.LEADING) .addComponent(jLabel5) .addComponent(jLabel6) .addComponent(jLabel4)) .addGap(0, 851, Short.MAX\_VALUE))) .addContainerGap()) );

jPanel2Layout.setVerticalGroup(

jPanel2Layout.createParallelGroup(javax.swing.GroupLayout.Alignment.LEADI NG)

> .addGroup(jPanel2Layout.createSequentialGroup() .addContainerGap()

.addGroup(jPanel2Layout.createParallelGroup(javax.swing.GroupLayout.Align ment.LEADING)

.addGroup(jPanel2Layout.createSequentialGroup() .addGap(3, 3, 3) .addComponent(jLabel1)) .addComponent(jTextField9, javax.swing.GroupLayout.PREFERRED\_SIZE, javax.swing.GroupLayout.DEFAULT\_SIZE, javax.swing.GroupLayout.PREFERRED\_SIZE)) .addGap(29, 29, 29)

.addGroup(jPanel2Layout.createParallelGroup(javax.swing.GroupLayout.Align ment.LEADING)

> .addGroup(jPanel2Layout.createSequentialGroup() .addGap(3, 3, 3) .addComponent(jLabel2)) .addComponent(jTextField10,

javax.swing.GroupLayout.PREFERRED\_SIZE, javax.swing.GroupLayout.DEFAULT\_SIZE, javax.swing.GroupLayout.PREFERRED\_SIZE)) .addGap(33, 33, 33)

.addGroup(jPanel2Layout.createParallelGroup(javax.swing.GroupLayout.Align ment.BASELINE)

.addComponent(jTextField14, javax.swing.GroupLayout.PREFERRED\_SIZE, javax.swing.GroupLayout.DEFAULT\_SIZE, javax.swing.GroupLayout.PREFERRED\_SIZE) .addComponent(jLabel3))

.addGroup(jPanel2Layout.createParallelGroup(javax.swing.GroupLayout.Align ment.LEADING)

.addGroup(jPanel2Layout.createSequentialGroup() .addGap(36, 36, 36)

.addGroup(jPanel2Layout.createParallelGroup(javax.swing.GroupLayout.Align ment.BASELINE)

.addComponent(jLabel4)

.addComponent(jComboBox3, javax.swing.GroupLayout.PREFERRED\_SIZE, javax.swing.GroupLayout.DEFAULT\_SIZE, javax.swing.GroupLayout.PREFERRED\_SIZE)) .addGap(35, 35, 35)

.addGroup(jPanel2Layout.createParallelGroup(javax.swing.GroupLayout.Align ment.BASELINE)

.addComponent(jLabel7) .addComponent(jComboBox6, javax.swing.GroupLayout.PREFERRED\_SIZE, javax.swing.GroupLayout.DEFAULT\_SIZE, javax.swing.GroupLayout.PREFERRED\_SIZE)) .addGap(33, 33, 33)

.addGroup(jPanel2Layout.createParallelGroup(javax.swing.GroupLayout.Align ment.BASELINE)

.addComponent(jLabel6) .addComponent(jComboBox7, javax.swing.GroupLayout.PREFERRED\_SIZE, javax.swing.GroupLayout.DEFAULT\_SIZE, javax.swing.GroupLayout.PREFERRED\_SIZE)) .addGap(31, 31, 31)

.addGroup(jPanel2Layout.createParallelGroup(javax.swing.GroupLayout.Align ment.BASELINE)

.addComponent(jLabel5)

.addComponent(jComboBox8,

javax.swing.GroupLayout.PREFERRED\_SIZE, javax.swing.GroupLayout.DEFAULT\_SIZE, javax.swing.GroupLayout.PREFERRED\_SIZE))) .addGroup(jPanel2Layout.createSequentialGroup() .addGap(38, 38, 38)

.addGroup(jPanel2Layout.createParallelGroup(javax.swing.GroupLayout.Align ment.BASELINE)

.addComponent(jButton3, javax.swing.GroupLayout.PREFERRED\_SIZE, 86, javax.swing.GroupLayout.PREFERRED\_SIZE) .addComponent(jButton14, javax.swing.GroupLayout.PREFERRED\_SIZE, 86, javax.swing.GroupLayout.PREFERRED\_SIZE))

.addGap(28, 28, 28)

.addGroup(jPanel2Layout.createParallelGroup(javax.swing.GroupLayout.Align ment.BASELINE)

.addComponent(jButton15, javax.swing.GroupLayout.PREFERRED\_SIZE, 86, javax.swing.GroupLayout.PREFERRED\_SIZE) .addComponent(jButton16, javax.swing.GroupLayout.PREFERRED\_SIZE, 86, javax.swing.GroupLayout.PREFERRED\_SIZE)))) .addContainerGap(101, Short.MAX\_VALUE)) jTabbedPane1.addTab("Cadastro de Roupas", jPanel2);

```
javax.swing.GroupLayout layout = new
javax.swing.GroupLayout(getContentPane());
           getContentPane().setLayout(layout);
           layout.setHorizontalGroup(
layout.createParallelGroup(javax.swing.GroupLayout.Alignment.LEADING)
             .addComponent(jTabbedPane1,
javax.swing.GroupLayout.DEFAULT_SIZE,
javax.swing.GroupLayout.DEFAULT_SIZE, Short.MAX_VALUE)
           );
           layout.setVerticalGroup(
layout.createParallelGroup(javax.swing.GroupLayout.Alignment.LEADING)
             .addComponent(jTabbedPane1,
javax.swing.GroupLayout.DEFAULT_SIZE,
iavax.swing.GroupLayout.DEFAULT_SIZE, Short.MAX_VALUE)
           );
           pack();
        }// </editor-fold>
        private void jButton14ActionPerformed(java.awt.event.ActionEvent evt)
{
        Conexao cn = new Conexao();
           String codigo,tamanho,sexo, tipo, cor, tecido,finalidade,preço;
           codigo = jTextField9.getText();
           tamanho = jTextField10.getText();
           preco = jTextField14.getText();
        sexo=(String) jComboBox3.getSelectedItem();
           finalidade=(String) jComboBox6.getSelectedItem();
           tipo=(String) jComboBox7.getSelectedItem();
           cor=(String) jComboBox8.getSelectedItem();
           if (cn.getconnection()) {
             try {
               PreparedStatement stm;
               String cad = "update roupas set tamanho=? and preço =? and
sexo =? and finalidade=? and tipo=? and cor=? where codigo = ?";
               stm = cn.connection.prepareStatement(cad);
               stm.setString(1, tamanho);
               stm.setString(2, preço);
               stm.setString(3, sexo);
               stm.setString(4, finalidade);
               stm.setString(5, tipo);
               stm.setString(6, cor);
               stm.setString(7, codigo);
               stm.executeUpdate();
```
JOptionPane.showMessageDialog(null, "atualizado com

sucesso");

{

```
jTextField4.setText("");
        jTextField5.setText("");
       jTextField6.setText("");
        jTextField7.setText("");
        jTextField8.setText("");
        jTextField9.setText("");
        jTextField10.setText("");
        codigo = "";<br>tamanho = "";
        tamanho =<br>sexo = "";
        sexo = "";<br>cor = "";
        cor = "";<br>tecido = ""
        tecido
        finalidade = ^{\text{m}};<br>preco = ^{\text{m}}:
        preço
     } catch (SQLException erro) {
        System.out.println(erro.toString());
     }
  } else {
     System.out.println("nao conectou");
  }
}
private void jButton3ActionPerformed(java.awt.event.ActionEvent evt)
  Conexao cn = new Conexao();
  String Sexo,Finalidade,Tipo,Cor,codigo,tamanho,preço;
  Sexo=(String) jComboBox3.getSelectedItem();
  Finalidade=(String) jComboBox6.getSelectedItem();
  Tipo=(String) jComboBox7.getSelectedItem();
  Cor=(String) jComboBox8.getSelectedItem();
  codigo= jTextField9.getText();
  tamanho= jTextField10.getText();
  preço=jTextField14.getText();
  if (cn.getconnection()) {
     try {
        PreparedStatement stm;
        String cad = "insert into roupas values (?,?,?,?,?,?,?,?,?)";
        stm = cn.connection.prepareStatement(cad);
        stm.setString(1, codigo);
        stm.setString(2, tamanho);
        stm.setString(3, preço);
        stm.setString(4, Sexo);
        stm.setString(5, Finalidade);
        stm.setString(6, Tipo);
```

```
stm.setString(7, Cor);
                stm.setString(8, "não");
                stm.setString(9, "");
                stm.executeUpdate();
                JOptionPane.showMessageDialog(null, "Cadastrado com
sucesso!");
                codigo= jTextField9.getText();
                tamanho= jTextField10.getText();
                preço=jTextField14.getText();
                jTextField9.setText("");
                jTextField10.setText("");
                jTextField14.setText("");
              } catch (SQLException erro) {
                System.out.println(erro.toString()); }
           } else {
              System.out.println("nao conectou");}
         }
         private void jButton9ActionPerformed(java.awt.event.ActionEvent evt)
{
           String Sexo,Finalidade,Tipo,Cor,codigo,alugado;
           Conexao cn = new Conexao();
           Sexo=(String) jComboBox1.getSelectedItem();
           Finalidade=(String) jComboBox2.getSelectedItem();
           Tipo=(String) jComboBox5.getSelectedItem();
           Cor=(String) jComboBox4.getSelectedItem();
            DefaultTableModel modelo = new
javax.swing.table.DefaultTableModel();
           modelo.addColumn("Codigo");
           if (cn.getconnection()) {
              try {
                PreparedStatement stm;
                ResultSet rs;
                stm = cn.connection.prepareStatement("select * from roupas
where sexo =? and finalidade = ? and tipo = ? and cor = ?");
                stm.setString(1, Sexo);
                stm.setString(2, Finalidade);
                stm.setString(3, Tipo);
                stm.setString(4, Cor);
                rs = stm.executeQuery();
                while (rs.next()) {
                   alugado =rs.getString("alugado");
                   if (alugado.equals("não")){
                codigo = rs.getString("codigo");
                modelo.addRow(new String[]{codigo});
                jLabel8.setText(codigo);
```

```
}}
                this.codigo=jLabel8.getText();
             } catch (SQLException erro) {
             }
           } else {
              System.out.println("nao conectou");
           }
           jTable1.setModel(modelo);
        }
        private void jComboBox1ActionPerformed(java.awt.event.ActionEvent
evt) {
        }
        private void jButton10ActionPerformed(java.awt.event.ActionEvent evt)
{
      Conexao cn = new Conexao();
           String codigo,dataret,datadevolve;
           dataret = jTextField29.getText();
           datadevolve = jTextField30.getText();
           codigo = jTextField28.getText();
           if (cn.getconnection()) {
             try {PreparedStatement stm;
                String cad = "update roupas set alugado=? where codigo = ?";
                stm = cn.connection.prepareStatement(cad);
                stm.setString(1, "sim");
                stm.setString(2, codigo);
                stm.executeUpdate();}
             catch (SQLException erro) {
                System.out.println(erro.toString());}}
           else System.out.println("nao conectou");
           JOptionPane.showMessageDialog(null,"Alguel confirmado:\nData
de retirada:"+dataret+"\nData de devolução:"+datadevolve+"");
        }
        private void jComboBox3ActionPerformed(java.awt.event.ActionEvent
evt) {
        }
        private void jButton12ActionPerformed(java.awt.event.ActionEvent evt)
{
           int x = JOptionPane.showConfirmDialog(this,"Fechar o programa?",
"Aviso!",
      JOptionPane.YES_NO_OPTION,
      JOptionPane.QUESTION_MESSAGE);
      if (x == JOptionPane.YES_OPTION){
        dispose();
```
66

```
}
      else {
      }
        }
        private void jButton11ActionPerformed(java.awt.event.ActionEvent evt)
{
           int x = JOptionPane.showConfirmDialog(this,"Limpar todos os
campos?", "Aviso!",
      JOptionPane.YES_NO_OPTION,
      JOptionPane.QUESTION_MESSAGE);
      if (x == JOptionPane.YES_OPTION){
        jTextField26.setText("");
        jTextField27.setText("");
        jTextField28.setText("");
        jTextField29.setText("");
        jTextField30.setText("");
        jLabel39.setText("000,00");
      }
        }
        private void jButton15ActionPerformed(java.awt.event.ActionEvent evt)
{
           int x = JOptionPane.showConfirmDialog(this,"Limpar todos os
campos?", "Aviso!",
      JOptionPane.YES_NO_OPTION,
      JOptionPane.QUESTION_MESSAGE);
      if (x == JOptionPane.YES_OPTION){
        jTextField9.setText("");
        jTextField10.setText("");
        jTextField14.setText("");
      }
        }
        private void jButton16ActionPerformed(java.awt.event.ActionEvent evt)
{
           int x = JOptionPane.showConfirmDialog(this,"Fechar o programa?",
"Aviso!",
      JOptionPane.YES_NO_OPTION,
      JOptionPane.QUESTION_MESSAGE);
      if (x == JOptionPane.YES_OPTION){
        dispose();
      }
      else {
      }
        }
```
67

```
private void jButton19ActionPerformed(java.awt.event.ActionEvent evt)
{
      Conexao cn = new Conexao();
           int linha = jTable1.getSelectedRow();
      int coluna = jTable1.getSelectedColumn();
      String cod,preço;
         jTabbedPane1.setSelectedIndex(2);
         cod = String.valueOf(jTable1.getValueAt(linha,coluna));
         jTextField28.setText(cod);
        jTextField28.transferFocus();
       if (cn.getconnection()) {
             try {
                PreparedStatement stm;
                ResultSet rs;
                stm = cn.connection.prepareStatement("select * from roupas
where \text{codigo} = ?";
                stm.setString(1, cod);
                rs = stm.executeQuery();
                while (rs.next()) {
                preço = rs.getString("preço");
                jLabel39.setText(preço);
                }
                       } catch (SQLException erro) {
                       }}
       else {
              System.out.println("nao conectou");
           }
         }
         private void jButton20ActionPerformed(java.awt.event.ActionEvent evt)
{
                 int x = JOptionPane.showConfirmDialog(this,"Fazer logout?",
"Aviso!",
      JOptionPane.YES_NO_OPTION,
      JOptionPane.QUESTION_MESSAGE);
      if (x == JOptionPane.YES_OPTION){
             new login().setVisible(true);
         dispose();
      }
      else {
      }
         }
         private void jButton1ActionPerformed(java.awt.event.ActionEvent evt)
{
           Conexao cn = new Conexao();
           String cpf;
```
String nome;

```
cpf = jTextField12.getText();
            nome = jTextField11.getText();
            if (cn.getconnection()) {
              try {
                 PreparedStatement stm;
                 ResultSet rs;
                 stm = cn.connection.prepareStatement("select * from clientes
where nome=? and cpf =?");
                 stm.setString(1, nome);
                 stm.setString(2, cpf);
                 rs = stm.executeQuery();
                 while (rs.next()) {
                   String nom = rs.getString("nome");
                   String rg= rs.getString("rg");
                   String cp = rs.getString("cpf");
                   String email= rs.getString("email");
                   String cep= rs.getString("cep");
                   String comp = rs.getString("complemento");
                   String tel = rs.getString("telefone");
                   jTextField18.setText(nom);
                   jTextField19.setText(rg);
                   jTextField20.setText(cp);
                   jTextField34.setText(email);
                   jTextField21.setText(cep);
                   jTextField35.setText(comp);
                   jTextField36.setText(tel);
                 }
              } catch (SQLException erro) {
              }
           } else {
              System.out.println("nao conectou");
            }
         }
         private void jButton2ActionPerformed(java.awt.event.ActionEvent evt)
{
            Conexao cn = new Conexao();
            String nome,rg,email,cpf,cep,telefone,complemento;
            nome = jTextField18.getText();
            rg = jTextField19.getText();
            cpf = jTextField20.getText();
            email = jTextField34.getText();
            cep = jTextField21.getText();
            telefone = jTextField35.getText();
```

```
complemento = jTextField36.getText();
           if (cn.getconnection()) {
              try {
                PreparedStatement stm;
                String cad = "Update clientes set rg=?,cpf=?,email=?,cep=?,
complemento=?, telefone=? where nome =?";
                stm = cn.connection.prepareStatement(cad);
                stm.setString(1, rg);
                stm.setString(2, cpf);
                stm.setString(3, email);
                stm.setString(4, cep);
                stm.setString(5, complemento);
                stm.setString(6, telefone);
                stm.setString(7, nome);
                stm.executeUpdate();
                JOptionPane.showMessageDialog(null, "atualizado com
sucesso");
                jTextField18.setText("");
                jTextField19.setText("");
                jTextField20.setText("");
                jTextField34.setText("");
                jTextField21.setText("");
                jTextField35.setText("");
                jTextField36.setText("");
              }catch (SQLException erro) {
                System.out.println(erro.toString());
              }} else {
              System.out.println("nao conectou"); }
         }
         private void jButton21ActionPerformed(java.awt.event.ActionEvent evt)
{
           jTabbedPane1.setSelectedIndex(1);
          String cpf1 = jTextField12.getText();
          String nome1 = jTextField11.getText();
          jTextField26.setText(nome1);
          jTextField27.setText(cpf1);
         }
         private void jTextField13ActionPerformed(java.awt.event.ActionEvent
evt) {
        }
         private void jButton22ActionPerformed(java.awt.event.ActionEvent evt)
{
           Conexao cn = new Conexao();
           String nome, rg, cpf, email, cep, complemento, telefone;
```
70

```
nome = jTextField13.getText();
            rg = jTextField16.getText();
            cpf = jTextField15.getText();
            email = jTextField33.getText();
            cep = jTextField17.getText();
            complemento = jTextField31.getText();
            telefone = jTextField32.getText();
            if (cn.getconnection()) {
              try {
                PreparedStatement stm;
                String cad = "insert into clientes values (?,?,?,?,?,?,?)";
                stm = cn.connection.prepareStatement(cad);
                stm.setString(1, nome);
                stm.setString(2, rg);
                stm.setString(3, cpf);
                stm.setString(4, email);
                stm.setString(5, cep);
                stm.setString(6, complemento);
                stm.setString(7, telefone);
                stm.executeUpdate();
                JOptionPane.showMessageDialog(null, "Cadastrado com
sucesso");
                name = ""rg = "cpf = "email = "";
                cep = "";complemento = "";
                telefone = "";
                jTextField13.setText("");
                jTextField16.setText("");
                jTextField15.setText("");
                jTextField33.setText("");
                jTextField17.setText("");
                jTextField31.setText("");
                jTextField32.setText("");
              } catch (SQLException erro) {
                System.out.println(erro.toString());
              }
           } else {
              System.out.println("nao conectou");
           }
         }
         private void jButton18ActionPerformed(java.awt.event.ActionEvent evt)
{
           int x = JOptionPane.showConfirmDialog(this,"Limpar todos os
campos?", "Aviso!",
                JOptionPane.YES_NO_OPTION,
```
JOptionPane.QUESTION\_MESSAGE);

71

```
if (x == JOptionPane.YES_OPTION){
              jTextField1.setText("");
              jTextField2.setText("");
              jTextField3.setText("");
             jTextField4.setText("");
              jTextField5.setText("");
              jTextField6.setText("");
              jTextField7.setText("");
              jTextField8.setText("");
           }
      }
         private void jButton17ActionPerformed(java.awt.event.ActionEvent evt)
{
           int x = JOptionPane.showConfirmDialog(this,"Fazer logout?",
"Aviso!",
                JOptionPane.YES_NO_OPTION,
                JOptionPane.QUESTION_MESSAGE);
           if (x == JOptionPane.YES_OPTION){
              new login().setVisible(true);
              dispose();
           } else {
           }
      }
         private void jButton13ActionPerformed(java.awt.event.ActionEvent evt)
{
           Conexao cn = new Conexao();
           String nome;
           nome = jTextField4.getText();
           if (cn.getconnection()) {
              try {
                PreparedStatement stm;
                ResultSet rs;
                stm = cn.connection.prepareStatement("select * from
funcionarios where nome =?");
                stm.setString(1, nome);
                rs = stm.executeQuery();
                while (rs.next()) {
                   String usu = rs.getString("usuario");
                   String sen = rs.getString("senha");
      // String nom = rs.getString("nome");
                   String rg = rs.getString("rg");
                   String cpf = rs.getString("cpf");
                   String end = rs.getString("endereço");
```
```
String tel = rs.getString("telefone");
               // if (nom==jTextField4.getText()){
                    jTextField1.setText(usu);
                    jTextField2.setText(sen);
                 // jTextField4.setText(nom);
                    jTextField5.setText(rg);
                    jTextField6.setText(cpf);
                    jTextField7.setText(end);
                    jTextField8.setText(tel);
      \mathcal{U} } else\{// JOptionPane.showMessageDialog(null,"Cliente não
cadastrado no sistema!");
      // jTextField1.setText("");
      // jTextField2.setText("");
      // jTextField3.setText("");
      // jTextField5.setText("");
      // jTextField4.setText("");
      // jTextField6.setText("");
      // jTextField7.setText("");
      // jTextField8.setText("");
      // \qquad \qquad \}}
             } catch (SQLException erro) {
             }
           } else {
             System.out.println("nao conectou");
           }
        }
        private void jButton4ActionPerformed(java.awt.event.ActionEvent evt)
{
           Conexao cn = new Conexao();
           String usuario, senha,confsenha, nome, rg, cpf, endereco, telefone;
           usuario = jTextField1.getText();
           senha= jTextField2.getText();
           nome = jTextField4.getText();
           rg = jTextField5.getText();
           cpf = jTextField6.getText();
           endereco = jTextField7.getText();
           telefone = jTextField8.getText();
           confsenha=jTextField3.getText();
           if (senha.equals(confsenha)){
             if (cn.getconnection()) {
               try {
                  PreparedStatement stm;
                  String cad = "insert into funcionarios values
(?,?,?,?,?,?,?,'1')";
                  stm = cn.connection.prepareStatement(cad);
```

```
stm.setString(1, usuario);
                    stm.setString(2, senha);
                    stm.setString(3, nome);
                    stm.setString(4, rg);
                    stm.setString(5, cpf);
                    stm.setString(6, endereco);
                    stm.setString(7, telefone);
                    stm.executeUpdate();
                    JOptionPane.showMessageDialog(null, "Cadastrado com
sucesso");
                    usuario = "";
                    senha= "";
                   nome = "";
                   rg = ""\overline{c} cpf = "";
                    endereco = "";
                   telefone = "";
                    confsenha="";
                   jTextField1.setText("");
                   jTextField2.setText("");
                   jTextField3.setText("");
                   jTextField5.setText("");
                   jTextField4.setText("");
                   jTextField6.setText("");
                   jTextField7.setText("");
                   jTextField8.setText("");
                 } catch (SQLException erro) {
                    System.out.println(erro.toString());
                 }
              } else {
                 System.out.println("nao conectou");
              }}
            else{
              JOptionPane.showMessageDialog(null, "Não cadastrado,
confirmação de senha incorreta.");
              senha= "";
              confsenha= "";
              jTextField2.setText("");
              jTextField3.setText("");
              jTextField1.transferFocus();
              }
      }
         private void jTextField18ActionPerformed(java.awt.event.ActionEvent
evt) {
            // TODO add your handling code here:
         }
         private void jButton23ActionPerformed(java.awt.event.ActionEvent evt)
{
```

```
int x = JOptionPane.showConfirmDialog(this, "Fechar o programa?",
"Aviso!",
               JOptionPane.YES_NO_OPTION,
               JOptionPane.QUESTION_MESSAGE);
           if (x == JOptionPane.YES_OPTION) {
             dispose();
          } else {
           }
      }
        private void jButton24ActionPerformed(java.awt.event.ActionEvent evt)
{
      int x = JOptionPane.showConfirmDialog(this, "Fazer logout?", "Aviso!",
               JOptionPane.YES_NO_OPTION,
               JOptionPane.QUESTION_MESSAGE);
           if (x == JOptionPane.YES_OPTION) {
           new login().setVisible(true);
          dispose();
          } else {
          }
        }
        private void jButton25ActionPerformed(java.awt.event.ActionEvent evt)
{
          // TODO add your handling code here:
        }
        private void jButton26ActionPerformed(java.awt.event.ActionEvent evt)
{
                int x = JOptionPane.showConfirmDialog(this,"Fazer logout?",
"Aviso!",
      JOptionPane.YES_NO_OPTION,
      JOptionPane.QUESTION_MESSAGE);
      if (x == JOptionPane.YES_OPTION){
             new login().setVisible(true);
        dispose();
      }
      else {
      }
        }
        private void jButton27ActionPerformed(java.awt.event.ActionEvent evt)
{
                   int x = JOptionPane.showConfirmDialog(this,"Fechar o
programa?", "Aviso!",
      JOptionPane.YES_NO_OPTION,
      JOptionPane.QUESTION_MESSAGE);
      if (x == JOptionPane.YES_OPTION){
        dispose();
```
} else { } }

> // Variables declaration - do not modify private javax.swing.JButton jButton1; private javax.swing.JButton jButton10; private javax.swing.JButton jButton11; private javax.swing.JButton jButton12; private javax.swing.JButton jButton13; private javax.swing.JButton jButton14; private javax.swing.JButton jButton15; private javax.swing.JButton jButton16; private javax.swing.JButton jButton17; private javax.swing.JButton jButton18; private javax.swing.JButton jButton19; private javax.swing.JButton jButton2; private javax.swing.JButton jButton20; private javax.swing.JButton jButton21; private javax.swing.JButton jButton22; private javax.swing.JButton jButton23; private javax.swing.JButton jButton24; private javax.swing.JButton jButton25; private javax.swing.JButton jButton26; private javax.swing.JButton jButton27; private javax.swing.JButton jButton3; private javax.swing.JButton jButton4; private javax.swing.JButton jButton9; private javax.swing.JComboBox jComboBox1; private javax.swing.JComboBox jComboBox2; private javax.swing.JComboBox jComboBox3; private javax.swing.JComboBox jComboBox4; private javax.swing.JComboBox jComboBox5; private javax.swing.JComboBox jComboBox6; private javax.swing.JComboBox jComboBox7; private javax.swing.JComboBox jComboBox8; private javax.swing.JLabel jLabel1; private javax.swing.JLabel jLabel10; private javax.swing.JLabel jLabel11; private javax.swing.JLabel jLabel12; private javax.swing.JLabel jLabel13; private javax.swing.JLabel jLabel14; private javax.swing.JLabel jLabel15; private javax.swing.JLabel jLabel16; private javax.swing.JLabel jLabel17; private javax.swing.JLabel jLabel18; private javax.swing.JLabel iLabel2;

private javax.swing.JLabel jLabel24; private javax.swing.JLabel jLabel25; private javax.swing.JLabel jLabel28; private javax.swing.JLabel jLabel29; private javax.swing.JLabel jLabel3; private javax.swing.JLabel jLabel30; private javax.swing.JLabel jLabel31; private javax.swing.JLabel jLabel32; private javax.swing.JLabel jLabel33; private javax.swing.JLabel jLabel34; private javax.swing.JLabel jLabel35; private javax.swing.JLabel jLabel36; private javax.swing.JLabel jLabel37; private javax.swing.JLabel jLabel38; private javax.swing.JLabel jLabel39; private javax.swing.JLabel jLabel4; private javax.swing.JLabel jLabel40; private javax.swing.JLabel jLabel41; private javax.swing.JLabel jLabel42; private javax.swing.JLabel jLabel43; private javax.swing.JLabel jLabel44; private javax.swing.JLabel jLabel45; private javax.swing.JLabel jLabel46; private javax.swing.JLabel jLabel47; private javax.swing.JLabel jLabel48; private javax.swing.JLabel jLabel49; private javax.swing.JLabel jLabel5; private javax.swing.JLabel jLabel50; private javax.swing.JLabel jLabel51; private javax.swing.JLabel jLabel52; private javax.swing.JLabel jLabel53; private javax.swing.JLabel jLabel6; private javax.swing.JLabel jLabel7; private javax.swing.JLabel jLabel8; private javax.swing.JLabel jLabel9; private javax.swing.JPanel jPanel1; private javax.swing.JPanel jPanel2; private javax.swing.JPanel jPanel3; private javax.swing.JPanel jPanel6; private javax.swing.JPanel jPanel8; private javax.swing.JScrollPane jScrollPane2; private javax.swing.JSeparator jSeparator1; private javax.swing.JSeparator jSeparator2; private javax.swing.JSeparator jSeparator3; private javax.swing.JSeparator jSeparator5; private javax.swing.JTabbedPane jTabbedPane1; private javax.swing.JTable jTable1; private javax.swing.JTextField jTextField1; private javax.swing.JTextField jTextField10; private javax.swing.JTextField jTextField11;

private javax.swing.JTextField jTextField12; private javax.swing.JTextField jTextField13; private javax.swing.JTextField jTextField14; private javax.swing.JTextField jTextField15; private javax.swing.JTextField jTextField16; private javax.swing.JTextField jTextField17; private javax.swing.JTextField jTextField18; private javax.swing.JTextField jTextField19; private javax.swing.JTextField jTextField2; private javax.swing.JTextField jTextField20; private javax.swing.JTextField jTextField21; private javax.swing.JTextField jTextField26; private javax.swing.JTextField jTextField27; private javax.swing.JTextField jTextField28; private javax.swing.JTextField jTextField29; private javax.swing.JTextField jTextField3; private javax.swing.JTextField jTextField30; private javax.swing.JTextField jTextField31; private javax.swing.JTextField jTextField32; private javax.swing.JTextField jTextField33; private javax.swing.JTextField jTextField34; private javax.swing.JTextField jTextField35; private javax.swing.JTextField jTextField36; private javax.swing.JTextField jTextField4; private javax.swing.JTextField jTextField5; private javax.swing.JTextField jTextField6; private javax.swing.JTextField jTextField7; private javax.swing.JTextField jTextField8; private javax.swing.JTextField jTextField9; // End of variables declaration

}

Classe Funcionário:

import java.sql.PreparedStatement; import java.sql.ResultSet; import java.sql.SQLException; import javax.swing.JOptionPane; import javax.swing.table.\*;

public class VisualPTCC extends javax.swing.JFrame { private String codigo;

```
public VisualPTCC() {
  initComponents();
}
```

```
@SuppressWarnings("unchecked")
// <editor-fold defaultstate="collapsed" desc="Generated Code">
private void initComponents() {
```

```
jTabbedPane3 = new javax.swing.JTabbedPane();
jLabel15 = new javax.swing.JLabel();
buttonGroup1 = new javax.swing.ButtonGroup();
jTabbedPane1 = new javax.swing.JTabbedPane();
jPanel3 = new javax.swing.JPanel();
jLabel9 = new javax.swing.JLabel();
jSeparator5 = new javax.swing.JSeparator();
jLabel30 = new javax.swing.JLabel();
jTextField11 = new javax.swing.JTextField();
jTextField12 = new javax.swing.JTextField();
jLabel33 = new javax.swing.JLabel();
jButton1 = new javax.swing.JButton();
jButton2 = new javax.swing.JButton();
jButton21 = new javax.swing.JButton();
iLabel34 = new javax.swing.JLabel();
jTextField13 = new javax.swing.JTextField();
jLabel40 = new javax.swing.JLabel();
iLabel43 = new javax.swing. JLabel();
jTextField15 = new javax.swing.JTextField();
jSeparator2 = new javax.swing.JSeparator();
jLabel44 = new javax.swing.JLabel();
jTextField16 = new javax.swing.JTextField();
jTextField17 = new javax.swing.JTextField();
jLabel45 = new javax.swing.JLabel();
jButton22 = new javax.swing.JButton();
jTextField31 = new javax.swing.JTextField();
jLabel46 = new javax.swing.JLabel();
jLabel24 = new javax.swing.JLabel();
jTextField32 = new javax.swing.JTextField();
jButton23 = new javax.swing.JButton();
jTextField33 = new javax.swing.JTextField();
iLabel47 = new javax.swing.JLabel();
jSeparator3 = new javax.swing.JSeparator();
jLabel48 = new javax.swing.JLabel();
jTextField18 = new javax.swing.JTextField();
jLabel49 = new javax.swing.JLabel();
jTextField19 = new javax.swing.JTextField();
```

```
jLabel50 = new javax.swing.JLabel();
jTextField20 = new javax.swing.JTextField();
iLabel51 = new javax.swing.JLabel():
jTextField34 = new javax.swing.JTextField();
jLabel52 = new javax.swing.JLabel();
jTextField21 = new javax.swing.JTextField();
jLabel53 = new javax.swing.JLabel();
jTextField35 = new javax.swing.JTextField();
jLabel25 = new javax.swing.JLabel();
jTextField36 = new javax.swing.JTextField();
jLabel18 = new javax.swing.JLabel();
jButton24 = new javax.swing.JButton();jPanel6 = new javax.swing.JPanel();
jComboBox1 = new javax.swing.JComboBox();
jComboBox2 = new javax.swing.JComboBox();
jComboBox4 = new javax.swing.JComboBox();
jLabel28 = new javax.swing.JLabel();
jLabel29 = new javax.swing.JLabel();
jLabel31 = new javax.swing.JLabel();
jLabel32 = new javax.swing.JLabel();
jComboBox5 = new javax.swing.JComboBox();
jButton9 = new javax.swing.JButton();
jScrollPane2 = new javax.swing.JScrollPane();
iTable1 = new javax.swing.JTable();
jButton19 = new javax.swing.JButton();
jButton20 = new javax.swing.JButton();
jLabel8 = new javax.swing.JLabel();
jButton25 = new javax.swing.JButton();
jPanel8 = new javax.swing.JPanel();
jLabel35 = new javax.swing.JLabel();
jLabel36 = new javax.swing.JLabel();
jLabel37 = new javax.swing.JLabel();
jLabel38 = new javax.swing.JLabel();
jLabel39 = new javax.swing.JLabel();
jTextField26 = new javax.swing.JTextField();
jTextField27 = new javax.swing.JTextField();
jTextField28 = new javax.swing.JTextField();
jButton10 = new javax.swing.JButton();
jButton11 = new javax.swing.JButton();
jButton12 = new javax.swing.JButton();
jLabel41 = new javax.swing.JLabel();
jTextField29 = new javax.swing.JTextField();
jLabel42 = new javax.swing.JLabel();
jTextField30 = new javax.swing.JTextField();
jButton26 = new javax.swing.JButton();
```
jLabel15.setText("jLabel15");

```
jLabel9.setText("Cadastrado");
jLabel30.setText("Nome");
jLabel33.setText("CPF");
jButton1.setText("Pesquisar");
jButton1.addActionListener(new java.awt.event.ActionListener() {
  public void actionPerformed(java.awt.event.ActionEvent evt) {
     jButton1ActionPerformed(evt);
  }
});
jButton2.setText("Atualizar");
jButton2.addActionListener(new java.awt.event.ActionListener() {
  public void actionPerformed(java.awt.event.ActionEvent evt) {
     jButton2ActionPerformed(evt);
  }
});
jButton21.setText("Novo Aluguel");
jButton21.addActionListener(new java.awt.event.ActionListener() {
  public void actionPerformed(java.awt.event.ActionEvent evt) {
     jButton21ActionPerformed(evt);
  }
});
jLabel34.setText("Não Cadastrado");
jTextField13.addActionListener(new java.awt.event.ActionListener()
  public void actionPerformed(java.awt.event.ActionEvent evt) {
     jTextField13ActionPerformed(evt);
  }
});
jLabel40.setText("Nome");
jLabel43.setText("CPF");
jLabel44.setText("RG");
jLabel45.setText("CEP");
jButton22.setText("Cadastrar");
jButton22.addActionListener(new java.awt.event.ActionListener() {
  public void actionPerformed(java.awt.event.ActionEvent evt) {
     jButton22ActionPerformed(evt);
  }
```
{

```
});
jLabel46.setText("Complemento");
jLabel24.setText("Telefone");
jButton23.setText("Sair");
jButton23.addActionListener(new java.awt.event.ActionListener() {
  public void actionPerformed(java.awt.event.ActionEvent evt) {
     jButton23ActionPerformed(evt);
  }
});
jLabel47.setText("Email");
```
jSeparator3.setOrientation(javax.swing.SwingConstants.VERTICAL);

jLabel48.setText("Nome");

jTextField18.addActionListener(new java.awt.event.ActionListener()

{

```
public void actionPerformed(java.awt.event.ActionEvent evt) {
     jTextField18ActionPerformed(evt);
  }
});
jLabel49.setText("RG");
jLabel50.setText("CPF");
jLabel51.setText("Email");
jLabel52.setText("CEP");
jLabel53.setText("Complemento");
jLabel25.setText("Telefone");
jLabel18.setText("Atualizar pelo nome");
jButton24.setText("Logout");
jButton24.addActionListener(new java.awt.event.ActionListener() {
  public void actionPerformed(java.awt.event.ActionEvent evt) {
     jButton24ActionPerformed(evt);
  }
});
```

```
javax.swing.GroupLayout jPanel3Layout = new
javax.swing.GroupLayout(jPanel3);
```
jPanel3.setLayout(jPanel3Layout); jPanel3Layout.setHorizontalGroup(

jPanel3Layout.createParallelGroup(javax.swing.GroupLayout.Alignment.LEADI NG)

.addGroup(javax.swing.GroupLayout.Alignment.TRAILING, jPanel3Layout.createSequentialGroup() .addContainerGap()

.addGroup(jPanel3Layout.createParallelGroup(javax.swing.GroupLayout.Align ment.TRAILING)

.addComponent(jSeparator2,

javax.swing.GroupLayout.Alignment.LEADING,

javax.swing.GroupLayout.DEFAULT\_SIZE, 885, Short.MAX\_VALUE)

.addGroup(javax.swing.GroupLayout.Alignment.LEADING,

jPanel3Layout.createSequentialGroup()

.addComponent(jLabel34)

.addGap(340, 340, 340)

.addComponent(jLabel18))

.addComponent(jSeparator5,

javax.swing.GroupLayout.Alignment.LEADING,

javax.swing.GroupLayout.DEFAULT\_SIZE, 885, Short.MAX\_VALUE)

.addGroup(jPanel3Layout.createSequentialGroup()

.addGroup(jPanel3Layout.createParallelGroup(javax.swing.GroupLayout.Align ment.LEADING)

.addGroup(jPanel3Layout.createSequentialGroup()

.addGroup(jPanel3Layout.createParallelGroup(javax.swing.GroupLayout.Align ment.LEADING)

.addGroup(jPanel3Layout.createSequentialGroup()

.addGroup(jPanel3Layout.createParallelGroup(javax.swing.GroupLayout.Align ment.LEADING)

> .addComponent(jLabel46) .addComponent(jLabel45) .addComponent(jLabel43) .addComponent(jLabel44) .addComponent(jLabel40) .addComponent(jLabel24) .addComponent(jLabel47)) .addGap(26, 26, 26)

.addGroup(jPanel3Layout.createParallelGroup(javax.swing.GroupLayout.Align ment.LEADING)

.addComponent(jTextField13, javax.swing.GroupLayout.DEFAULT\_SIZE, 301, Short.MAX\_VALUE) .addComponent(jTextField16, iavax.swing.GroupLayout.DEFAULT\_SIZE, 301, Short.MAX\_VALUE) .addComponent(jTextField15,

- javax.swing.GroupLayout.DEFAULT\_SIZE, 301, Short.MAX\_VALUE) .addComponent(jTextField33,
- javax.swing.GroupLayout.DEFAULT\_SIZE, 301, Short.MAX\_VALUE) .addComponent(jTextField17,
- javax.swing.GroupLayout.DEFAULT\_SIZE, 301, Short.MAX\_VALUE) .addComponent(jTextField31,
- javax.swing.GroupLayout.DEFAULT\_SIZE, 301, Short.MAX\_VALUE) .addComponent(jTextField32, javax.swing.GroupLayout.DEFAULT\_SIZE, 301, Short.MAX\_VALUE)))
- .addComponent(jButton22))
	- .addGap(18, 18, 18)
	- .addComponent(jSeparator3,
- javax.swing.GroupLayout.PREFERRED\_SIZE, 10, javax.swing.GroupLayout.PREFERRED\_SIZE)
	- .addGap(18, 18, 18)

.addGroup(jPanel3Layout.createParallelGroup(javax.swing.GroupLayout.Align ment.LEADING, false)

.addGroup(jPanel3Layout.createSequentialGroup() .addComponent(jButton2) .addGap(74, 74, 74) .addComponent(jButton24)

.addPreferredGap(javax.swing.LayoutStyle.ComponentPlacement.RELATED, javax.swing.GroupLayout.DEFAULT\_SIZE, Short.MAX\_VALUE) .addComponent(jButton23))

.addGroup(jPanel3Layout.createSequentialGroup()

.addGroup(jPanel3Layout.createParallelGroup(javax.swing.GroupLayout.Align ment.LEADING)

> .addComponent(jLabel53) .addComponent(jLabel52) .addComponent(jLabel50) .addComponent(jLabel49) .addComponent(jLabel48) .addComponent(jLabel25) .addComponent(jLabel51)) .addGap(26, 26, 26)

.addGroup(jPanel3Layout.createParallelGroup(javax.swing.GroupLayout.Align ment.LEADING, false)

> .addComponent(jTextField18) .addComponent(jTextField19) .addComponent(jTextField20) .addComponent(jTextField34) .addComponent(jTextField21) .addComponent(jTextField35)

.addComponent(jTextField36, javax.swing.GroupLayout.PREFERRED\_SIZE, 255, iavax.swing.GroupLayout.PREFERRED\_SIZE)))) .addGap(6, 6, 6)) .addComponent(jLabel9)) .addPreferredGap(javax.swing.LayoutStyle.ComponentPlacement.RELATED, 95, Short.MAX\_VALUE)) .addGroup(javax.swing.GroupLayout.Alignment.LEADING, jPanel3Layout.createSequentialGroup() .addComponent(jLabel30) .addGap(18, 18, 18) .addComponent(jTextField11, javax.swing.GroupLayout.DEFAULT\_SIZE, 840, Short.MAX\_VALUE)) .addGroup(javax.swing.GroupLayout.Alignment.LEADING, jPanel3Layout.createSequentialGroup() .addComponent(jLabel33) .addGap(27, 27, 27) .addGroup(jPanel3Layout.createParallelGroup(javax.swing.GroupLayout.Align ment.LEADING) .addComponent(jTextField12, javax.swing.GroupLayout.DEFAULT\_SIZE, 839, Short.MAX\_VALUE) .addGroup(jPanel3Layout.createSequentialGroup() .addComponent(jButton21) .addGap(10, 10, 10) .addComponent(jButton1))))) .addContainerGap()) ); jPanel3Layout.setVerticalGroup( jPanel3Layout.createParallelGroup(javax.swing.GroupLayout.Alignment.LEADI NG) .addGroup(jPanel3Layout.createSequentialGroup() .addContainerGap() .addComponent(jLabel9) .addPreferredGap(javax.swing.LayoutStyle.ComponentPlacement.RELATED) .addComponent(jSeparator5, javax.swing.GroupLayout.PREFERRED\_SIZE, 7, javax.swing.GroupLayout.PREFERRED\_SIZE) .addPreferredGap(javax.swing.LayoutStyle.ComponentPlacement.UNRELATE D) .addGroup(jPanel3Layout.createParallelGroup(javax.swing.GroupLayout.Align ment.BASELINE)

.addComponent(jLabel30, javax.swing.GroupLayout.DEFAULT\_SIZE, iavax.swing.GroupLayout.DEFAULT\_SIZE, Short.MAX\_VALUE)

.addComponent(jTextField11, javax.swing.GroupLayout.PREFERRED\_SIZE, iavax.swing.GroupLayout.DEFAULT\_SIZE. javax.swing.GroupLayout.PREFERRED\_SIZE))

.addPreferredGap(javax.swing.LayoutStyle.ComponentPlacement.RELATED)

.addGroup(jPanel3Layout.createParallelGroup(javax.swing.GroupLayout.Align ment.BASELINE)

.addComponent(jLabel33, javax.swing.GroupLayout.DEFAULT\_SIZE, javax.swing.GroupLayout.DEFAULT\_SIZE, Short.MAX\_VALUE) .addComponent(jTextField12, javax.swing.GroupLayout.PREFERRED\_SIZE, javax.swing.GroupLayout.DEFAULT\_SIZE,

javax.swing.GroupLayout.PREFERRED\_SIZE))

.addPreferredGap(javax.swing.LayoutStyle.ComponentPlacement.RELATED)

.addGroup(jPanel3Layout.createParallelGroup(javax.swing.GroupLayout.Align ment.BASELINE)

> .addComponent(jButton21) .addComponent(jButton1))

.addPreferredGap(javax.swing.LayoutStyle.ComponentPlacement.UNRELATE D)

.addGroup(jPanel3Layout.createParallelGroup(javax.swing.GroupLayout.Align ment.BASELINE)

> .addComponent(jLabel34) .addComponent(jLabel18))

.addPreferredGap(javax.swing.LayoutStyle.ComponentPlacement.RELATED) .addComponent(jSeparator2, javax.swing.GroupLayout.PREFERRED\_SIZE, 10, javax.swing.GroupLayout.PREFERRED\_SIZE)

.addPreferredGap(javax.swing.LayoutStyle.ComponentPlacement.RELATED)

.addGroup(jPanel3Layout.createParallelGroup(javax.swing.GroupLayout.Align ment.LEADING)

.addGroup(jPanel3Layout.createSequentialGroup()

.addGroup(jPanel3Layout.createParallelGroup(javax.swing.GroupLayout.Align ment.BASELINE)

.addComponent(jLabel48, javax.swing.GroupLayout.DEFAULT\_SIZE, javax.swing.GroupLayout.DEFAULT\_SIZE, Short.MAX\_VALUE) .addComponent(jTextField18, javax.swing.GroupLayout.PREFERRED\_SIZE,

javax.swing.GroupLayout.DEFAULT\_SIZE, javax.swing.GroupLayout.PREFERRED\_SIZE))

.addPreferredGap(javax.swing.LayoutStyle.ComponentPlacement.RELATED)

.addGroup(jPanel3Layout.createParallelGroup(javax.swing.GroupLayout.Align ment.BASELINE)

.addComponent(jLabel49, javax.swing.GroupLayout.DEFAULT\_SIZE, javax.swing.GroupLayout.DEFAULT\_SIZE, Short.MAX\_VALUE) .addComponent(jTextField19, javax.swing.GroupLayout.PREFERRED\_SIZE, javax.swing.GroupLayout.DEFAULT\_SIZE, javax.swing.GroupLayout.PREFERRED\_SIZE))

.addPreferredGap(javax.swing.LayoutStyle.ComponentPlacement.RELATED)

.addGroup(jPanel3Layout.createParallelGroup(javax.swing.GroupLayout.Align ment.BASELINE)

.addComponent(jLabel50, javax.swing.GroupLayout.DEFAULT\_SIZE, javax.swing.GroupLayout.DEFAULT\_SIZE, Short.MAX\_VALUE) .addComponent(jTextField20,

javax.swing.GroupLayout.PREFERRED\_SIZE, javax.swing.GroupLayout.DEFAULT\_SIZE,

javax.swing.GroupLayout.PREFERRED\_SIZE))

.addPreferredGap(javax.swing.LayoutStyle.ComponentPlacement.RELATED)

.addGroup(jPanel3Layout.createParallelGroup(javax.swing.GroupLayout.Align ment.BASELINE)

.addComponent(jLabel51, javax.swing.GroupLayout.DEFAULT\_SIZE, javax.swing.GroupLayout.DEFAULT\_SIZE, Short.MAX\_VALUE) .addComponent(jTextField34, javax.swing.GroupLayout.PREFERRED\_SIZE,

javax.swing.GroupLayout.DEFAULT\_SIZE, javax.swing.GroupLayout.PREFERRED\_SIZE))

.addPreferredGap(javax.swing.LayoutStyle.ComponentPlacement.RELATED)

.addGroup(jPanel3Layout.createParallelGroup(javax.swing.GroupLayout.Align ment.BASELINE)

.addComponent(jLabel52, javax.swing.GroupLayout.DEFAULT\_SIZE, javax.swing.GroupLayout.DEFAULT\_SIZE, Short.MAX\_VALUE) .addComponent(jTextField21, javax.swing.GroupLayout.PREFERRED\_SIZE, javax.swing.GroupLayout.DEFAULT\_SIZE, javax.swing.GroupLayout.PREFERRED\_SIZE))

.addPreferredGap(javax.swing.LayoutStyle.ComponentPlacement.RELATED)

.addGroup(jPanel3Layout.createParallelGroup(javax.swing.GroupLayout.Align ment.BASELINE)

.addComponent(jLabel53, javax.swing.GroupLayout.DEFAULT\_SIZE, javax.swing.GroupLayout.DEFAULT\_SIZE, Short.MAX\_VALUE) .addComponent(jTextField35, javax.swing.GroupLayout.PREFERRED\_SIZE, javax.swing.GroupLayout.DEFAULT\_SIZE, javax.swing.GroupLayout.PREFERRED\_SIZE))

.addPreferredGap(javax.swing.LayoutStyle.ComponentPlacement.UNRELATE D)

.addGroup(jPanel3Layout.createParallelGroup(javax.swing.GroupLayout.Align ment.BASELINE)

.addComponent(jLabel25) .addComponent(jTextField36, javax.swing.GroupLayout.PREFERRED\_SIZE, javax.swing.GroupLayout.DEFAULT\_SIZE, iavax.swing.GroupLayout.PREFERRED\_SIZE))

.addPreferredGap(javax.swing.LayoutStyle.ComponentPlacement.RELATED)

.addGroup(jPanel3Layout.createParallelGroup(javax.swing.GroupLayout.Align ment.LEADING)

.addGroup(jPanel3Layout.createParallelGroup(javax.swing.GroupLayout.Align ment.BASELINE)

.addComponent(jButton24) .addComponent(jButton23)) .addComponent(jButton2)) .addGap(81, 81, 81)) .addGroup(jPanel3Layout.createSequentialGroup() .addComponent(jSeparator3, javax.swing.GroupLayout.PREFERRED\_SIZE, 246, javax.swing.GroupLayout.PREFERRED\_SIZE) .addContainerGap()) .addGroup(jPanel3Layout.createSequentialGroup() .addGroup(jPanel3Layout.createParallelGroup(javax.swing.GroupLayout.Align ment.BASELINE) .addComponent(jLabel40, javax.swing.GroupLayout.DEFAULT\_SIZE, javax.swing.GroupLayout.DEFAULT\_SIZE, Short.MAX\_VALUE) .addComponent(jTextField13,

javax.swing.GroupLayout.PREFERRED\_SIZE, iavax.swing.GroupLayout.DEFAULT\_SIZE.

javax.swing.GroupLayout.PREFERRED\_SIZE))

.addPreferredGap(javax.swing.LayoutStyle.ComponentPlacement.RELATED)

.addGroup(jPanel3Layout.createParallelGroup(javax.swing.GroupLayout.Align ment.BASELINE)

.addComponent(jLabel44, iavax.swing.GroupLayout.DEFAULT\_SIZE, javax.swing.GroupLayout.DEFAULT\_SIZE, Short.MAX\_VALUE) .addComponent(jTextField16, javax.swing.GroupLayout.PREFERRED\_SIZE, javax.swing.GroupLayout.DEFAULT\_SIZE, javax.swing.GroupLayout.PREFERRED\_SIZE))

.addPreferredGap(javax.swing.LayoutStyle.ComponentPlacement.RELATED)

.addGroup(jPanel3Layout.createParallelGroup(javax.swing.GroupLayout.Align ment.BASELINE)

.addComponent(jLabel43, javax.swing.GroupLayout.DEFAULT\_SIZE, javax.swing.GroupLayout.DEFAULT\_SIZE, Short.MAX\_VALUE) .addComponent(jTextField15, iavax.swing.GroupLayout.PREFERRED\_SIZE, javax.swing.GroupLayout.DEFAULT\_SIZE. javax.swing.GroupLayout.PREFERRED\_SIZE))

.addPreferredGap(javax.swing.LayoutStyle.ComponentPlacement.RELATED)

.addGroup(jPanel3Layout.createParallelGroup(javax.swing.GroupLayout.Align ment.BASELINE)

.addComponent(jLabel47, javax.swing.GroupLayout.DEFAULT\_SIZE, javax.swing.GroupLayout.DEFAULT\_SIZE, Short.MAX\_VALUE) .addComponent(jTextField33, javax.swing.GroupLayout.PREFERRED\_SIZE,

javax.swing.GroupLayout.DEFAULT\_SIZE, javax.swing.GroupLayout.PREFERRED\_SIZE))

.addPreferredGap(javax.swing.LayoutStyle.ComponentPlacement.RELATED)

.addGroup(jPanel3Layout.createParallelGroup(javax.swing.GroupLayout.Align ment.BASELINE)

.addComponent(jLabel45, javax.swing.GroupLayout.DEFAULT\_SIZE, javax.swing.GroupLayout.DEFAULT\_SIZE, Short.MAX\_VALUE) .addComponent(jTextField17, javax.swing.GroupLayout.PREFERRED\_SIZE, javax.swing.GroupLayout.DEFAULT\_SIZE, javax.swing.GroupLayout.PREFERRED\_SIZE))

.addPreferredGap(javax.swing.LayoutStyle.ComponentPlacement.RELATED)

.addGroup(jPanel3Layout.createParallelGroup(javax.swing.GroupLayout.Align ment.BASELINE)

.addComponent(jLabel46, javax.swing.GroupLayout.DEFAULT\_SIZE, javax.swing.GroupLayout.DEFAULT\_SIZE, Short.MAX\_VALUE) .addComponent(jTextField31, javax.swing.GroupLayout.PREFERRED\_SIZE, javax.swing.GroupLayout.DEFAULT\_SIZE, javax.swing.GroupLayout.PREFERRED\_SIZE))

.addPreferredGap(javax.swing.LayoutStyle.ComponentPlacement.UNRELATE D)

.addGroup(jPanel3Layout.createParallelGroup(javax.swing.GroupLayout.Align ment.BASELINE)

.addComponent(jLabel24) .addComponent(jTextField32, javax.swing.GroupLayout.PREFERRED\_SIZE, javax.swing.GroupLayout.DEFAULT\_SIZE, javax.swing.GroupLayout.PREFERRED\_SIZE))

.addPreferredGap(javax.swing.LayoutStyle.ComponentPlacement.RELATED) .addComponent(jButton22) .addGap(94, 94, 94))))

);

jTabbedPane1.addTab("Cliente", jPanel3);

jComboBox1.setModel(new

javax.swing.DefaultComboBoxModel(new String[] { "Masculino", "Feminino" })); jComboBox1.addActionListener(new java.awt.event.ActionListener() {

public void actionPerformed(java.awt.event.ActionEvent evt) { jComboBox1ActionPerformed(evt); }

});

jComboBox2.setModel(new javax.swing.DefaultComboBoxModel(new String[] { "Casamento", "Festa", "Velorio" }));

jComboBox4.setModel(new javax.swing.DefaultComboBoxModel(new String[] { "Verde", "Azul", "Vermelho", "Branco", "Preto", "Roxo", "Rosa", "Cinza", "Amarelo" }));

jLabel28.setText("Sexo");

jLabel29.setText("Finalidade");

jLabel31.setText("Cor");

jLabel32.setText("Tipo");

jComboBox5.setModel(new javax.swing.DefaultComboBoxModel(new String[] { "Noiva", "Madrinha", "Dama", "Festa", "Velorio" }));

```
jButton9.setText("Consultar");
jButton9.addActionListener(new java.awt.event.ActionListener() {
  public void actionPerformed(java.awt.event.ActionEvent evt) {
     jButton9ActionPerformed(evt);
  }
});
jTable1.setModel(new javax.swing.table.DefaultTableModel(
  new Object [][] {
     {null},
     {null},
     {null},
     {null},
     {null},
     {null},
     {null},
     {null},
     {null},
     {null},
     {null},
     {null}
  },
  new String [] {
     "Codigo"
  }
));
jScrollPane2.setViewportView(jTable1);
jButton19.setText("Alugar");
jButton19.addActionListener(new java.awt.event.ActionListener() {
  public void actionPerformed(java.awt.event.ActionEvent evt) {
     jButton19ActionPerformed(evt);
  }
});
jButton20.setText("Logout");
jButton20.addActionListener(new java.awt.event.ActionListener() {
  public void actionPerformed(java.awt.event.ActionEvent evt) {
     jButton20ActionPerformed(evt);
  }
});
```

```
jLabel8.setText("jLabel8");
```

```
jButton25.setText("Sair");
jButton25.addActionListener(new java.awt.event.ActionListener() {
  public void actionPerformed(java.awt.event.ActionEvent evt) {
     jButton25ActionPerformed(evt);
  }
});
```
javax.swing.GroupLayout jPanel6Layout = new javax.swing.GroupLayout(jPanel6); jPanel6.setLayout(jPanel6Layout);

jPanel6Layout.setHorizontalGroup(

jPanel6Layout.createParallelGroup(javax.swing.GroupLayout.Alignment.LEADI NG)

.addGroup(jPanel6Layout.createSequentialGroup()

.addGroup(jPanel6Layout.createParallelGroup(javax.swing.GroupLayout.Align ment.LEADING)

> .addGroup(jPanel6Layout.createSequentialGroup() .addGap(70, 70, 70) .addComponent(jLabel8)) .addGroup(jPanel6Layout.createSequentialGroup() .addGap(20, 20, 20)

.addGroup(jPanel6Layout.createParallelGroup(javax.swing.GroupLayout.Align ment.LEADING)

```
.addComponent(jScrollPane2,
javax.swing.GroupLayout.PREFERRED_SIZE, 820,
javax.swing.GroupLayout.PREFERRED_SIZE)
                     .addGroup(jPanel6Layout.createSequentialGroup()
```
.addGroup(jPanel6Layout.createParallelGroup(javax.swing.GroupLayout.Align ment.LEADING)

.addComponent(jLabel28, javax.swing.GroupLayout.PREFERRED\_SIZE, 60, javax.swing.GroupLayout.PREFERRED\_SIZE) .addComponent(jLabel31, javax.swing.GroupLayout.PREFERRED\_SIZE, 60, javax.swing.GroupLayout.PREFERRED\_SIZE) .addComponent(jLabel32, javax.swing.GroupLayout.PREFERRED\_SIZE, 60, javax.swing.GroupLayout.PREFERRED\_SIZE) .addComponent(jLabel29, javax.swing.GroupLayout.PREFERRED\_SIZE, 80, javax.swing.GroupLayout.PREFERRED\_SIZE)) .addGap(75, 75, 75)

.addGroup(jPanel6Layout.createParallelGroup(javax.swing.GroupLayout.Align ment.LEADING)

.addGroup(jPanel6Layout.createSequentialGroup()

.addGroup(jPanel6Layout.createParallelGroup(javax.swing.GroupLayout.Align ment.LEADING)

.addComponent(jComboBox1, javax.swing.GroupLayout.PREFERRED\_SIZE, 130, javax.swing.GroupLayout.PREFERRED\_SIZE) .addComponent(jComboBox2, javax.swing.GroupLayout.PREFERRED\_SIZE, 130, javax.swing.GroupLayout.PREFERRED\_SIZE)) .addGap(105, 105, 105) .addComponent(jButton9, javax.swing.GroupLayout.PREFERRED\_SIZE, 170, javax.swing.GroupLayout.PREFERRED\_SIZE))

.addGroup(jPanel6Layout.createSequentialGroup()

.addGroup(jPanel6Layout.createParallelGroup(javax.swing.GroupLayout.Align ment.LEADING)

.addComponent(jComboBox4,

javax.swing.GroupLayout.PREFERRED\_SIZE, 130, javax.swing.GroupLayout.PREFERRED SIZE) .addComponent(jComboBox5, javax.swing.GroupLayout.PREFERRED\_SIZE, 130, javax.swing.GroupLayout.PREFERRED\_SIZE)) .addGap(105, 105, 105) .addComponent(jButton19, javax.swing.GroupLayout.PREFERRED\_SIZE, 170, javax.swing.GroupLayout.PREFERRED\_SIZE))) .addGap(80, 80, 80)

.addGroup(jPanel6Layout.createParallelGroup(javax.swing.GroupLayout.Align ment.LEADING)

.addComponent(jButton25, javax.swing.GroupLayout.PREFERRED\_SIZE, 170, javax.swing.GroupLayout.PREFERRED\_SIZE) .addComponent(jButton20, javax.swing.GroupLayout.PREFERRED\_SIZE, 170, javax.swing.GroupLayout.PREFERRED\_SIZE)))))) .addGap(55, 55, 55)) );

jPanel6Layout.setVerticalGroup(

jPanel6Layout.createParallelGroup(javax.swing.GroupLayout.Alignment.LEADI NG)

.addGroup(jPanel6Layout.createSequentialGroup() .addGap(27, 27, 27)

.addGroup(jPanel6Layout.createParallelGroup(javax.swing.GroupLayout.Align ment.LEADING, false)

.addGroup(jPanel6Layout.createSequentialGroup()

.addGroup(jPanel6Layout.createParallelGroup(javax.swing.GroupLayout.Align ment.LEADING)

.addComponent(jComboBox1, javax.swing.GroupLayout.PREFERRED\_SIZE, javax.swing.GroupLayout.DEFAULT\_SIZE, javax.swing.GroupLayout.PREFERRED\_SIZE) .addGroup(jPanel6Layout.createSequentialGroup() .addGap(3, 3, 3)

.addGroup(jPanel6Layout.createParallelGroup(javax.swing.GroupLayout.Align ment.LEADING)

.addComponent(jButton9, javax.swing.GroupLayout.PREFERRED\_SIZE, 80, javax.swing.GroupLayout.PREFERRED\_SIZE) .addComponent(jButton20, javax.swing.GroupLayout.PREFERRED\_SIZE, 80, javax.swing.GroupLayout.PREFERRED\_SIZE)))) .addGap(20, 20, 20)) .addGroup(javax.swing.GroupLayout.Alignment.TRAILING, jPanel6Layout.createSequentialGroup()

.addGroup(jPanel6Layout.createParallelGroup(javax.swing.GroupLayout.Align ment.TRAILING)

.addComponent(jComboBox2, javax.swing.GroupLayout.PREFERRED\_SIZE, javax.swing.GroupLayout.DEFAULT\_SIZE, javax.swing.GroupLayout.PREFERRED\_SIZE) .addGroup(jPanel6Layout.createSequentialGroup() .addGap(3, 3, 3) .addComponent(jLabel28)

.addPreferredGap(javax.swing.LayoutStyle.ComponentPlacement.RELATED, iavax.swing.GroupLayout.DEFAULT\_SIZE, Short.MAX\_VALUE) .addComponent(jLabel29))) .addGap(28, 28, 28)))

.addGroup(jPanel6Layout.createParallelGroup(javax.swing.GroupLayout.Align ment.LEADING)

.addGroup(jPanel6Layout.createParallelGroup(javax.swing.GroupLayout.Align ment.BASELINE)

.addComponent(jButton19, javax.swing.GroupLayout.PREFERRED\_SIZE, 80, javax.swing.GroupLayout.PREFERRED\_SIZE) .addComponent(jButton25,

javax.swing.GroupLayout.PREFERRED\_SIZE, 80, javax.swing.GroupLayout.PREFERRED SIZE)) .addGroup(jPanel6Layout.createSequentialGroup() .addGap(8, 8, 8)

.addGroup(jPanel6Layout.createParallelGroup(javax.swing.GroupLayout.Align ment.BASELINE)

.addComponent(jLabel32) .addComponent(jComboBox5, javax.swing.GroupLayout.PREFERRED\_SIZE, javax.swing.GroupLayout.DEFAULT\_SIZE, javax.swing.GroupLayout.PREFERRED\_SIZE)) .addGap(33, 33, 33)

.addGroup(jPanel6Layout.createParallelGroup(javax.swing.GroupLayout.Align ment.TRAILING)

.addComponent(jLabel31) .addComponent(jComboBox4, javax.swing.GroupLayout.PREFERRED\_SIZE, javax.swing.GroupLayout.DEFAULT\_SIZE, javax.swing.GroupLayout.PREFERRED\_SIZE)))) .addGap(10, 10, 10) .addComponent(jScrollPane2, javax.swing.GroupLayout.PREFERRED\_SIZE, 221, javax.swing.GroupLayout.PREFERRED\_SIZE)

.addPreferredGap(javax.swing.LayoutStyle.ComponentPlacement.UNRELATE D)

.addComponent(jLabel8))

);

jTabbedPane1.addTab("Consulta de Roupas", jPanel6);

jLabel35.setText("Nome cliente");

jLabel36.setText("CPF");

jLabel37.setText("Código da roupa");

jLabel38.setText("Preço R\$");

jLabel39.setText("000,00");

```
jButton10.setText("Confirmar aluguel");
jButton10.addActionListener(new java.awt.event.ActionListener() {
  public void actionPerformed(java.awt.event.ActionEvent evt) {
     jButton10ActionPerformed(evt);
  }
});
```

```
jButton11.setText("Limpar todos os campos");
           jButton11.addActionListener(new java.awt.event.ActionListener() {
             public void actionPerformed(java.awt.event.ActionEvent evt) {
               jButton11ActionPerformed(evt);
             }
           });
           jButton12.setText("Sair");
          jButton12.addActionListener(new java.awt.event.ActionListener() {
             public void actionPerformed(java.awt.event.ActionEvent evt) {
               jButton12ActionPerformed(evt);
             }
           });
           jLabel41.setText("Data de retirada");
           jLabel42.setText("Data de devolução");
           jButton26.setText("Logout");
           jButton26.addActionListener(new java.awt.event.ActionListener() {
             public void actionPerformed(java.awt.event.ActionEvent evt) {
               jButton26ActionPerformed(evt);
             }
           });
          javax.swing.GroupLayout jPanel8Layout = new
javax.swing.GroupLayout(jPanel8);
           jPanel8.setLayout(jPanel8Layout);
          jPanel8Layout.setHorizontalGroup(
jPanel8Layout.createParallelGroup(javax.swing.GroupLayout.Alignment.LEADI
             .addGroup(jPanel8Layout.createSequentialGroup()
.addGroup(jPanel8Layout.createParallelGroup(javax.swing.GroupLayout.Align
ment.TRAILING)
                  .addGroup(javax.swing.GroupLayout.Alignment.LEADING,
jPanel8Layout.createSequentialGroup()
                    .addGap(10, 10, 10)
.addGroup(jPanel8Layout.createParallelGroup(javax.swing.GroupLayout.Align
ment.LEADING)
                       .addGroup(jPanel8Layout.createSequentialGroup()
                         .addComponent(jButton10,
javax.swing.GroupLayout.PREFERRED_SIZE, 150,
javax.swing.GroupLayout.PREFERRED_SIZE)
                         .addGap(69, 69, 69)
                         .addComponent(jButton11)
                         .addGap(88, 88, 88)
                         .addComponent(jButton26,
```
NG)

javax.swing.GroupLayout.PREFERRED\_SIZE, 155, javax.swing.GroupLayout.PREFERRED\_SIZE)

.addPreferredGap(javax.swing.LayoutStyle.ComponentPlacement.RELATED, 92, Short.MAX\_VALUE)

.addComponent(jButton12, javax.swing.GroupLayout.PREFERRED\_SIZE, 150, javax.swing.GroupLayout.PREFERRED\_SIZE)) .addGroup(jPanel8Layout.createSequentialGroup()

.addGroup(jPanel8Layout.createParallelGroup(javax.swing.GroupLayout.Align ment.LEADING)

> .addComponent(jLabel35) .addComponent(jLabel36)) .addGap(117, 117, 117)

.addGroup(jPanel8Layout.createParallelGroup(javax.swing.GroupLayout.Align ment.LEADING, false)

.addComponent(jTextField27, javax.swing.GroupLayout.DEFAULT\_SIZE, 597, Short.MAX\_VALUE) .addComponent(jTextField26)) .addGap(0, 0, Short.MAX\_VALUE)))) .addGroup(javax.swing.GroupLayout.Alignment.LEADING, jPanel8Layout.createSequentialGroup() .addContainerGap()

.addGroup(jPanel8Layout.createParallelGroup(javax.swing.GroupLayout.Align ment.LEADING)

> .addGroup(jPanel8Layout.createSequentialGroup() .addComponent(jLabel38)

.addPreferredGap(javax.swing.LayoutStyle.ComponentPlacement.UNRELATE D)

> .addComponent(jLabel39)) .addGroup(jPanel8Layout.createSequentialGroup()

.addGroup(jPanel8Layout.createParallelGroup(javax.swing.GroupLayout.Align ment.LEADING)

> .addComponent(jLabel41) .addComponent(jLabel42) .addComponent(jLabel37)) .addGap(88, 88, 88)

.addGroup(jPanel8Layout.createParallelGroup(javax.swing.GroupLayout.Align ment.LEADING, false)

.addComponent(jTextField30, javax.swing.GroupLayout.DEFAULT\_SIZE, 597, Short.MAX\_VALUE) .addComponent(jTextField29, javax.swing.GroupLayout.Alignment.TRAILING) .addComponent(jTextField28,

javax.swing.GroupLayout.Alignment.TRAILING)))))) .addGap(0, 34, Short.MAX\_VALUE))

);

jPanel8Layout.setVerticalGroup(

jPanel8Layout.createParallelGroup(javax.swing.GroupLayout.Alignment.LEADI NG)

> .addGroup(jPanel8Layout.createSequentialGroup() .addGap(16, 16, 16)

.addGroup(jPanel8Layout.createParallelGroup(javax.swing.GroupLayout.Align ment.BASELINE)

.addComponent(jLabel35) .addComponent(jTextField26, javax.swing.GroupLayout.PREFERRED\_SIZE, javax.swing.GroupLayout.DEFAULT\_SIZE, javax.swing.GroupLayout.PREFERRED\_SIZE)) .addGap(18, 18, 18)

.addGroup(jPanel8Layout.createParallelGroup(javax.swing.GroupLayout.Align ment.BASELINE)

.addComponent(jLabel36)

.addComponent(jTextField27, javax.swing.GroupLayout.PREFERRED\_SIZE, javax.swing.GroupLayout.DEFAULT\_SIZE, javax.swing.GroupLayout.PREFERRED\_SIZE)) .addGap(18, 18, 18)

.addGroup(jPanel8Layout.createParallelGroup(javax.swing.GroupLayout.Align ment.BASELINE)

.addComponent(jLabel37) .addComponent(jTextField28, javax.swing.GroupLayout.PREFERRED\_SIZE, javax.swing.GroupLayout.DEFAULT\_SIZE, javax.swing.GroupLayout.PREFERRED\_SIZE)) .addGap(21, 21, 21)

.addGroup(jPanel8Layout.createParallelGroup(javax.swing.GroupLayout.Align ment.BASELINE)

.addComponent(jTextField29, javax.swing.GroupLayout.PREFERRED\_SIZE, javax.swing.GroupLayout.DEFAULT\_SIZE, javax.swing.GroupLayout.PREFERRED\_SIZE) .addComponent(jLabel41)) .addGap(18, 18, 18)

.addGroup(jPanel8Layout.createParallelGroup(javax.swing.GroupLayout.Align ment.BASELINE)

.addComponent(jTextField30, javax.swing.GroupLayout.PREFERRED\_SIZE,

javax.swing.GroupLayout.DEFAULT\_SIZE, javax.swing.GroupLayout.PREFERRED\_SIZE) .addComponent(jLabel42)) .addGap(28, 28, 28)

.addGroup(jPanel8Layout.createParallelGroup(javax.swing.GroupLayout.Align ment.BASELINE) .addComponent(jLabel38) .addComponent(jLabel39)) .addGap(121, 121, 121) .addGroup(jPanel8Layout.createParallelGroup(javax.swing.GroupLayout.Align ment.BASELINE) .addComponent(jButton11, javax.swing.GroupLayout.PREFERRED\_SIZE, 56, javax.swing.GroupLayout.PREFERRED\_SIZE)

- .addComponent(jButton12, javax.swing.GroupLayout.PREFERRED\_SIZE, 56, javax.swing.GroupLayout.PREFERRED\_SIZE) .addComponent(jButton10,
- javax.swing.GroupLayout.PREFERRED\_SIZE, 56, javax.swing.GroupLayout.PREFERRED\_SIZE) .addComponent(jButton26,
- javax.swing.GroupLayout.PREFERRED\_SIZE, 55,
- javax.swing.GroupLayout.PREFERRED\_SIZE))
	- .addGap(5, 5, 5))
	- );

jTabbedPane1.addTab("Aluguel", jPanel8);

```
javax.swing.GroupLayout layout = new
javax.swing.GroupLayout(getContentPane());
           getContentPane().setLayout(layout);
           layout.setHorizontalGroup(
```
layout.createParallelGroup(javax.swing.GroupLayout.Alignment.LEADING) .addComponent(jTabbedPane1) );

layout.setVerticalGroup(

layout.createParallelGroup(javax.swing.GroupLayout.Alignment.LEADING) .addComponent(jTabbedPane1)

);

{

pack(); }// </editor-fold>

private void jButton1ActionPerformed(java.awt.event.ActionEvent evt)

Conexao cn = new Conexao();

```
String cpf;
            String nome;
            cpf = jTextField12.getText();
            nome = jTextField11.getText();
            if (cn.getconnection()) {
              try {
                 PreparedStatement stm;
                 ResultSet rs;
                 stm = cn.connection.prepareStatement("select * from clientes
where nome=? and cpf =?");
                 stm.setString(1, nome);
                 stm.setString(2, cpf);
                 rs = stm.executeQuery();
                 while (rs.next()) {
                   String nom = rs.getString("nome");
                   String rg = rs.getString("rg");
                   String cp = rs.getString("cpf");
                   String email = rs.getString("email");
                   String cep = rs.getString("cep");
                   String comp = rs.getString("complemento");
                   String tel = rs.getString("telefone");
                   jTextField18.setText(nom);
                   jTextField19.setText(rg);
                   jTextField20.setText(cp);
                   jTextField34.setText(email);
                   jTextField21.setText(cep);
                   jTextField35.setText(comp);
                   jTextField36.setText(tel);
                 }
              } catch (SQLException erro) {
              }
            } else {
              System.out.println("nao conectou");
            }
         }
         private void jButton2ActionPerformed(java.awt.event.ActionEvent evt)
{
            Conexao cn = new Conexao();
            String nome, rg, email, cpf, cep, telefone, complemento;
            nome = jTextField18.getText();
            rg = jTextField19.getText();
            cpf = jTextField20.getText();
            email = jTextField34.getText();
            cep = jTextField21.getText();
```

```
telefone = jTextField35.getText();
           complemento = jTextField36.getText();
           if (cn.getconnection()) {
              try {
                PreparedStatement stm;
                String cad = "Update clientes set rg=?,cpf=?,email=?,cep=?,
complemento=?, telefone=? where nome =?";
                stm = cn.connection.prepareStatement(cad);
                stm.setString(1, rg);
                stm.setString(2, cpf);
                stm.setString(3, email);
                stm.setString(4, cep);
                stm.setString(5, complemento);
                stm.setString(6, telefone);
                stm.setString(7, nome);
                stm.executeUpdate();
                JOptionPane.showMessageDialog(null, "atualizado com
sucesso");
                jTextField18.setText("");
                jTextField19.setText("");
                jTextField20.setText("");
                jTextField34.setText("");
                jTextField21.setText("");
                jTextField35.setText("");
                jTextField36.setText("");
              } catch (SQLException erro) {
                System.out.println(erro.toString());
              }
           } else {
              System.out.println("nao conectou");
           }
         }
         private void jButton21ActionPerformed(java.awt.event.ActionEvent evt)
{
           jTabbedPane1.setSelectedIndex(1);
           String cpf1 = jTextField12.getText();
           String nome1 = jTextField11.getText();
           jTextField26.setText(nome1);
           jTextField27.setText(cpf1);
         }
         private void jTextField13ActionPerformed(java.awt.event.ActionEvent
evt) {
        }
         private void jButton22ActionPerformed(java.awt.event.ActionEvent evt)
```
101

```
Conexao cn = new Conexao();
            String nome, rg, cpf, email, cep, complemento, telefone;
            nome = jTextField13.getText();
            rg = jTextField16.getText();
            cpf = jTextField15.getText();
            email = jTextField33.getText();
            cep = jTextField17.getText();
            complemento = jTextField31.getText();
            telefone = jTextField32.getText();
            if (cn.getconnection()) {
              try {
                 PreparedStatement stm;
                 String cad = "insert into clientes values (?,?,?,?,?,?,?)";
                 stm = cn.connection.prepareStatement(cad);
                 stm.setString(1, nome);
                 stm.setString(2, rg);
                 stm.setString(3, cpf);
                 stm.setString(4, email);
                 stm.setString(5, cep);
                 stm.setString(6, complemento);
                 stm.setString(7, telefone);
                 stm.executeUpdate();
                 JOptionPane.showMessageDialog(null, "Cadastrado com
sucesso");
                 nome = "";
                 rg = \dots;
                 \text{cpf} = \text{""}:
                 email = "";
                 cep = "";
                 complemento = "";
                 telefone = "";
                 jTextField13.setText("");
                 jTextField16.setText("");
                 jTextField15.setText("");
                 jTextField33.setText("");
                 jTextField17.setText("");
                 jTextField31.setText("");
                 jTextField32.setText("");
              } catch (SQLException erro) {
                 System.out.println(erro.toString());
               }
            } else {
              System.out.println("nao conectou");
            }
         }
         private void jButton23ActionPerformed(java.awt.event.ActionEvent evt)
{
            int x = JOptionPane.showConfirmDialog(this, "Fechar o programa?",
```

```
"Aviso!",
               JOptionPane.YES_NO_OPTION,
               JOptionPane.QUESTION_MESSAGE);
           if (x == JOptionPlane.YES OPTION) {
             dispose();
           } else {
           }
        }
        private void jTextField18ActionPerformed(java.awt.event.ActionEvent
evt) {
           // TODO add your handling code here:
        }
        private void jButton24ActionPerformed(java.awt.event.ActionEvent evt)
{
           int x = JOptionPane.showConfirmDialog(this, "Fazer logout?",
"Aviso!",
               JOptionPane.YES_NO_OPTION,
               JOptionPane.QUESTION_MESSAGE);
           if (x == JOptionPane.YES OPTION) \{new login().setVisible(true);
             dispose();
           } else {
           }
        }
        private void jComboBox1ActionPerformed(java.awt.event.ActionEvent
evt) {
        }
        private void jButton9ActionPerformed(java.awt.event.ActionEvent evt)
{
           String Sexo, Finalidade, Tipo, Cor, codigo, alugado;
           Conexao cn = new Conexao();
           Sexo = (String) jComboBox1.getSelectedItem();
           Finalidade = (String) jComboBox2.getSelectedItem();
           Tipo = (String) jComboBox5.getSelectedItem();
           Cor = (String) jComboBox4.getSelectedItem();
           DefaultTableModel modelo = new
javax.swing.table.DefaultTableModel();
           modelo.addColumn("Codigo");
           if (cn.getconnection()) {
             try {
               PreparedStatement stm;
               ResultSet rs;
               stm = cn.connection.prepareStatement("select * from roupas
```

```
where sexo =? and finalidade = ? and tipo = ? and cor = ?");
                 stm.setString(1, Sexo);
                 stm.setString(2, Finalidade);
                 stm.setString(3, Tipo);
                 stm.setString(4, Cor);
                 rs = stm.executeQuery();
                 while (rs.next()) {
                   alugado = rs.getString("alugado");
                   if (alugado.equals("não")) {
                      codigo = rs.getString("codigo");
                      modelo.addRow(new String[]{codigo});
                      jLabel8.setText(codigo);
                   }
                 }
                 this.codigo = jLabel8.getText();
              } catch (SQLException erro) {
              }
           } else {
              System.out.println("nao conectou");
            }
           jTable1.setModel(modelo);
         }
         private void jButton19ActionPerformed(java.awt.event.ActionEvent evt)
{
            Conexao cn = new Conexao();
            int linha = jTable1.getSelectedRow();
            int coluna = jTable1.getSelectedColumn();
            String cod, preço;
           jTabbedPane1.setSelectedIndex(2);
           cod = String.valueOf(jTable1.getValueAt(linha, coluna));
           jTextField28.setText(cod);
           jTextField28.transferFocus();
           if (cn.getconnection()) {
              try {
                 PreparedStatement stm;
                 ResultSet rs;
                 stm = cn.connection.prepareStatement("select * from roupas
where \text{codigo} = ?";
                 stm.setString(1, cod);
                 rs = stm.executeQuery();
                 while (rs.next()) {
                   preço = rs.getString("preço");
                   jLabel39.setText(preço);
                 }
              } catch (SQLException erro) {
              }
```

```
} else {
              System.out.println("nao conectou");
           }
         }
         private void jButton20ActionPerformed(java.awt.event.ActionEvent evt)
{
           int x = JOptionPane.showConfirmDialog(this, "Fazer logout?",
"Aviso!",
                JOptionPane.YES_NO_OPTION,
                JOptionPane.QUESTION_MESSAGE);
           if (x == JOptionPlane.YES OPTION) \{new login().setVisible(true);
              dispose();
           } else {
           }
         }
         private void jButton25ActionPerformed(java.awt.event.ActionEvent evt)
{
           // TODO add your handling code here:
         }
         private void jButton10ActionPerformed(java.awt.event.ActionEvent evt)
{
           Conexao cn = new Conexao();
           String codigo, dataret, datadevolve;
           dataret = jTextField29.getText();
           datadevolve = jTextField30.getText();
           codigo = jTextField28.getText();
           if (cn.getconnection()) {
              try {
                PreparedStatement stm;
                String cad = "update roupas set alugado=? where codigo = ?";
                stm = cn.connection.prepareStatement(cad);
                stm.setString(1, "sim");
                stm.setString(2, codigo);
                stm.executeUpdate();
             } catch (SQLException erro) {
                System.out.println(erro.toString());
              }
           } else {
              System.out.println("nao conectou");
           }
           JOptionPane.showMessageDialog(null, "Alguel confirmado:\nData
de retirada:" + dataret + "\nData de devolução:" + datadevolve + "");
         }
         private void jButton11ActionPerformed(java.awt.event.ActionEvent evt)
{
```

```
int x = JOptionPane.showConfirmDialog(this, "Limpar todos os
campos?", "Aviso!",
               JOptionPane.YES_NO_OPTION,
               JOptionPane.QUESTION_MESSAGE);
           if (x == JOptionPane.YES_OPTION) {
             jTextField26.setText("");
             jTextField27.setText("");
             jTextField28.setText("");
             jTextField29.setText("");
             jTextField30.setText("");
             jLabel39.setText("000,00");
          }
        }
        private void jButton12ActionPerformed(java.awt.event.ActionEvent evt)
{
           int x = JOptionPane.showConfirmDialog(this, "Fechar o programa?",
"Aviso!",
               JOptionPane.YES_NO_OPTION,
               JOptionPane.QUESTION_MESSAGE);
           if (x == JOptionPane.YES_OPTION) {
             dispose();
           } else {
           }
        }
        private void jButton26ActionPerformed(java.awt.event.ActionEvent evt)
{
           int x = JOptionPane.showConfirmDialog(this, "Fazer logout?",
"Aviso!",
               JOptionPane.YES_NO_OPTION,
               JOptionPane.QUESTION_MESSAGE);
           if (x == JOptionPane.YES OPTION) {
             new login().setVisible(true);
             dispose();
           } else {
           }
        }
        // Variables declaration - do not modify
        private javax.swing.ButtonGroup buttonGroup1;
```

```
private javax.swing.JButton jButton1;
```

```
private javax.swing.JButton jButton10;
private javax.swing.JButton jButton11;
```

```
private javax.swing.JButton jButton12;
```

```
private javax.swing.JButton jButton19;
```

```
private javax.swing.JButton jButton2;
```
private javax.swing.JButton jButton20; private javax.swing.JButton jButton21; private javax.swing.JButton jButton22; private javax.swing.JButton jButton23; private javax.swing.JButton jButton24; private javax.swing.JButton jButton25; private javax.swing.JButton jButton26; private javax.swing.JButton jButton9; private javax.swing.JComboBox jComboBox1; private javax.swing.JComboBox jComboBox2; private javax.swing.JComboBox jComboBox4; private javax.swing.JComboBox jComboBox5; private javax.swing.JLabel jLabel15; private javax.swing.JLabel jLabel18; private javax.swing.JLabel jLabel24; private javax.swing.JLabel jLabel25; private javax.swing.JLabel jLabel28; private javax.swing.JLabel jLabel29; private javax.swing.JLabel jLabel30; private javax.swing.JLabel jLabel31; private javax.swing.JLabel jLabel32; private javax.swing.JLabel jLabel33; private javax.swing.JLabel jLabel34; private javax.swing.JLabel jLabel35; private javax.swing.JLabel jLabel36; private javax.swing.JLabel jLabel37; private javax.swing.JLabel jLabel38; private javax.swing.JLabel jLabel39; private javax.swing.JLabel jLabel40; private javax.swing.JLabel jLabel41; private javax.swing.JLabel jLabel42; private javax.swing.JLabel jLabel43; private javax.swing.JLabel jLabel44; private javax.swing.JLabel jLabel45; private javax.swing.JLabel jLabel46; private javax.swing.JLabel jLabel47; private javax.swing.JLabel jLabel48; private javax.swing.JLabel iLabel49; private javax.swing.JLabel jLabel50; private javax.swing.JLabel jLabel51; private javax.swing.JLabel jLabel52; private javax.swing.JLabel jLabel53; private javax.swing.JLabel jLabel8; private javax.swing.JLabel jLabel9; private javax.swing.JPanel jPanel3; private javax.swing.JPanel jPanel6; private javax.swing.JPanel jPanel8; private javax.swing.JScrollPane jScrollPane2; private javax.swing.JSeparator iSeparator2: private javax.swing.JSeparator jSeparator3;

```
private javax.swing.JSeparator jSeparator5;
  private javax.swing.JTabbedPane jTabbedPane1;
  private javax.swing.JTabbedPane jTabbedPane3;
  private javax.swing.JTable jTable1;
  private javax.swing.JTextField jTextField11;
  private javax.swing.JTextField jTextField12;
  private javax.swing.JTextField jTextField13;
  private javax.swing.JTextField jTextField15;
  private javax.swing.JTextField jTextField16;
  private javax.swing.JTextField jTextField17;
  private javax.swing.JTextField jTextField18;
  private javax.swing.JTextField jTextField19;
  private javax.swing.JTextField jTextField20;
  private javax.swing.JTextField jTextField21;
  private javax.swing.JTextField jTextField26;
  private javax.swing.JTextField jTextField27;
  private javax.swing.JTextField jTextField28;
  private javax.swing.JTextField jTextField29;
  private javax.swing.JTextField jTextField30;
  private javax.swing.JTextField jTextField31;
  private javax.swing.JTextField jTextField32;
  private javax.swing.JTextField jTextField33;
  private javax.swing.JTextField jTextField34;
  private javax.swing.JTextField jTextField35;
  private javax.swing.JTextField jTextField36;
  // End of variables declaration
Classe Conexão:
import java.sql.*;
public class Conexao {
  public Connection connection=null;
  final public String Driver="com.mysql.jdbc.Driver";
  final public String Nomedobanco="tcc";
  final public String Url="jdbc:mysql://localhost:3306/"+Nomedobanco;
  public boolean getconnection(){
  try{
     Class.forName(Driver);
          connection=DriverManager.getConnection(Url,"root","vertrigo");
          System.out.println("conectou");
          return true;
          }
     catch (ClassNotFoundException erro){
       System.out.println("Driver nao esta funcionando"+erro.toString());
       return false;
     }
  catch(SQLException erro){
```
}

System.out.println("Caminho nao esta funcionando"+erro.toString()); return false;
```
}<br>}
   public void close(){
     try{
        connection.close();
        System.err.println("desconectou");
     }
     catch(SQLException erro){ }
  }
}
```